Manual Closed Loop Stepping System Manual STDF EC EtherCAT

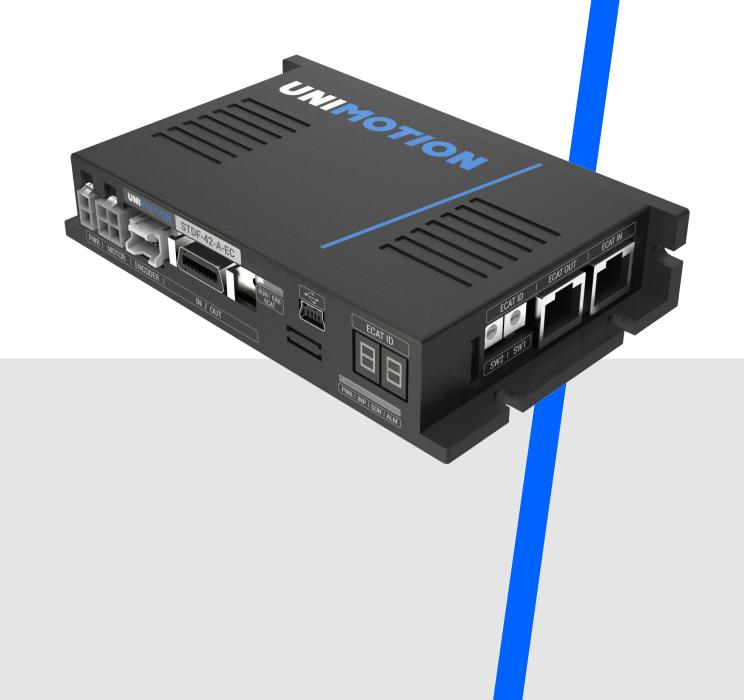

### TABLE OF CONTENTS

| 1                      | Product specification                                                                                          | 11                                           |
|------------------------|----------------------------------------------------------------------------------------------------|----------------------------------------------|
| 1.1                    | Model naming                                                                                                   | 11                                           |
| 1.2                    | Product dimension                                                                                              |                                              |
| 1.3                    | EtherCAT specifications                                                                                        |                                              |
| 1.4                    | Drive specification                                                                                            |                                              |
| 2                      | Installation                                                                                                   | 14                                           |
| 2.1                    | Precautions of installation                                                                                    |                                              |
| 2.2                    | System configuration (only for motor sizes 42 and 56)                                                          |                                              |
| 2.3                    | External wiring diagram                                                                                        |                                              |
| 2.4                    | Appearance and part name                                                                                       |                                              |
| 2.4.1                  | EtherCAT ID                                                                                                    |                                              |
| 2.4.2                  | EtherCAT status LED                                                                                            |                                              |
| 2.4.3                  | EtherCAT communication connection (CN5, CN6)                                                                   | 20                                           |
| 2.4.4                  | I/O Connector (CN1)                                                                                            | 21                                           |
| 2.4.5                  | Encoder connector (CN2)                                                                                        | 22                                           |
| 2.4.6                  | Motor connector (CN3)                                                                                          | 22                                           |
| 2.4.7                  | Power connector (CN4)                                                                                          | 23                                           |
| 3                      | EtherCAT Communication                                                                                         | 24                                           |
| 3.1                    | CAN application protocol over EtherCAT                                                                         | 24                                           |
| 3.1.1                  | Object dictionary                                                                                              | 24                                           |
| 3.1.2                  | Mailbox communication                                                                                          | 24                                           |
| 3.1.3                  | Process data communication                                                                                     | 25                                           |
| 3.2                    | PDO Mapping                                                                                                    | 25                                           |
| 3.2.1                  | PDO Mapping                                                                                                    | 25                                           |
| 3.2.2                  | PDO Assign                                                                                                    |                                              |
| 3.3                    | EtherCAT State Machine                                                                                         |                                              |
| 3.4                    | Synchronization                                                                                                | 27                                           |
| 3.4.1                  | Free Run                                                                                                    |                                              |
| 3.4.2                  | SM Event                                                                                                    |                                              |
| 3.4.3                  | DC Sync Event                                                                                                  | 28                                           |
| 3.5                    |                                                                                                    |                                              |
|                        | EtherCAT Slave Information                                                                                     |                                              |
| 4                      | ,                                                                                                    |                                              |
|                        | EtherCAT Slave Information                                                                                     | 28<br>29                                     |
| 4                      | EtherCAT Slave Information<br>CiA 402 Drive Profile                                                            |                                              |
| 4<br>4.1               | EtherCAT Slave Information<br>CiA 402 Drive Profile<br>Drive Status Control                                    | 28<br>29<br>29<br>                           |
| 4<br>4.1<br>4.2        | EtherCAT Slave Information<br>CiA 402 Drive Profile<br>Drive Status Control<br>Error Code                      | 28<br>29<br>29<br>32<br>34                   |
| 4<br>4.1<br>4.2<br>4.3 | EtherCAT Slave Information<br>CiA 402 Drive Profile<br>Drive Status Control<br>Error Code<br>Mode of operation | 28<br>29<br>29<br>32<br>34<br>34<br>34<br>34 |

| 4.4.3                                                                                                    | Control word and Status word                                                                                                    | 35                                                                                                    |
|----------------------------------------------------------------------------------------------------|----------------------------------------------------------------------------------------------------|----------------------------------------------------------------------------------------------------|
| 4.5                                                                                                    | Profile position mode                                                                                                    | 36                                                                                                    |
| 4.5.1                                                                                                    | Definition                                                                                                    | .36                                                                                                    |
| 4.5.2                                                                                                    | Related objects                                                                                                    | .37                                                                                                    |
| 4.5.3                                                                                                    | Control word and Status word                                                                                                    | .38                                                                                                    |
| 4.5.4                                                                                                    | Position movement method                                                                                                    | 40                                                                                                    |
| 4.6                                                                                                    | Homing Mode                                                                                                    | 45                                                                                                    |
| 4.6.1                                                                                                    | Definition                                                                                                    | .45                                                                                                    |
| 4.6.2                                                                                                    | Relative objects                                                                                                    |                                                                                                    |
| 4.6.3                                                                                                    | Control word and status word                                                                                                    | 46                                                                                                    |
| 4.6.4                                                                                                    | Origin Search Method                                                                                                    |                                                                                                    |
| 4.7                                                                                                    | Touch probe                                                                                                    | 54                                                                                                    |
| 4.7.1                                                                                                    | Definition                                                                                                    |                                                                                                    |
| 4.7.2                                                                                                    | Related objects                                                                                                    |                                                                                                    |
| 4.7.3                                                                                                    | Touch Probe Status and Control                                                                                                    |                                                                                                    |
| 4.8                                                                                                    | Digital Input and Output                                                                                                    |                                                                                                    |
| 4.8.1                                                                                                    | Definition                                                                                                    |                                                                                                    |
| 4.8.2                                                                                                    | Related Objects                                                                                                    |                                                                                                    |
| 4.8.3                                                                                                    | User I/O                                                                                                    |                                                                                                    |
| 4.8.4                                                                                                    | ORIGIN and LIMIT Input                                                                                                    | 57                                                                                                    |
| 4.8.5                                                                                                    | BRAKE Output                                                                                                    | 57                                                                                                    |
| 5                                                                                                    | Oncertian                                                                                                    | 58                                                                                                    |
| 5                                                                                                    | Operation                                                                                                    | 50                                                                                                    |
| 5<br>5.1                                                                                                    | Operation Operation sequence                                                                                                    |                                                                                                    |
|                                                                                                    | •                                                                                                    | 58                                                                                                    |
| 5.1                                                                                                    | Operation sequence                                                                                                    | 58<br>58                                                                                                    |
| 5.1<br>5.2                                                                                                    | Operation sequence                                                                                                    | <b>58</b><br><b>58</b><br>58                                                                                          |
| <b>5.1</b><br><b>5.2</b><br>5.2.1                                                                                                    | Operation sequence                                                                                                    | <b>58</b><br><b>58</b><br>58<br>58                                                                                    |
| <b>5.1</b><br><b>5.2</b><br>5.2.1<br>5.2.2                                                                                                    | Operation sequence                                                                                                    | <b>58</b><br>58<br>58<br>58<br>58                                                                                     |
| <b>5.1</b><br><b>5.2</b><br>5.2.1<br>5.2.2<br>5.2.3                                                                                                    | Operation sequence<br>Setting<br>Installation.<br>Wiring.<br>Input power.                                                                                                    | <b>58</b><br><b>58</b><br>58<br>58<br>58<br>58<br>59                                                                  |
| <b>5.1</b><br><b>5.2</b><br>5.2.1<br>5.2.2<br>5.2.3<br>5.2.3                                                                                                    | Operation sequence<br>Setting<br>Installation.<br>Wiring.<br>Input power.<br>PDO Mapping.                                                                                                    | <b>58</b><br><b>58</b><br>58<br>58<br>58<br>58<br>59<br>59                                                            |
| <b>5.1</b><br><b>5.2</b><br>5.2.1<br>5.2.2<br>5.2.3<br>5.2.4<br>5.2.5                                                                                                    | Operation sequence<br>Setting<br>Installation.<br>Wiring.<br>Input power.<br>PDO Mapping.<br>Set Communication Status.                                                                                                    | <b>58</b><br>58<br>58<br>58<br>58<br>58<br>59<br>59<br><b>59</b><br><b>59</b>                                         |
| <b>5.1</b><br><b>5.2</b><br>5.2.1<br>5.2.2<br>5.2.3<br>5.2.4<br>5.2.5<br><b>5.3</b>                                                                                                    | Operation sequence<br>Setting<br>Installation.<br>Wiring.<br>Input power.<br>PDO Mapping.<br>Set Communication Status.<br>Operation                                                                                                    | <b>58</b><br>58<br>58<br>58<br>58<br>59<br>59<br><b>59</b><br><b>59</b><br>59                                         |
| <b>5.1</b><br><b>5.2</b><br>5.2.1<br>5.2.2<br>5.2.3<br>5.2.4<br>5.2.5<br><b>5.3</b><br>5.3.1                                                                                                    | Operation sequence<br>Setting<br>Installation.<br>Wiring.<br>Input power.<br>PDO Mapping.<br>Set Communication Status.<br>Operation<br>Drive Status Control                                                                                                    | <b>58</b><br><b>58</b><br>58<br>58<br>58<br>59<br>59<br>59<br>59<br>59                                                |
| <b>5.1</b><br><b>5.2</b><br>5.2.1<br>5.2.2<br>5.2.3<br>5.2.4<br>5.2.5<br><b>5.3</b><br>5.3.1<br>5.3.2                                                                                                    | Operation sequence<br>Setting<br>Installation<br>Wiring<br>Input power<br>PDO Mapping<br>Set Communication Status<br>Operation<br>Drive Status Control<br>Set Mode                                                                                                    | <b>58</b><br><b>58</b><br>58<br>58<br>58<br>59<br>59<br><b>59</b><br>59<br>59<br>59                                   |
| <b>5.1</b><br><b>5.2</b><br>5.2.2<br>5.2.3<br>5.2.4<br>5.2.5<br><b>5.3</b><br>5.3.1<br>5.3.2<br>5.3.3                                                                                                    | Operation sequence                                                                                                    | <b>58</b><br><b>58</b><br>58<br>58<br>58<br>59<br>59<br>59<br>59<br>59<br>59<br>59<br>60                              |
| <b>5.1</b><br><b>5.2</b><br>5.2.2<br>5.2.3<br>5.2.4<br>5.2.5<br><b>5.3</b><br>5.3.1<br>5.3.2<br>5.3.2<br>5.3.3<br>5.3.4                                                                                                    | Operation sequence<br>Setting<br>Installation.<br>Wiring.<br>Input power.<br>PDO Mapping.<br>Set Communication Status.<br>Operation<br>Drive Status Control.<br>Set Mode<br>Set Operation.<br>Movement Command.                                                                                                    | <b>58</b><br><b>58</b><br>58<br>58<br>58<br>59<br>59<br>59<br>59<br>59<br>60<br>60                                    |
| <b>5.1</b><br><b>5.2</b><br>5.2.2<br>5.2.3<br>5.2.4<br>5.2.5<br><b>5.3</b><br>5.3.1<br>5.3.2<br>5.3.3<br>5.3.4<br>5.3.5                                                                                                    | Operation sequence                                                                                                    | <b>58</b><br><b>58</b><br>58<br>58<br>59<br>59<br>59<br>59<br>59<br>60<br>60<br><b>60</b>                             |
| <b>5.1</b><br><b>5.2</b><br>5.2.2<br>5.2.3<br>5.2.4<br>5.2.5<br><b>5.3</b><br>5.3.1<br>5.3.2<br>5.3.2<br>5.3.3<br>5.3.4<br>5.3.5<br><b>5.4</b>                                                                                                    | Operation sequence         Setting         Installation         Wiring         Input power         PDO Mapping         Set Communication Status         Operation         Drive Status Control         Set Operation         Movement Command         Check Status         Drive Setting Adjustment         Change Rotation Direction         Change I/O Signal Level                                                     | <b>58</b><br><b>58</b><br>58<br>58<br>59<br>59<br>59<br>59<br>59<br>59<br>60<br>60<br><b>60</b>                       |
| <b>5.1</b><br><b>5.2</b><br>5.2.2<br>5.2.3<br>5.2.4<br>5.2.5<br><b>5.3</b><br>5.3.1<br>5.3.2<br>5.3.3<br>5.3.4<br>5.3.5<br><b>5.4</b><br>5.4.1                                                                                                    | Operation sequence         Setting         Installation         Wiring         Input power         PDO Mapping         Set Communication Status         Operation         Drive Status Control         Set Mode         Set Operation         Movement Command         Check Status         Drive Setting Adjustment         Change Rotation Direction         Change I/O Signal Level                                    | <b>58</b><br><b>58</b><br>58<br>58<br>59<br>59<br>59<br>59<br>59<br>59<br>60<br>60<br><b>60</b>                       |
| <b>5.1</b><br><b>5.2</b><br>5.2.2<br>5.2.3<br>5.2.4<br>5.2.5<br><b>5.3</b><br>5.3.1<br>5.3.2<br>5.3.3<br>5.3.4<br>5.3.5<br><b>5.4</b><br>5.4.1<br>5.4.2                                                                                                    | Operation sequence         Setting         Installation         Wiring         Input power         PDO Mapping         Set Communication Status         Operation         Drive Status Control         Set Mode         Set Operation         Movement Command         Check Status         Drive Setting Adjustment         Change Rotation Direction         Change I/O Signal Level                                    | <b>58</b><br>58<br>58<br>59<br>59<br>59<br>59<br>59<br>59<br>59<br>60<br>60<br>60<br>60<br>60<br>60<br>60<br>60       |
| <ul> <li><b>5.1</b></li> <li><b>5.2</b></li> <li><b>5.2.2</b></li> <li><b>5.2.3</b></li> <li><b>5.2.4</b></li> <li><b>5.2.5</b></li> <li><b>5.3</b></li> <li><b>5.3.1</b></li> <li><b>5.3.2</b></li> <li><b>5.3.3</b></li> <li><b>5.3.4</b></li> <li><b>5.3.5</b></li> <li><b>5.4</b></li> <li><b>5.4.1</b></li> <li><b>5.4.2</b></li> <li><b>6</b></li> </ul> | Operation sequence         Setting         Installation         Wiring         Input power         PDO Mapping         Set Communication Status         Operation         Drive Status Control         Set Mode         Set Operation         Movement Command         Check Status         Drive Setting Adjustment         Change Rotation Direction         Change I/O Signal Level         EtherCAT Object Dictionary | <b>58</b><br>58<br>58<br>59<br>59<br>59<br>59<br>59<br>59<br>59<br>60<br>60<br>60<br>60<br>60<br>60<br>60<br>60<br>60 |

| 6.1.3                                                          | Data Type                                                                                                    | 63                                                       |
|----------------------------------------------------------------|----------------------------------------------------------------------------------------------------|----------------------------------------------------------|
| 6.1.4                                                          | Access                                                                                                    | 63                                                       |
| 6.1.5                                                          | SAVE                                                                                                    | 63                                                       |
| 6.1.6                                                          | PDO Mapping                                                                                                    | 63                                                       |
| 6.1.7                                                          | Constant Value                                                                                                    | 63                                                       |
| 6.1.8                                                          | Value Range                                                                                                    | 63                                                       |
| 6.1.9                                                          | Default Value                                                                                                    | 64                                                       |
| 6.2                                                            | Communication Object                                                                                                    | 64                                                       |
| 6.2.1                                                          | Object 1000h: Device type                                                                                                    | 64                                                       |
| 6.2.2                                                          | Object 1001h: Error register                                                                                                    | 64                                                       |
| 6.2.3                                                          | Object 1008h: Device name                                                                                                    | 65                                                       |
| 6.2.4                                                          | Object 1009h: Hardware version                                                                                                    | 65                                                       |
| 6.2.5                                                          | Object 100Ah: Software version                                                                                                    | 65                                                       |
| 6.2.6                                                          | Object 1010h: Store parameters                                                                                                    | 65                                                       |
| 6.2.7                                                          | Object 1011h: Restore default parameters                                                                                                    | 66                                                       |
| 6.2.8                                                          | Object 1018h: Identity                                                                                                    | 66                                                       |
| 6.2.9                                                          | Object 10F1h: Error settings                                                                                                    | 67                                                       |
| 6.3                                                            | PDO Mapping Object                                                                                                    | 67                                                       |
| 6.3.1                                                          | Object 1600h: RxPDO-Map 0                                                                                                    | 67                                                       |
| 6.3.2                                                          | Object 1601h: RxPDO-Map 1                                                                                                    | 68                                                       |
| 6.3.3                                                          | Object 1A00h: TxPDO-Map 0                                                                                                    | 69                                                       |
| 6.3.4                                                          | Object 1A01h: TxPDO-Map 1                                                                                                    | 70                                                       |
| 6.3.5                                                          | Object 1C12h: RxPDO assign                                                                                                    | 71                                                       |
| 6.3.6                                                          | Object 1C13h: TxPDO assign                                                                                                    | 71                                                       |
| 6.4                                                            | Sync Manager Object                                                                                                    | 71                                                       |
| 6.4.1                                                          | Object 1C00h: Sync manager type                                                                                                    | 71                                                       |
| 6.4.2                                                          | Object 1C32h: SM output parameter                                                                                                    | 72                                                       |
| 6.4.3                                                          | Object 1C33h: SM input parameter                                                                                                    | 73                                                       |
| 6.5                                                            | Drive Profile Object                                                                                                    | 73                                                       |
| 6.5.1                                                          | Object 603Fh: Error code                                                                                                    | 73                                                       |
| 6.5.2                                                          | Object 6040h: Control word                                                                                                    | 74                                                       |
| 6.5.3                                                          | Object 6041h: Status word                                                                                                    | 74                                                       |
| 6.5.4                                                          | Object 605Ah: Quick stop option code                                                                                                    | 76                                                       |
| 6.5.5                                                          | - Jerre and the second second s |                                                          |
|                                                                | Object 605Bh: Shutdown option code                                                                                                    |                                                          |
| 6.5.6                                                          |                                                                                                    | 76                                                       |
|                                                                | Object 605Bh: Shutdown option code<br>Object 605Ch: Disable operation option code<br>Object 605Dh: Halt option code                                                                                                    | 76<br>76<br>77                                           |
| 6.5.6                                                          | Object 605Bh: Shutdown option code<br>Object 605Ch: Disable operation option code<br>Object 605Dh: Halt option code<br>Object 605Eh: Fault reaction option code                                                                                                    | 76<br>76<br>77<br>77                                     |
| 6.5.6<br>6.5.7                                                 | Object 605Bh: Shutdown option code<br>Object 605Ch: Disable operation option code<br>Object 605Dh: Halt option code                                                                                                    | 76<br>76<br>77<br>77                                     |
| 6.5.6<br>6.5.7<br>6.5.8                                        | Object 605Bh: Shutdown option code<br>Object 605Ch: Disable operation option code<br>Object 605Dh: Halt option code<br>Object 605Eh: Fault reaction option code<br>Object 6060h: Mode of operation                                                                                                    | 76<br>76<br>77<br>77<br>78                               |
| 6.5.6<br>6.5.7<br>6.5.8<br>6.5.9                               | Object 605Bh: Shutdown option code<br>Object 605Ch: Disable operation option code<br>Object 605Dh: Halt option code<br>Object 605Eh: Fault reaction option code<br>Object 6060h: Mode of operation<br>Object 6061h: Mode of operation display                                                                                                    | 76<br>76<br>77<br>77<br>78<br>78                         |
| 6.5.6<br>6.5.7<br>6.5.8<br>6.5.9<br>6.5.10                     | Object 605Bh: Shutdown option code<br>Object 605Ch: Disable operation option code<br>Object 605Dh: Halt option code<br>Object 605Eh: Fault reaction option code<br>Object 606Dh: Mode of operation<br>Object 6060h: Mode of operation display<br>Object 6062h: Position demand value                                                                                                    | 76<br>76<br>77<br>77<br>78<br>78<br>78                   |
| 6.5.6<br>6.5.7<br>6.5.8<br>6.5.9<br>6.5.10<br>6.5.11           | Object 605Bh: Shutdown option code<br>Object 605Ch: Disable operation option code<br>Object 605Dh: Halt option code<br>Object 605Eh: Fault reaction option code<br>Object 6060h: Mode of operation<br>Object 6061h: Mode of operation display<br>Object 6062h: Position demand value<br>Object 6064h: Position actual value                                                                                                    | 76<br>77<br>77<br>78<br>78<br>78<br>78<br>79             |
| 6.5.6<br>6.5.7<br>6.5.8<br>6.5.9<br>6.5.10<br>6.5.11<br>6.5.12 | Object 605Bh: Shutdown option code<br>Object 605Ch: Disable operation option code<br>Object 605Dh: Halt option code<br>Object 605Eh: Fault reaction option code<br>Object 6060h: Mode of operation<br>Object 6061h: Mode of operation display<br>Object 6062h: Position demand value<br>Object 6064h: Position actual value<br>Object 6065h: Following error window                                                                                                    | 76<br>76<br>77<br>78<br>78<br>78<br>78<br>79<br>79<br>79 |

| 6.5.16 | Object 606Ch: Velocity actual value               | . 80 |
|--------|---------------------------------------------------|------|
| 6.5.17 | Object 607Ah: Target position                     | . 80 |
| 6.5.18 | Object 607Ch: Home offset                         | . 80 |
| 6.5.19 | Object 607Dh: Software position limit             | . 81 |
| 6.5.20 | Object 607Eh: Polarity                            | . 82 |
| 6.5.21 | Object 607Fh: Max profile velocity                | . 82 |
| 6.5.22 | Object 6081h: Profile velocity                    | . 82 |
| 6.5.23 | Object 6083h: Profile acceleration                | . 82 |
| 6.5.24 | Object 6084h: Profile deceleration                | . 83 |
| 6.5.25 | Object 6098h: Homing method                       | . 83 |
| 6.5.26 | Object 6099h: Homing speeds                       | . 84 |
| 6.5.27 | Object 609Ah: Homing acceleration                 | . 84 |
| 6.5.28 | Object 60B8h: Touch probe function                | . 84 |
| 6.5.29 | Object 60B9h: Touch probe status                  | . 85 |
| 6.5.30 | Object 60BAh: Touch probe 1 positive value        | . 86 |
| 6.5.31 | Object 60BBh: Touch probe 1 negative value        | . 86 |
| 6.5.32 | Object 60BCh: Touch probe 2 positive value        | . 86 |
| 6.5.33 | Object 60BDh: Touch probe 2 negative value        | . 87 |
| 6.5.34 | Object 60C2h: Interpolation time period           | . 87 |
| 6.5.35 | Object 60D0h: Touch probe source                  | . 87 |
| 6.5.36 | Object 60D5h: Touch probe 1 positive edge counter | . 88 |
| 6.5.37 | Object 60D6h: Touch probe 1 negative edge counter | . 88 |
| 6.5.38 | Object 60D7h: Touch probe 2 positive edge counter | . 88 |
| 6.5.39 | Object 60D8h: Touch probe 2 negative edge counter | . 89 |
| 6.5.40 | Object 60E3h: Supported homing methods            | . 89 |
| 6.5.41 | Object 60F4h: Following error actual value        | . 90 |
| 6.5.42 | Object 60FDh: Digital inputs                      | . 90 |
| 6.5.43 | Object 60FEh: Digital outputs                     | . 91 |
| 6.5.44 | Object 6502h: Supported drive modes               | . 92 |
| 6.6 N  | Nanufacture specific Object                       | 92   |
| 6.6.1  | Object 2001h: Sensors logics                      | . 92 |
| 6.6.2  | Object 2002h: Reverse limit direction             | . 93 |
| 6.6.3  | Object 2003h: Limit stop method                   | . 93 |
| 6.6.4  | Object 2005h: Encoder resolution                  | . 94 |
| 6.6.5  | Object 2006h: Start speed                         | . 94 |
| 6.6.6  | Object 2007h: Run current                         | . 94 |
| 6.6.7  | Object 2008h: Boost current                       | . 95 |
| 6.6.8  | Object 2009h: Stop current                        | . 95 |
| 6.6.9  | Object 200Ah: Motor number                        | . 96 |
| 6.6.10 | Object 200Ch: Reference resolution                | . 96 |
| 6.6.11 | Object 200Dh: Position control gain               | . 96 |
| 6.6.12 | Object 200Eh: In-position mode                    | . 98 |
| 6.6.13 | Object 200Fh: Encoder filter time                 | . 98 |
| 6.6.14 | Object 2010h: Brake delay                         | . 99 |

| 6.6.15 | Object 2011h: Digital input levels       |  |
|--------|------------------------------------------|--|
| 6.6.16 | Object 2012h: Digital output levels      |  |
| 6.6.17 | Object 2014h: Homing Torque Ratio        |  |
| 6.6.18 | Object 201Ah: Push Mode                  |  |
| 6.6.19 | Object 2018h: Internal Current Value     |  |
| 6.6.20 | Object 201Bh: Limit Deceleration         |  |
| 6.6.21 | Object 2020h: Error code history setting |  |
| 6.6.22 | Object 2021h: Error code history         |  |
| 6.6.23 | Object 2025h: Lifetime Record            |  |
| 6.6.24 | Object 2030h: Advanced settings          |  |
| 6.6.25 | Object 2031h: Encoder count error        |  |
|        |                                          |  |

#### Warning

If the user does not properly handle the product, the user may get seriously or slightly injured and damage may occur to the machine.

#### Danger

If the user does not properly handle the product, a dangerous situation (such as an electric shock) may occur resulting in death or serious injuries.

#### Information

Necessary information and/or extra attention required for operation.

Precaution is advised when operating and handling the equipment. Serious consequences may occur, depending on the situation.

#### Check the product

#### Warning

Check the product for damaged or missing components. If this is the case, the machine may get damaged or the user may get injured.

#### Installation

#### Warning

Handle with caution, damage to the product or injury to the handler may occur if dropped. Use non-flammable materials (such as metal) where the product is to be installed, to reduce any fire hazards.

When installing several units of STDF EC drives in a sealed place, install a cooling fan to keep the ambient temperature below 50 °C. Fire or other kinds of heat-related accidents may occur due to overheating.

#### Danger

The process of installation, connection, operation, checking and repairing should be done by a qualified person.

#### Connecting cables

#### Warning

Keep within the rated input voltage of the drive. If exceeded, fire or other kinds of accidents may occur.

Please follow the wiring diagram for the cable connection. Disregard, and fire or other kinds of accidents may occur.

#### Danger

Before connecting the cables, please check that the input power is OFF. Otherwise, a fire or other kind of accidents may occur.

The case of STDF EC drive is insulated from the ground of the internal circuit with a condenser so please ground the product, otherwise, an electric shock or fire may occur.

#### **Operation and setting**

#### Warning

If a protection function (alarm) occurs, firstly remove its cause and then release (alarm reset) the protection function. If you continue the operation without removing the root of the cause, the machine may get damaged or the user injured.

Switch all input signals to OFF before supplying the input voltage to the drive. Fail to do so and the motor will keep running causing damage to the machine or injury to the user.

All parameter values of the STDF EC drive are set by default factory setting value. Change this value after reading this manual thoroughly. Otherwise, the machine may get damaged or other kinds of accidents may occur.

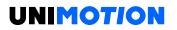

#### Check and repair

Stop the power supply to the main circuit and wait for a while before checking or repairing the STDF EC drive. Electricity remaining in the capacitor may cause electric shock. Do not change cabling while the power is supplied, otherwise, the user may get injured or the product may get damaged.

Do not take apart the product. Electric shock may occur. After-sales service does not apply to any product that has been taken apart.

#### **1 PRODUCT SPECIFICATION**

#### 1.1 Model naming

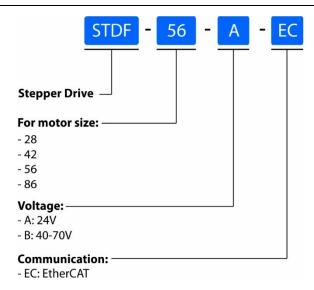

Figure 1-1: Model naming.

#### 1.2 Product dimension

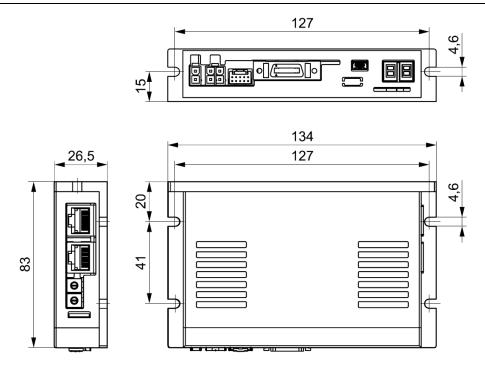

Figure 1-2: Dimensions of the STDF A EC drive.

#### 1.3 EtherCAT specifications

| Communication type       | EtherCAT                                                                                                    |
|--------------------------|----------------------------------------------------------------------------------------------------|
| Physical layer           | RJ45 (shielded)<br>ECAT IN: EtherCAT Input<br>ECAT OUT: EtherCAT Output                                       |
| ECAT device ID           | Set configured station alias by ECAT ID switch: $0 \sim 99$<br>Set physical address at master: $1 \sim 65535$ |
| Тороlоду                 | Line (structured by products only)<br>Tree, star (when using a switch hub)                                    |
| Support protocol         | CoE (CANopen application protocol over EtherCAT)<br>FoE (File access over EtherCAT)                           |
| Control profile          | CiA 402 drive profile (IEC618007)                                                                             |
| Supported operation mode | Cyclic synchronous position mode<br>Profile position mode<br>Homing mode                                      |
| Distributed clock        | Free run, SM event, DC SYNC event<br>(minimum cycle time: 250 µs)                                             |
| Processing data          | Configurable PDO mapping                                                                                      |

Table 1-1: Communication specifications.

#### 1.4 Drive specification

Table 1-2: Drive specifications.

| Model                |                         | STDF A EC                                                                                                    |
|----------------------|-------------------------|----------------------------------------------------------------------------------------------------|
| Input voltag         | je                      | 24 VDC ± 10 %                                                                                                    |
| Control met          | hod                     | Closed loop control with 32 bit MCU                                                                                                    |
| Current con          | sumption                | Max. 500 mA (except motor current)                                                                                                    |
| Onenting             | Ambient<br>temperature  | In use: 0 ~ 50 °C<br>In storage: 20 ~ 70 °C                                                                                                    |
| Operating conditions | Humidity                | In use: 35 ~ 85 % RH (non-condensing)<br>In storage: 10 ~ 90 % RH (non-condensing)                                                                                                    |
|                      | Vib. Resist.            | 0.5 G                                                                                                    |
|                      | Rotation speed          | 0 ~ 3000 rpm                                                                                                    |
|                      | Resolution [ppr]        | 500 $\sim$ 100000 (selectable by parameter)                                                                                                    |
| Function             | Protection<br>functions | Over Current Error, Over Speed Error, Position Tracking<br>Error, Over Load Error, Over Temperature Error, Over<br>Regenerated Voltage Error, Motor Connect Error, Encoder<br>Connect Error, In-Position Error, ROM Error, Position<br>Overflow Error |
|                      | LED Display             | Power status, In-Position status, Servo-On status, Alarm status                                                                                                    |
| I/O Signal           | Input signals           | 3 dedicated input (LIMIT+, LIMIT-, ORIGIN)<br>7 user inputs (Photocoupler Input)                                                                                                    |
| -                    | Output signals          | Brake<br>6 user outputs (Photocoupler Output                                                                                                    |

#### 2 INSTALLATION

#### 2.1 Precautions of installation

1. This product is designed for indoor usage with an ambient temperature of 0  $\sim$  55 °C.

2. If the temperature of the case reaches 50 °C, ventilate the outside of the case to cool down.

3. Do not install this product in direct sunlight, near magnetic or radioactive objects.

4. If more than 2 drives are installed next to each other, maintain at least 50 mm of vertical and 20 mm of horizontal distance between two drives.

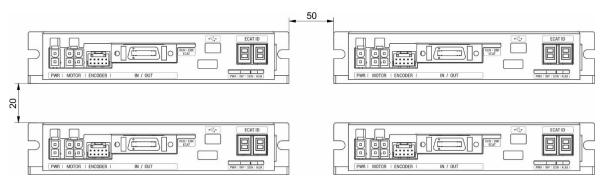

Figure 2-1: Vertical/parallel mounting of the drives.

#### 2.2 System configuration (only for motor sizes 42 and 56)

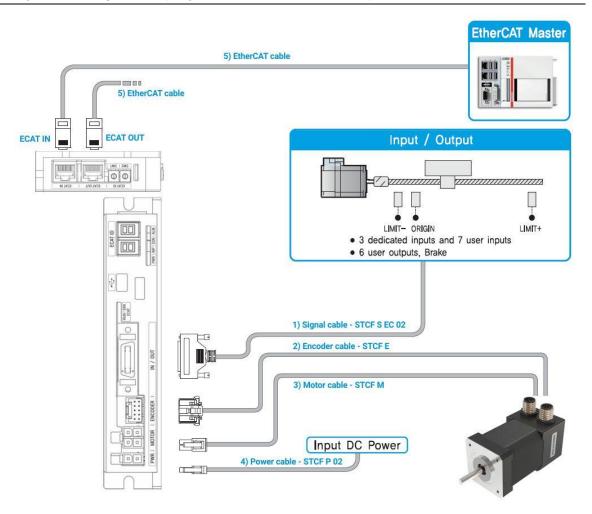

Figure 2-2: System configuration diagram of the STDF EC. \*

#### 2.3 External wiring diagram

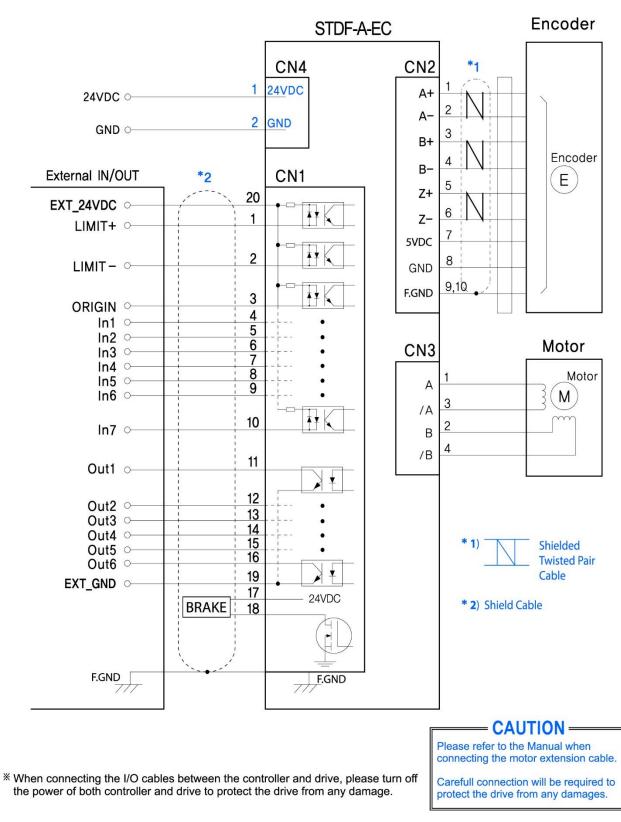

Figure 2-3: External wiring diagram of the STDF A EC drive.

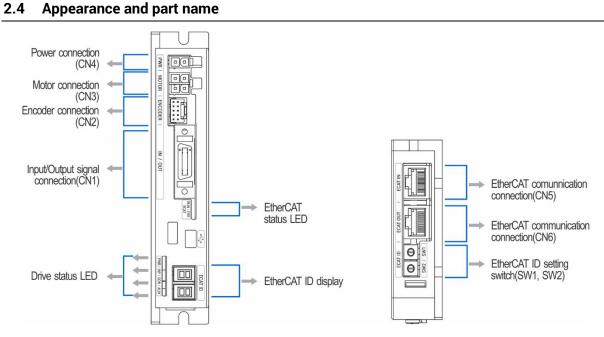

Figure 2-4: Appearance of the STDF A EC drive.

#### 2.4.1 EtherCAT ID

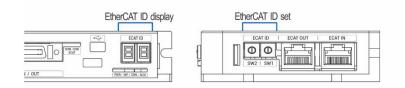

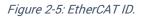

#### 2.4.1.1 ID Setting

Change EtherCAT ID (configured alias ID) value by the rotary switch setting. The right switch indicates tens and the left switch indicates units.

The setting range is  $0 \sim 99$ .

```
Information
```

ID value (configured alias ID) set by the rotary switch applies when the power of the controller turns on.

#### 2.4.1.2 ID Indication

The 7-segment display indicates physical address or EtherCAT ID (EtherCAT configured alias) value. Conditions for value indication as below.

- When the rotary switch is set to all '0', 7-segment indicates EtherCAT physical address value. Physical address assigned due to no connection between controller and master, it indicates 0. Once master assigns a physical address to each controller, it indicates relevant value.
- If the rotary switch is set to other than '0', 7-segment indicates the relevant set value (EtherCAT configured alias).
- If 7-segment of ID blinks, it indicates that the ID value is not applied yet. It can be applied once power turns on again.

#### 2.4.1.3 Error value indication

If an error is generated from the controller (Fault status), 7-segment indicates Error value instead of EtherCAT ID value.

The error value is 'E000' type then 2 digits will be indicated at 7-segment at a time, see example below.

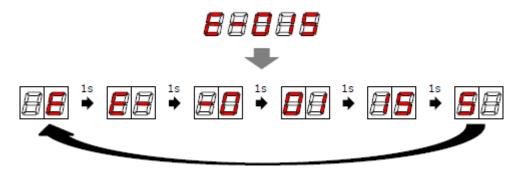

Figure 2-6: Error value indication (ex: E015).

Please refer to 4.2 Error Code regarding indication value

#### 2.4.2 EtherCAT status LED

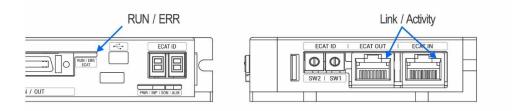

Figure 2-7: EtherCAT status LED.

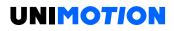

This LED informs EtherCAT communication status. RUN LED, ERROR LED positions at the front side of the product and, Link/Activity LED individually positions at the top of the right corner of EtherCAT ports.

| Indication | Color | Status       | Description                                |
|------------|-------|--------------|--------------------------------------------|
|            |       | OFF          | INIT Status or Power OFF                   |
|            |       | Blinking     | PRE-OPERATIONAL Status                     |
| RUN        | Green | Single Flash | SAFE-OPERATIONAL Status                    |
|            |       | ON           | OPERATIONAL Status                         |
|            |       | Flickering   | BOOTSTRAP Status                           |
|            |       | OFF          | Non-error status or Power OFF              |
| ERR        | Red   | Blinking     | Extra Error                                |
|            |       | Single Flash | Sync Error                                 |
|            |       | Double Flash | Watch-dog Error                            |
| Link/      |       | OFF          | Link not established in the physical layer |
| Activity   | Green | ON           | Link established in the physical layer     |
|            |       | Flickering   | In operation after establishing the link   |

Table 2-1: EtherCAT status LED.

#### 2.4.2.1 Type of status indication

Visual EtherCAT LED status indication is shown in the picture below.

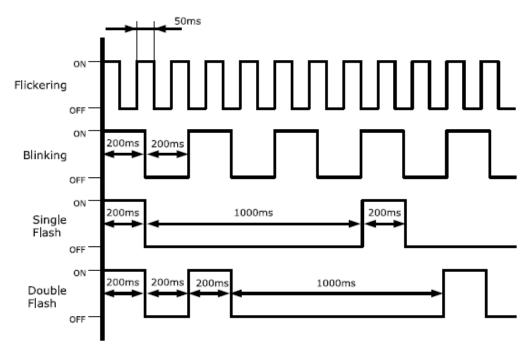

Figure 2-8: EtherCAT LED.

#### 2.4.3 EtherCAT communication connection (CN5, CN6)

Connect communication cable from Master into communication connector ECAT IN. If there is another controller, connect the communication cable from ECAT OUT to the ECAT IN of the next controller.

Table 2-2: EtherCAT connector.

| No.             | Function |
|-----------------|----------|
| 1               | TD+      |
| 2               | RD-      |
| 3               | RD+      |
| 4               | -        |
| 5               | -        |
| 6               | RD-      |
| 7               | -        |
| 8               | -        |
| Connection hood | F. GND   |

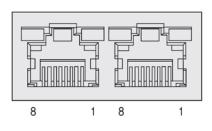

#### 2.4.3.1 EtherCAT communication cable

Recommended communication cable should be:

- CAT5e or above
- Shield type: SF/FTP, S/FTP, SF/UTP
- Length: Max. 50 m (Distance between the nodes)

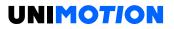

#### 2.4.4 I/O Connector (CN1)

Input and output signals of the drive are all photocoupler protected. The signal status of internal photocouplers [ON: conduction], [OFF: Non-conduction], are not displaying the voltage levels of the signal.

Table 2-3: I/O Connector.

| No. | Function     | I/O    |
|-----|--------------|--------|
| 1   | LIMIT+       | Input  |
| 2   | LIMIT-       | Input  |
| 3   | ORIGIN       | Input  |
| 4   | Digital In1  | Input  |
| 5   | Digital In2  | Input  |
| 6   | Digital In3  | Input  |
| 7   | Digital In4  | Input  |
| 8   | Digital In5  | Input  |
| 9   | Digital In6  | Input  |
| 10  | Digital In7  | Input  |
| 11  | Digital Out1 | Output |
| 12  | Digital Out2 | Output |
| 13  | Digital Out3 | Output |
| 14  | Digital Out4 | Output |
| 15  | Digital Out5 | Output |
| 16  | Digital Out6 | Output |
| 17  | BRAKE +      | Output |
| 18  | BRAKE –      | Output |
| 19  | EXT GND      | Input  |
| 20  | EXT 24VDC    | Input  |

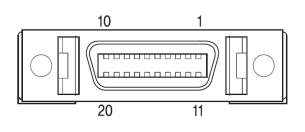

#### 2.4.4.1 Limit and origin input signal

Connect limit sensor and origin sensor to IN/OUT connector of LIMIT+, LIMIT-, ORIGIN pin. LIMIT+ and LIMIT- sensor works to limit each axis of rotation range to CW and CCW direction, using for protection of mechanical collision or others. ORIGIN sensor uses to assign the origin of the mechanisms.

#### 2.4.4.2 Brake and Output signal

Brake function prevents motor rotation under Servo OFF Status by BRAKE+/BRAKE- pin of I/O Connector (2.4.4 I/O Connector). BRAKE+ is +24 V externally supplied to operate brake circuit and BRAKE- is the output signal for actual motor control. Control signal automatically generates according to Servo ON/OFF status and alarm generation.

#### 2.4.4.3 Input signal

Please individually prepare power for input circuit as DC 24 V  $\pm$  10 % (current consumption is around 5 mA/Circuit)

#### 2.4.4.4 Output signal

Please individually prepare Power Supply for Output circuit. It is possible to share with power supply for input circuit and in this case, please add capacity of power supply for output into capacity of power supply for input. Supply voltage and capacity of power for control output connection as below.

- Less than 30 V of supply voltage
- Less than 15 mA of current flow

#### 2.4.5 Encoder connector (CN2)

*Table 2-4: Encoder connector.* 

| No. | Function | I/O    |
|-----|----------|--------|
| 1   | A+       | Input  |
| 2   | A-       | Input  |
| 3   | B+       | Input  |
| 4   | B-       | Input  |
| 5   | Z+       | Input  |
| 6   | Z-       | Input  |
| 7   | 5 VDC    | Output |
| 8   | GND      | Output |
| 9   | F.GND    | -      |
| 10  | F.GND    | -      |

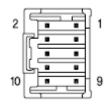

Encoder Connector (Type of Connector: Molex 559591030)

#### 2.4.6 Motor connector (CN3)

Table 2-5: Motor connector.

| No. | Function | I/O    |
|-----|----------|--------|
| 1   | A Phase  | Output |
| 2   | B Phase  | Output |
| 3   | /A Phase | Output |
| 4   | /B Phase | Output |

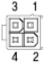

#### Type of Connector: Molex 556904A2

#### 2.4.7 Power connector (CN4)

Table 2-6: Power connector.

2 1

| No. | Function | I/O   |
|-----|----------|-------|
| 1   | 24 VDC   | Input |
| 2   | GND      | Input |

Type of Connector: Molex 556902A2

#### **3 ETHERCAT COMMUNICATION**

#### 3.1 CAN application protocol over EtherCAT

STDF EC is an EtherCAT communication embedded type of controller to support CAN application protocol over EtherCAT (CoE). EtherCAT slave structure is as below.

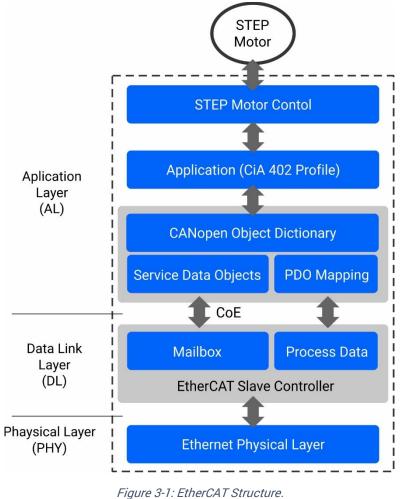

#### 3.1.1 Object dictionary

Object dictionary is a dictionary of objects of the product.

#### 3.1.2 Mailbox communication

Master and Slave commands receive service data object (SDO) at mailbox communication (SDO communication). This communication method is the way of message transfer and the master delivers commanded slave responses. SDO communication is used for setting or confirmation of objects in the object dictionary. This communication can be used under the pre-operation, safe-operation, and operation status of the controller.

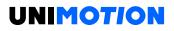

#### 3.1.3 Process data communication

Process data communication (PDO communication) commands and receives Process Data Objects (PDO) with master periodically. Data that will be delivered and received is already defined at the initial stage of communication by PDO Mapping. PDO communication is categorized as transmission PDO (following Tx PDO) delivers controller status information and receipt PDO (following Rx PDO) delivers command from the master. This communication can be used under the operational status of the controller and Tx PDO is only available for Safe-Operation status.

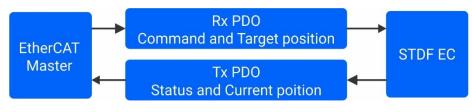

Figure 3-2: EtherCAT PDO Communication.

#### 3.2 PDO Mapping

PDO Mapping is to set Application Object will be delivered and received by PDO communication.

#### 3.2.1 PDO Mapping

Tx PDO Mapping information to be delivered to Master is to set at 1600h  $\sim$  1601h Object and Rx PDO Mapping information to be received command from master is to set at 1A00h  $\sim$  1A01h Object. Object ID value, Low level Index value, length of data (bit unit) of data that will be delivered and received are recorded at Mapping Table.

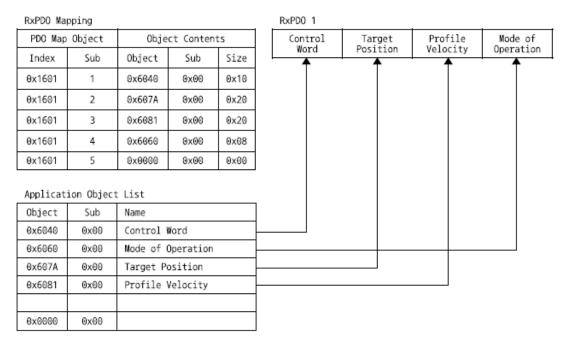

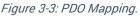

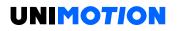

#### 3.2.2 PDO Assign

PDO Assign is to set PDO Mapping Object will be assigned at SyncManager.

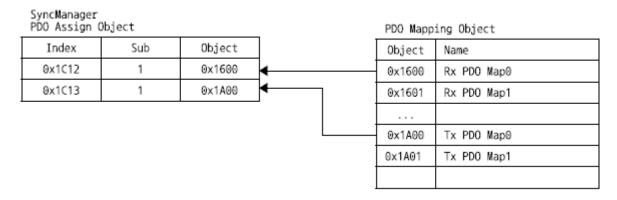

Figure 3-4: PDO Assign.

1C12h is object to assign Rx PDO and can assign one object among Rx PDO Object 1600h or 1601h.

1C13h is object to assign Tx PDO and can assign one object among Tx PDO Object 1A00h or 1A01h.

#### 3.3 EtherCAT State Machine

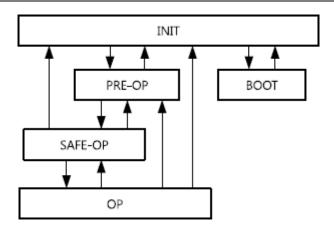

Figure 3-5: EtherCAT State Machine.

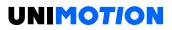

EtherCAT controller of status motion is controlled by EtherCAT Master.

Table 3-1: EtherCAT Operational state.

| Status  | SDO           | Rx PDO        | Tx PDO        | Description                                                                                                    |
|---------|---------------|---------------|---------------|----------------------------------------------------------------------------------------------------|
| INIT    | Non Available | Non Available | Non Available | EtherCAT communication<br>is to reset. Status of<br>communication is not<br>available at this stage.                                                                 |
| PRE-OP  | Available     | Non Available | Non Available | After initialization of<br>communication, enters<br>into this stage. Network<br>setting is initialized. Only<br>mailbox communication is<br>available at this stage. |
| SAFE-OP | Available     | Non Available | Available     | Stage of Tx PDO<br>communication is<br>available.                                                                                                    |
| OP      | Available     | Available     | Available     | All of communication is available.                                                                                                    |
| воот    | Available     | Non Available | Non Available | Only mailbox<br>communication is<br>available. Possible to<br>renew F/W of product with<br>using FoE Protocol at this<br>stage.                                      |

#### 3.4 Synchronization

Synchronization modes provided from controller are as below.

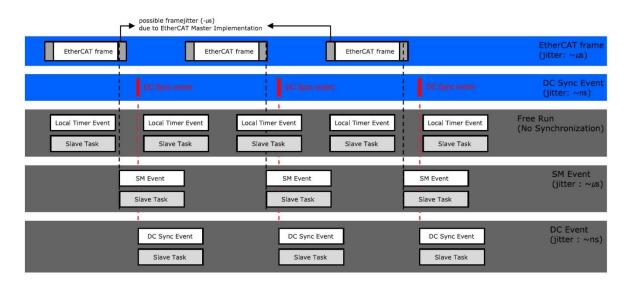

Figure 3-6: Type of EtherCAT Synchronization and differences.

#### 3.4.1 Free Run

The controller runs under non-synchronization with Master. Under Free Run mode, Master and Controller have an individual independent cycle.

#### 3.4.2 SM Event

The controller runs under synchronization with SM event of EtherCAT communication. SM event is generated once the controller receives EtherCAT frame.

Once synchronization by SM event, each one of the controllers has a little bit of jitter.

#### 3.4.3 DC Sync Event

The synchronized controller runs under sync Interrupt which is generated according to distributed Clock (following DC).

DC is synchronized time shared between Master and Slave. With a synchronized clock, interrupt is generated under accurate synchronization and the controller executes commands under accurate timing. In this case, each controller has a little bit of jitter.

#### 3.5 EtherCAT Slave Information

EtherCAT slave Information file (XML File) is needed to connect the controller with EtherCAT master. This file is described slave device information as XML format based on EtherCAT specifications. Recording the XML file into EtherCAT master equipment through EtherCAT setting equipment, easily implement PDO and SDO setting to a Slave device.

#### Information

The XML file can be downloaded from the product website.

#### 4 CIA 402 DRIVE PROFILE

#### 4.1 Drive Status Control

Status of product moves as follows. Status movement is executed by the status of controller and control word (6040h) and current status can be checked by status word (6041h).

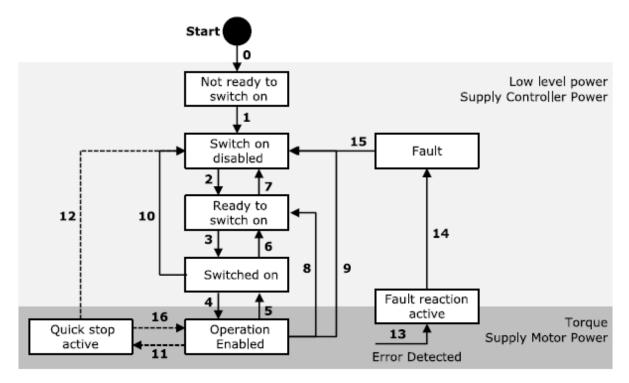

Figure 4-1: Drive State Machine.

Status movement and meaning of each status is as follows.

Table 4-1: State transition.

| Transition | Event                                                        | Action                                                                          |
|------------|--------------------------------------------------------------|---------------------------------------------------------------------------------|
| <u> </u>   | Automatic transition after power-                            | Drive self-test and/or self initialization                                      |
| 0          | on or reset application.                                     | shall be performed.                                                             |
| 1          | Automatic transition.                                        | Communication shall be activated.                                               |
|            | Automatic transition <sup>1</sup> or                         |                                                                                 |
| 2          | Shutdown command from control                                |                                                                                 |
|            | device.                                                      |                                                                                 |
| 3          | Switch On command from control                               |                                                                                 |
|            | device.                                                      |                                                                                 |
| 4          | Enable Operation command from                                | The drive function shall be enabled.                                            |
|            | control device.                                              |                                                                                 |
| 5          | Disable Operation command from                               | The drive function shall be disabled,                                           |
|            | control device.                                              | motor power shall be switched off.                                              |
| 6          | Shutdown command from control                                |                                                                                 |
|            | device.                                                      |                                                                                 |
| 7          | Quick Stop or Disable Voltage                                |                                                                                 |
| -          | command from control device.                                 |                                                                                 |
| 8          | Shutdown command from control                                | The drive function shall be disabled,                                           |
| _          | device.                                                      | Motor power shall be switched off.                                              |
| 9          | Disable Voltage command from                                 | The drive function shall be disabled,                                           |
|            | control device.                                              | Motor power shall be switched off.                                              |
| 10         | Quick Stop or Disable Voltage                                |                                                                                 |
|            | command from control device.                                 |                                                                                 |
| 11         | Quick Stop command from                                      | The quick stop function shall be started.                                       |
|            | control device.                                              |                                                                                 |
| 12         | Automatic transition (depends on                             | The drive function shall be disabled,                                           |
|            | the Quick stop option code).                                 | Motor power shall be switched off.                                              |
| 13         | Fault signal.                                                | The configured fault reaction function shall be executed.                       |
|            | -                                                            |                                                                                 |
| 14         | Automatic transition.                                        | The drive function shall be disabled,                                           |
|            | Fault Reset command from                                     | Motor power shall be switched off.<br>A reset of the fault condition is carried |
| 15         | control device.                                              |                                                                                 |
|            |                                                              | out.                                                                            |
| 16         | Enable Operation command from control device (depends on the | The drive function shall be enabled.                                            |
| 10         | Quick stop option code).                                     | The unvertunction shall be enabled.                                             |
|            |                                                              |                                                                                 |

<sup>1</sup>This transition is configurable. Please refer to Object 2030h: Advanced settings Sub-Index 2 – Disable Automatic transition 2.

Each status of functions supported by the controller as follows.

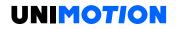

#### Table 4-2: Function per Status.

| Status                 | Brake Function | Motor Power | Control Command |
|------------------------|----------------|-------------|-----------------|
| Not ready to switch on | Yes            | No          | No              |
| Switch on disabled     | Yes            | No          | No              |
| Ready to switch on     | Yes            | No          | No              |
| Switched on            | Yes            | No          | No              |
| Operation enabled      | Yes            | Yes         | Yes             |
| Quick stop active      | Yes            | Yes         | Yes             |
| Fault reaction active  | Yes            | Yes         | Yes             |
| Fault                  | Yes            | No          | No              |

Able to control the status of controller by 0  $\sim$  3, 7 bits of Control word and bits per target status are as follows.

Table 4-3: Set Control word for status movement.

| Command                      | Bit of Control word |       |       |       | Transition |              |
|------------------------------|---------------------|-------|-------|-------|------------|--------------|
| Command                      | Bit 7               | Bit 3 | Bit 2 | Bit 1 | Bit 0      | Industrion   |
| Shutdown                     | 0                   | Х     | 1     | 1     | 0          | 2, 6, 8      |
| Switch on                    | 0                   | 0     | 1     | 1     | 1          | 3            |
| Switch on + Enable operation | 0                   | 1     | 1     | 1     | 1          | 3 + 4        |
| Disable voltage              | 0                   | Х     | X     | 0     | Х          | 7, 9, 10, 12 |
| Quick stop                   | 0                   | Х     | 0     | 1     | Х          | 7, 10, 11    |
| Disable Operation            | 0                   | 0     | 1     | 1     | 1          | 5            |
| Enable Operation             | 0                   | 1     | 1     | 1     | 1          | 4, 16        |
| Fault reset                  | $0 \rightarrow 1$   | х     | х     | х     | х          | 15           |

If Quick stop option code (605Ah) of value is 5, 6, 7, 8 under Quick stop active status, waiting at correspondent status. Able to move to Operation Enabled status by Enable Operation command of Control word.

Status word of values per each status are as follows.

Table 4-4: Current status following by Status word.

| Status word          | Status                 |
|----------------------|------------------------|
| xxxx xxxx x0xx 0000b | Not ready to switch on |
| xxxx xxxx x1xx 0000b | Switch on disabled     |
| xxxx xxxx x01x 0001b | Ready to switch on     |
| xxxx xxxx x011 0011b | Switched on            |
| xxxx xxxx x011 0111b | Operation enabled      |
| xxxx xxxx x00x 0111b | Quick stop active      |
| xxxx xxxx x0xx 1111b | Fault reaction active  |
| xxxx xxxx x0xx 1000b | Fault                  |

#### 4.2 Error Code

Once an Error generates, the Controller (Sense Fault signal), changes to Fault reaction active status.

Under 'Fault'/'Fault reaction active' status, types of error can be checked by Error code (603Fh).

Table 4-5: Error codes.

| Error code    | External                | Status              | Description                                    |
|---------------|-------------------------|---------------------|------------------------------------------------|
| Hex/Dec       | indication <sup>1</sup> |                     | -                                              |
| 0x7500/29952  | E-500                   | EtherCAT            | An error occurred in EtherCAT                  |
|               |                         | Communication Error | Communication.                                 |
| 0xFF01/65281  | E-001                   | Over Current Error  | The current through power                      |
|               |                         |                     | devices in inverter exceeds 4.8 A.             |
| 0xFF02/65282  | E-002                   | Over Speed Error    | Motor speed exceed 3000 rpm.                   |
|               |                         | Position Tracking   | Position error value is higher than            |
| 0xFF03/65283  | E-003                   | Error               | set value. <sup>2</sup> Following error window |
|               |                         | 2                   | (6065h).                                       |
|               |                         |                     | The motor is continuously                      |
| 0xFF04/65284  | E-004                   | Over Load Error     | operated more than 5 second                    |
|               | 2001                    |                     | under a load exceeding the Max.                |
|               |                         |                     | torque of motor.                               |
| 0xFF05/65285  | E-005                   | Over Temperature    | Inside temperature of drive                    |
| 0,1100,00200  | 2 000                   | Error               | exceeds 85 °C.                                 |
| 0xFF06/65286  | E-006                   | Over Regenerated    | Motor Back-EMF is higher than                  |
| 001100,00200  | 2 000                   | Voltage Error       | limit value. <sup>3</sup>                      |
| 0xFF07/65287  | E-007                   | Motor Connection    | Abnormal connection between                    |
| 0,1101,00201  | 2 007                   | Error               | drive and motor.                               |
| 0xFF08/65288  | E-008                   | Encoder Connection  | Abnormal connection between                    |
| 0,1100,00200  | 2 000                   | Error               | drive and encoder.                             |
|               |                         |                     | After operation is finished,                   |
| 0xFF0A/65290  | E-010                   | In-position Error   | position error (over 1) generated              |
|               |                         |                     | more than 3 seconds.                           |
| 0xFF0C/65292  | E-012                   | ROM Error           | Error occurs in parameter storage              |
| 0/11/00/03292 |                         |                     | device (ROM).                                  |
|               |                         | Position Overflow   | Position error value is higher than            |
| 0xFF0F/65295  | E-015                   | Error               | given value after completion of                |
|               |                         | EIIU                | position movement command. <sup>4</sup>        |
| 0xFF31/65329  | E-049                   | Drive Alarm         | Generated Extra alarms generated               |
| 07121/00029   | L-049                   |                     | from drive.                                    |
|               |                         | Internal            | Communication error from                       |
| 0xFF32/65330  | E-050                   | communication error | internal components of drive                   |
|               |                         | of drive            | generated (Time-out).                          |
|               |                         | Internal            | Communication error from                       |
| 0xFF34/65332  | E-052                   | communication error | internal components of drive                   |
|               |                         | of drive            | generated (CRC Failed).                        |

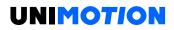

| r             | T      | 1                                | 1                                    |
|---------------|--------|----------------------------------|--------------------------------------|
|               |        | Internal                         | Communication error from             |
| 0xFF35/65333  | E-053  | communication error              | internal components of drive         |
|               |        | of drive                         | generated (Command Failed).          |
| 0             | F 000  | Torque enable                    | Torque Enable command of drive       |
| 0xFF3C/65340  | E-060  | Failure                          | failed.                              |
|               |        | Push command                     |                                      |
| 0xFF3D/65341  | E-061  | Failure                          | Push command of drive failed.        |
|               |        |                                  | In-position signal is unstable or    |
| 0xFF41/65345  | E-065  | Torque enable                    | not detected during Torque           |
| 0/11/41/03043 | L-003  | Failure                          | Enable.                              |
|               |        |                                  |                                      |
|               | F 0.67 |                                  | In-position signal is unstable or    |
| 0xFF43/65347  | E-067  | Homing Failure                   | not detected during the homing       |
|               |        |                                  | process.                             |
|               |        |                                  | Encoder input signal is abnormal     |
| 0xFF46/65350  | E-070  | Encoder Count Error              | and normal measurement is            |
|               |        |                                  | impossible.                          |
|               |        | Notice and the big of the states | An error occurred while initializing |
| 0xFF47/65351  | E-071  | Network Initialization           | the hardware of EtherCAT             |
|               |        | Error                            | communication.                       |
|               |        | Abnormal Safety                  | Abnormal connection of Safety        |
| 0xFF4B/65355  | E-075  | Input State <sup>5</sup>         | Inputs.                              |
|               |        | input otate                      | inputo.                              |
|               | F 100  | <b>ROM Initialization</b>        | DOM is blank status                  |
| 0xFF64/65380  | E-100  | Error                            | ROM is blank status.                 |
|               |        |                                  |                                      |
| 0xFF65/65381  | E-101  | ROM Initialization               | Check sum of ROM is not              |
| 0,11,03,03301 |        | Error                            | matched.                             |
|               | E-102  | FRAM Access Error                | Error generated during FRAM          |
| 0xFF66/65382  | E-102  | FRAM ACCESS EITO                 | accessing.                           |
|               | E 110  |                                  | Error generated during ROM           |
| 0xFF6E/65390  | E-110  | ROM Reading Error                | reading.                             |
|               |        |                                  | Error generated during ROM           |
| 0xFF79/65401  | E-121  | ROM Writing Error                | writing.                             |
|               |        |                                  | Error generated during ROM           |
| 0xFF7A/65402  | E-122  | ROM Writing Error                | writing.                             |
|               |        |                                  |                                      |
| 0xFF7B/65403  | E-123  | ROM Writing Error                | Error generated during ROM           |
|               |        |                                  | writing.                             |
| 0xFF7C/65404  | E-124  | ROM Writing Error                | Error generated during ROM           |
|               |        |                                  | writing.                             |
|               |        | ROM Data Out of                  | Some parameter values stored in      |
| 0xFFC8/65480  | E-200  | Range                            | ROM are out of range.                |
|               |        | Error                            | nom are out of range.                |

<sup>1</sup> Products that have a 7-segment on the front of the product will display Error code information in the two 7-segments instead of EtherCAT ID when the alarm occurs.

<sup>2</sup> The given value can be changed. Please refer to the Following error window (6065h).

<sup>3</sup> Voltage limit of Back-EMF depends on the motor model. Please refer to 4.5 Voltage Limit of Back-EMF.

<sup>4</sup> The given value can be changed. Please refer to the Following error window (6065h).

<sup>5</sup> The 'Abnormal Safety Input State' alarm can be clear by recycling the power of the controller. It cannot clear by 'Fault Reset' command of Control word.

The voltage limits of Back-EMF according to the motor model of the product are as follows.

Table 4-6: Voltage Limit of Back-EMF.

| Motor Model | 42L  | 56L  |
|-------------|------|------|
| STDF EC     | 70 V | 70 V |

#### 4.3 Mode of operation

Currently activated Mode of operation display (6061h) decides the action of the controller. Meaning for some bits of Control word (6040h) and Status word (6041h) Objects can be decided by Mode of operation display (6061h).

Able to set selected operation mode by Mode of operation (6060h). Currently, activated operation mode can be checked by the Mode of operation display (6061h).

Operation modes supported by the current controller are as follows.

Table 4-7: Supported operation modes.

| Mode of operation | Description                      |
|-------------------|----------------------------------|
| 1                 | Profile Position Mode            |
| 6                 | Homing Mode                      |
| 8                 | Cyclic Synchronous Position Mode |

#### 4.4 Cyclic synchronous position mode

#### 4.4.1 Definition

Cyclic Synchronous Position mode (CSP Mode) assigns target position to the controller by Master's operation profile creation function through cyclic communication. Controller internally executes position/velocity control with receipt of target position in each cycle.

To use CSP Mode of operation (6060h) Cyclic Synchronous Position Mode needs to be set. Mode of operation display (6061h) is shown as Cyclic Synchronous Position Mode, Target position transmitted from master: Object 607Ah: Target position is executed.

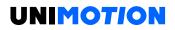

#### 4.4.2 Related objects

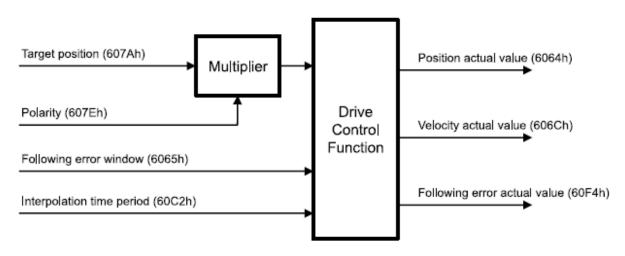

Figure 4-2: CSP Mode Objects.

#### 4.4.3 Control word and Status word

#### Control word under CSP Mode are as follows.

Table 4-8: Control word of CSP Mode.

| Bit  | Name             | Description |
|------|------------------|-------------|
| 0    | Switch On        |             |
| 1    | Enable Voltage   |             |
| 2    | Quick Stop       |             |
| 3    | Enable Operation |             |
| 4~15 | Reserved         |             |

#### Please refer to 4.1 Drive Status Control for the rest of bits.

Status word (6041h) under position control mode are as follows.

Table 4-9: Status word of CSP Mode.

| Bit | Name                    | Description                   |
|-----|-------------------------|-------------------------------|
| 0   | Ready to switch on      |                               |
| 1   | Switched on             |                               |
| 2   | Operation enabled       |                               |
| 3   | Fault                   |                               |
| 4   | Voltage enabled         |                               |
| 5   | Quick stop              |                               |
| 6   | Switch on disabled      |                               |
| 7   | Warning                 |                               |
| 8   | Reserved                |                               |
| 9   | Remote                  |                               |
| 10  | Reserved                |                               |
| 11  | Internal Limit Active   |                               |
| 12  | Target position ignored | Whether target position moved |

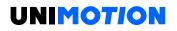

| 13 | Following Error  | Following Error |
|----|------------------|-----------------|
| 14 | Reserved         |                 |
| 15 | Safety Activated |                 |

#### Please refer to drive status control for the rest of bits.

Table 4-10: Status word of Bit 12.

| Bit | Value | Description                     |
|-----|-------|---------------------------------|
| 12  | 0     | Target position value ignored.  |
|     | 1     | Target position value executed. |

#### Table 4-11: Status word of Bit 13.

| Bit | Value | Description                |
|-----|-------|----------------------------|
| 13  | 1     | Following Error generated. |

#### Table 4-12: Status word of Bit 15.

| Bit | Value | Description                                          |
|-----|-------|------------------------------------------------------|
| 15  | 1     | Safety Function was activated and motor is disabled. |

#### 4.5 Profile position mode

#### 4.5.1 Definition

Position control mode is to move to target position of Target position (607Ah) object with receipt of Control word (6040h) input.

It is general Point to point operation. To use position control mode, need to set Profile Position Mode at Mode of operation (6060h).

Mode of operation display (6061h) is shown as Profile Position Mode, ready to use position control command.

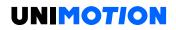

### 4.5.2 Related objects

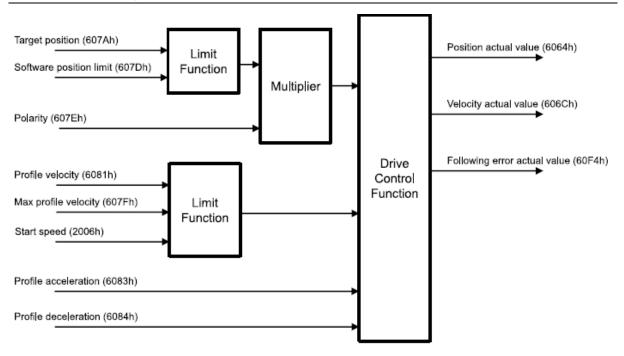

Figure 4-3: Profile position mode.

## 4.5.3 Control word and Status word

## Control word under position control mode are as follows.

Table 4-13: Profile position mode of control word.

| Bit     | Name                   | Description                |
|---------|------------------------|----------------------------|
| 0       | Switch On              |                            |
| 1       | Enable Voltage         |                            |
| 2       | Quick Stop             |                            |
| 3       | Enable Operation       |                            |
| 4       | New Set-Point          | Position movement command  |
| 5       | Change Set Immediately | position change set        |
| 6       | Relative               | Absolute/Relative position |
| 7       | Fault Reset            |                            |
| 8       | Halt                   | Stop command               |
| 9~11    | Reserved               |                            |
| 12      | Push Mode              | Push Mode                  |
| 13      | Non-stop Push          | Set Non-stop Push          |
| 14 ~ 15 | Reserved               |                            |

Please refer to 4.1 Drive Status Control for the rest of bits.

Table 4-14: Control word of Bit 4, 5.

| Bit 5 | Bit 4             | Description                                                  |
|-------|-------------------|--------------------------------------------------------------|
| 0     | $0 \rightarrow 1$ | Execute position movement command after completion of the    |
|       |                   | previous command.                                            |
| 1     | $0 \rightarrow 1$ | Execute position movement command with ignorance of previous |
|       |                   | position.                                                    |

#### Table 4-15: Control word of Bit 6.

| Bit | Value | Description                                   |
|-----|-------|-----------------------------------------------|
| 6   | 0     | Target position (607Ah) is absolute position. |
| 0   | 1     | Target position (607Ah) is relative position. |

#### Table 4-16: Control word of Bit 8.

| Bit | Value | Description                                                   |
|-----|-------|---------------------------------------------------------------|
| 0   | 1     | Position movement command canceled and stops according to set |
| 8   | I     | action at Halt option code (605Dh).                           |

#### Table 4-17: Control word of Bit 12, 13.

| Bit 12 | Bit 13 | Description                                                                                                    |
|--------|--------|----------------------------------------------------------------------------------------------------|
| 1      | 0      | Push Motion is executed when the Position movement command is executed. Motor stops and it finished the Push Motion when a force is detected. |

| 1 | 10 | Push Motion is executed when the Position movement command is<br>executed. Motor stops when a force is detected. Motor push again if<br>the force has disappeared. The Push Motion is finished when the stop<br>command is given. |
|---|----|----------------------------------------------------------------------------------------------------|
|---|----|----------------------------------------------------------------------------------------------------|

Status word (6041h) under position control mode is as follows.

Table 4-18: Profile position mode of status word.

| Bit | Name                  | Description                      |  |
|-----|-----------------------|----------------------------------|--|
| 0   | Ready to switch on    |                                  |  |
| 1   | Switched on           |                                  |  |
| 2   | Operation enabled     |                                  |  |
| 3   | Fault                 |                                  |  |
| 4   | Voltage enabled       |                                  |  |
| 5   | Quick stop            |                                  |  |
| 6   | Switch on disabled    |                                  |  |
| 7   | Warning               |                                  |  |
| 8   | Push State            | In Push Mode state               |  |
| 9   | Remote                | III Fush Mode state              |  |
| 10  | Target Reached        | Reached target position          |  |
| 11  | Internal Limit Active | neached target position          |  |
| 12  | Set-point Acknowledge | 'New Set-Point' Response         |  |
| 13  | Following Error       | •                                |  |
| 14  | Push Detected         | Following Error<br>Work Detected |  |
| 15  | Safety Activated      |                                  |  |

Please refer to drive status control for the rest of bits.

### Table 4-19: Status word of Bit 10.

| Bit | Value | Description                                                        |  |
|-----|-------|--------------------------------------------------------------------|--|
| 10  | 0     | Control Word of Halt (Bit 8) = 0: Not reached the target position. |  |
|     |       | Control Word of Halt (Bit 8) = 1: Stop status of the controller.   |  |
| 10  | 1     | Control Word of Halt (Bit 8) = 0: Reached the target position.     |  |
|     |       | Control Word of Halt (Bit 8) = 1: Controller stops.                |  |

## Table 4-20: Status word of Bit 12.

| Bit | Value | Description                                                                                                    |  |
|-----|-------|----------------------------------------------------------------------------------------------------|--|
|     | 0     | Control Word of New Set-Point(Bit 4) has reset and the previous position movement command processed. Able to input new position. |  |
| 12  | 1     | Control word of New Set-Point(Bit 4) is already set or previous position movement command is under processing.                   |  |

### Table 4-21: Status word of Bit 13.

| Bit | Value | Description                |
|-----|-------|----------------------------|
| 13  | 1     | Following Error generated. |

Table 4-22: Status word of Bit 15.

| Bit | Value | Description                                              |
|-----|-------|----------------------------------------------------------|
| 15  | 1     | Safety Function was activated and the motor is disabled. |

#### Table 4-23: Status word of Bit 8.

| Bit | Value | Description               |
|-----|-------|---------------------------|
| 8   | 1     | Push Motion is activated. |

#### Table 4-24: Status word of Bit 14.

| Bit | Value | Description       |
|-----|-------|-------------------|
| 14  | 1     | A force detected. |

#### 4.5.4 Position movement method

### 4.5.4.1 General movement

Movement command to new target position can be requested by changing Control word (6040h) of New Set-Point (Bit 4) from RESET to SET. Once controller receives this request, Set-Point Acknowledge of Status word (Bit 12) is going to be SET and position movement command executed. Target position refers to Target position (607Ah) and Position value can be absolute coordinates or relative coordinates by Control word of Relative (Bit 6).

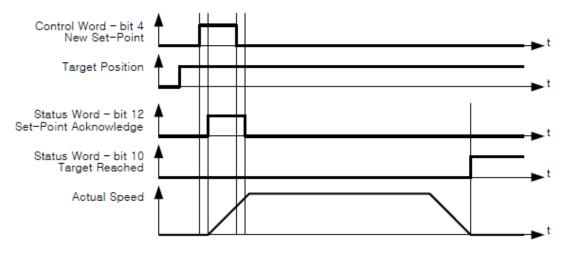

Figure 4-4: New Set-Point.

Once the target position is reached, Status word of Target Reached (Bit 10) goes to SET. If it does not reach the target position due to error or status as below, Target Reached (Bit 10) cannot be changed as SET.

- Fault status due to Error generation.
- Out of Operation Enabled Status.

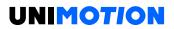

- Stops during movement due to limit switch of operation direction goes to ON.
- Current position during movement goes out of Software Position Limit (607Dh).

## 4.5.4.2 Input next target position

Once commands to move to new target position during previous position movement still operates, executes new target position movement command after completion of previous position movement. So, if already inputs next target position at buffer, position movement command can be executed immediately without time delay.

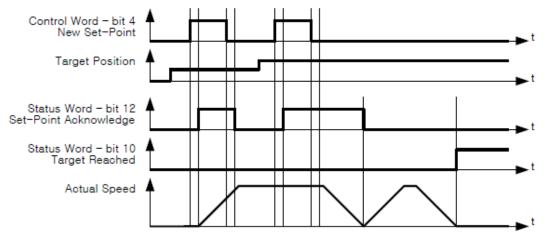

Figure 4-5: Next Set-Point.

At this time, the Status word of Set-Point Acknowledge (Bit 12) is going to be RESET of Control word of New Set-Point (Bit 4) and it goes to RESET after completion of the previous position movement command. Target Reached (Bit 10) goes to SET once all of the position movements are completed.

## 4.5.4.3 Target position override

In case of using Control word of Change Set Immediately (Bit 5) under SET status during position movement command, able to cancel currently operating position movement command and immediately move to a new target position.

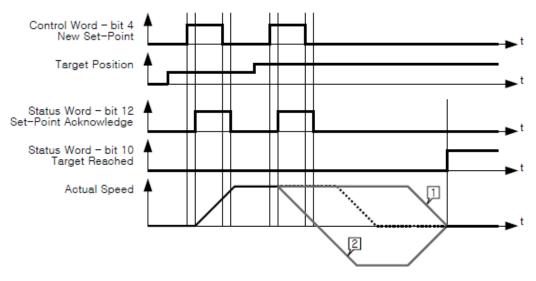

Figure 4-6: Change set immediately.

1. If the new target position is sufficiently ahead of the previous target position, it will move to a new target position passing by the previous target position.

2. If the new target position is behind of previous target position, it will decelerate according to the correspondent position and if needed, it can stop and move in the opposite direction.

If there is no previous position movement command or already completed, the command under Change Set Immediately (Bit 5) under SET status is the same as the general position movement command.

# 4.5.4.4 Push Motion (Stop Mode)

The Push Motion (Stop Mode) of STDF EC moves the motor to the Target Position while maintaining the specified torque, and stops and finishes Push Motion when work is detected. The motor torque during the Push Motion can be set through the Push ratio of Object 201Ah: Push Mode. Pull back distance of Object 201Ah: Push Mode allows to set the distance to pull back the motor when the Push Motion is finished.

To do Push Motion (Stop Mode) to the new Target Position, Set Push Mode (Bit 12) and Reset Non-stop Push (Bit 13) before changing New Set-Point (Bit 4) of Control word from RESET to SET. Once the controller receives this request, Set-Point Acknowledge (Bit 12) and Push State (Bit 8) of Status word become SET and the Push Motion is executed. Target position refers to the Target position (607Ah) and the Position value can be absolute coordinates or relative coordinates by Control word of Relative (Bit 6).

In the Push Motion (Stop Mode), the Push Motion is finished when work is detected or the target position is reached.

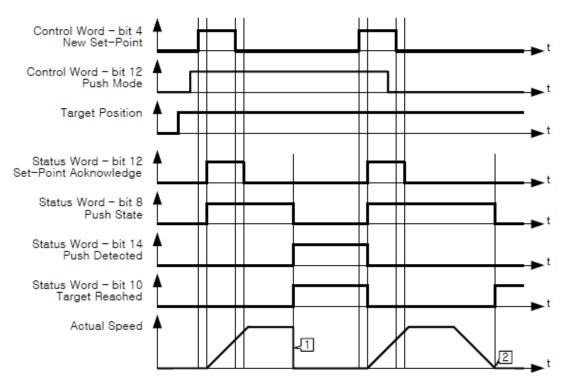

Figure 4-7: Push Motion (Stop Mode).

1. A work was detected before reaching the target position. The detection status can be judged by Push Detected (Bit 14) of Status word. Controller does quick-stop when work is detected.

2. The target position has been reached without detecting a work.

### Information

If the motor speed is fast or the value of the Push ratio is low, it may be determined that work is detected even if a work is not detected actually. In this case, lower the motor speed or increase the Push ratio.

### Information

The 'Input next target position' and 'Target position override' commands are not allowed during the Push Motion.

### 4.5.4.5 Push Motion (Non-stop Mode)

The Push Motion (Stop Mode) of STDF EC moves the motor to the Target Position while maintaining the specified torque. Stops motor when work is detected, but it moves again when work is gone. It continues the Push Motion until a stop command is received. The motor torque during the Push Motion can be set through the Push ratio of Object 201Ah: Push Mode. Pull back distance of Object 201Ah: Push Mode allows to set the distance to pull back the motor when the Push Motion is finished.

Push (Bit 13) before change New Set-Point (Bit 4) of the Control word from RESET to SET. Once the controller receives this request, Set-Point Acknowledge (Bit 12) and Push State (Bit

8) of Status word become SET and the Push Motion is executed. Target position refers to the Target position (607Ah) and Position value can be absolute coordinates or relative coordinates by Control word of Relative (Bit 6). In the Push Motion (Non-stop Mode), the Push Motion is not finished even if a work is detected or the target position is reached. the Push Motion is finished when Halt (Bit 8) of Control word becomes SET.

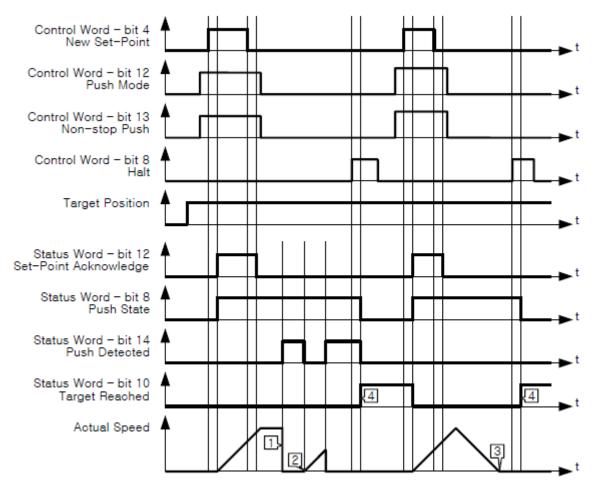

Figure 4-8: Push Motion (Non-stop Mode).

1. A work was detected. The detection status can be judged by Push Detected (Bit 14) of the Status word.

- 2. It continues the Push Motion when work disappears.
- 3. The target position is reached. But the Push Motion is not finished.

4. When Halt (Bit 8) of Control word becomes SET, the motor stops, and the Push Motion is finished. the Target Reached (Bit 10) of Status word becomes SET after finished the Push Motion.

### Information

If the motor speed is fast or the value of Push ratio is low, it may be determined that a work is detected even if a work is not detected actually. In this case, lower the motor speed or increase the Push ratio.

### Information

The 'Input next target position' and 'Target position override' commands are not allowed during the Push Motion.

## 4.6 Homing Mode

### 4.6.1 Definition

Origin search mode is the way of heading to origin with command of Control word (6040h). To use origin search mode, need to set Homing Mode at Mode of operation (6060h). Able to use origin search command once Mode of operation display (6061h) indicates Homing Mode.

#### 4.6.2 Relative objects

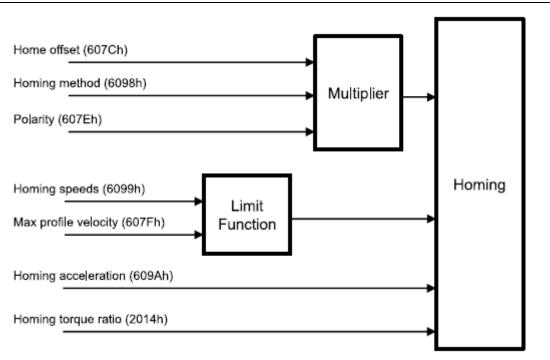

Figure 4-9: Homing mode objects.

There are 4 kinds (Origin Switch, Positive Limit Switch, Negative Limit Switch, Index pulse of Encoder) switches to find out origin. And it can be differentiated by Homing Method (6098h). If it is not Homing method by Limit Switch, once Limit Switch goes ON during origin searching, it will move to opposite direction against movement direction. During motion towards the opposite direction, if the opposite side of Limit Switch goes ON, origin search goes failure. If Sensor origin and mechanical origin are different, able to set with using Home

Offset (607Ch). Once the position of mechanical origin is set to Home Offset, Status word - bit 12: Home Attained is going to be ON and position objects will be initialized.

When Limit Switch is ON during Homing operation, it stops to change the direction. How to stop after detection of Limit Switch follows Object 2003h: Limit stop method setting.

### 4.6.3 Control word and status word

Control words at Homing Mode (Mode of operation display (6061h) = 6) are as follows.

Table 4-25: Homing mode of control word.

| Bit  | Name                   | Description           |
|------|------------------------|-----------------------|
| 0    | Switch On              |                       |
| 1    | Enable Voltage         |                       |
| 2    | Quick Stop             |                       |
| 3    | Enable Operation       |                       |
| 4    | Homing Operation Start | Origin Search Command |
| 5~6  | Reserved               |                       |
| 7    | Fault Reset            |                       |
| 8    | Halt                   | Stop Command          |
| 9~15 | Reserved               |                       |

Please refer to drive status control for the rest of bits.

Table 4-26: Control word of Bit 4, 8.

| Bit | Value             | Description                                                                                   |
|-----|-------------------|-----------------------------------------------------------------------------------------------|
| 4   | $0 \rightarrow 1$ | Initiate origin search command.                                                               |
| 8   | 1                 | Origin search command canceled and stops according to set action at Halt option code (605Dh). |

### Status word at Homing Mode are as follows.

*Table 4-27: Homing mode of status word.* 

| Bit | Value              | Description |
|-----|--------------------|-------------|
| 0   | Ready to switch on |             |
| 1   | Switched on        |             |
| 2   | Operation enabled  |             |
| 3   | Fault              |             |
| 4   | Voltage enabled    |             |
| 5   | Quick stop         |             |
| 6   | Switch on disabled |             |
| 7   | Warning            |             |
| 8   | Reserved           |             |
| 9   | Remote             |             |

| 10 | Target Reached        | Origin search status    |
|----|-----------------------|-------------------------|
| 11 | Internal Limit Active |                         |
| 12 | Homing attained       | Origin search completed |
| 13 | Homing Error          | Origin search failed    |
| 14 | Reserved              |                         |
| 15 | Safety Activated      |                         |

Please refer to drive status control for the rest of bits.

### Table 4-28: Status word of bit 13, 12, 10.

| Bit 13 | Bit 12 | Bit 10 | Description                                                      |
|--------|--------|--------|------------------------------------------------------------------|
| 0      | 0      | 0      | Origin search operation is on-going.                             |
| 0      | 0      | 1      | Origin search operation canceled or not started yet.             |
| 0      | 1      | 0      | Origin has searched but the controller is still under operation. |
| 0      | 1      | 1      | Origin search has been completed successfully.                   |
| 1      | 0      | х      | Origin search has failed. Controller stops.                      |
| 1      | 1      | х      | Reserved                                                         |

#### Table 4-29: Status word of Bit 15.

| Bit | Value | Description                                              |
|-----|-------|----------------------------------------------------------|
| 15  | 1     | Safety Function was activated and the motor is disabled. |

## 4.6.4 Origin Search Method

Origin search methods supported by this product are as follows.

## Table 4-30: Homing method list.

| Homing | Name                                                                        |
|--------|-----------------------------------------------------------------------------|
| method |                                                                             |
| 1      | Homing on Negative Limit Switch and Index Pulse                             |
| 2      | Homing on Positive Limit Switch and Index Pulse                             |
| 7      | Homing on Origin Switch (Positive Direction, Negative Edge) and Index Pulse |
| 11     | Homing on Origin Switch (Negative Direction, Positive Edge) and Index Pulse |
| 17     | Homing on Negative Limit Switch                                             |
| 18     | Homing on Positive Limit Switch                                             |
| 24     | Homing on Origin Switch (Positive Direction, Negative Edge)                 |
| 28     | Homing on Origin Switch (Negative Direction, Positive Edge)                 |
| 33     | Homing Index Pulse (Negative Direction)                                     |
| 34     | Homing Index Pulse (Positive Direction)                                     |
| 35     | Set the current position origin                                             |
| 37     | Set the current position origin and reset current position                  |
| -3     | Homing on Negative Limit touch                                              |
| -4     | Homing on Positive Limit touch                                              |
| -5     | Homing on Negative Limit touch and Index Pulse                              |
| -6     | Homing on Positive Limit touch and Index Pulse                              |

Supported origin searching method lists can be also checked from Supported homing methods (60E3h). In the description below, 'Index pulse' refers to the Z-Phase signal of the encoder.

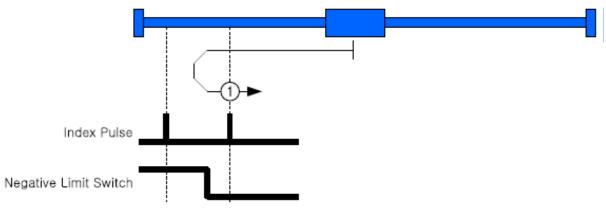

## 4.6.4.1 Method 1: Homing on Negative Limit Switch and Index Pulse

Figure 4-10: Homing method 1.

This origin method is to start toward Negative Direction and movement velocity is the value of Speed during the search for the switch (6099h, index 01h). If the Negative Limit Switch goes ON, it goes to the opposite direction and moves by velocity of Speed during the search for zero (6099h, index 02h). Index Pulse goes ON then stops and sets correspondent position as sensor origin position.

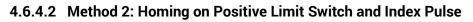

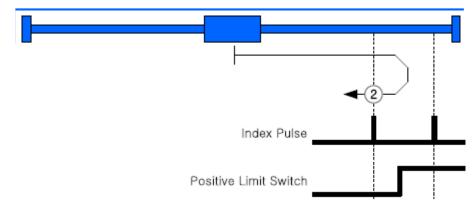

Figure 4-11: Homing method 2.

This origin method is to start toward Positive Direction and movement velocity is the value of Speed during the search for a switch (6099h, index 01h). Positive Limit Switch goes ON, it goes to the opposite direction and moves to the opposite direction by velocity of Speed during the search for zero (6099h, index 02h). Index Pulse goes ON then stops and sets correspondent position as sensor origin position.

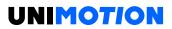

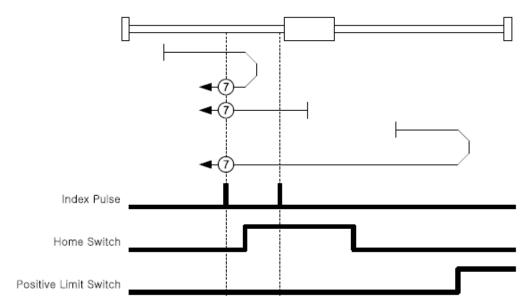

4.6.4.3 Method 7: Homing on Origin Switch (Positive Direction, Negative Edge) and Index Pulse

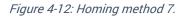

This origin method is to start toward Positive Direction and movement velocity is the value of Speed during the search for a switch (6099h, index 01h). Positive Limit Switch goes ON, it goes to opposite direction and moves to the opposite direction. Switch goes ON and moves by velocity of Speed during the search for zero (6099h, index 02h). Index Pulse goes ON then stops and sets correspondent position as sensor origin position.

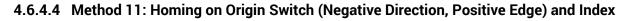

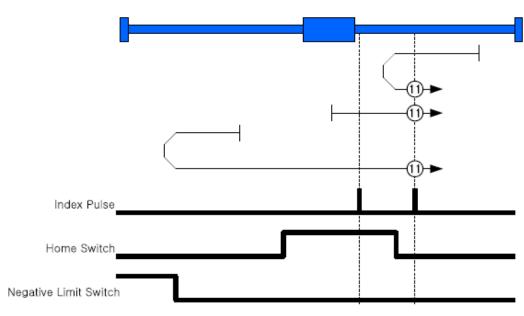

Pulse

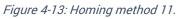

The initial movement direction of this origin search method is Negative Direction and movement velocity is the value of Speed during the search for a switch (6099h, index 01h). Negative Limit Switch goes ON, it goes to opposite direction. If Origin Switch goes ON, it goes to the opposite direction and moves by velocity of Speed during the search for zero (6099h, index 02h). Index Pulse goes ON then stops and sets correspondent position as sensor origin position.

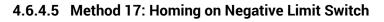

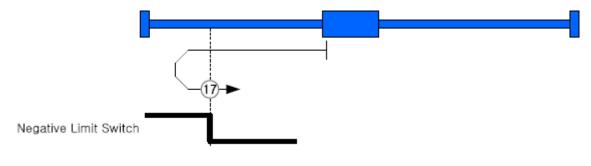

Figure 4-14: Homing method 17.

This origin search method goes for Negative Direction and movement velocity is the value of Speed during the search for a switch (6099h, index 01h). Negative Limit Switch goes ON, it goes to the opposite direction by velocity of Speed during the search for zero (6099h, index 02h). Limit Switch goes OFF then stops and sets correspondent position as sensor origin position.

# 4.6.4.6 Method 18: Homing on Positive Limit Switch

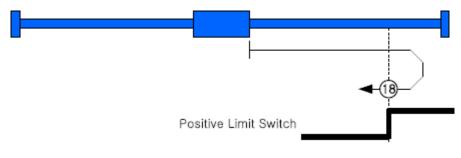

Figure 4-15: Homing method 18.

This origin method goes for Positive Direction and movement velocity of the value of Speed during the search for a switch (6099h, index 01h). Positive Limit Switch goes ON, it goes to the opposite direction by velocity of Speed during the search for zero (6099h, index 02h) Limit Switch goes OFF then stops and set correspondent position as sensor origin position.

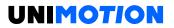

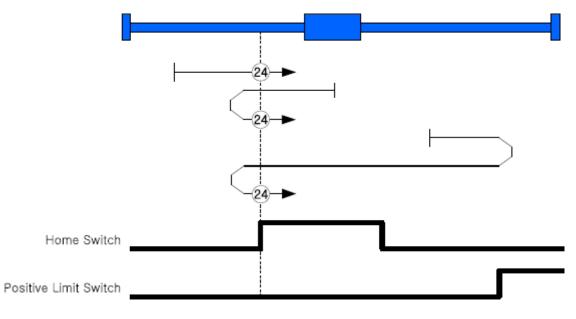

4.6.4.7 Method 24: Homing on Origin Switch (Positive Direction, Negative Edge)

Figure 4-16: Homing method 24.

The initial movement direction of this origin search method is Positive Direction and movement velocity is the value of Speed during the search for a switch (6099h, index 01h). Positive Limit Switch goes ON, it goes to the opposite direction by velocity of Speed during the search for zero (6099h, index 02h) and gets out of Origin Switch. If it gets out of Origin Switch, start to search origin by velocity of Speed during the search for zero (6099h, index 02h) and gets out of Speed during the search for zero (6099h, index 02h) and stops when ON then set correspondent position as sensor origin position.

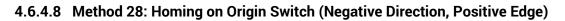

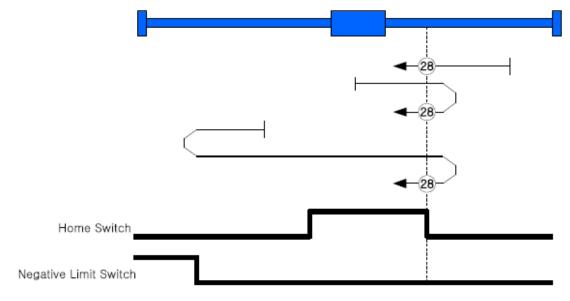

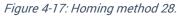

The initial movement direction of this origin search method is Negative Direction and movement velocity is the value of Speed during the search for a switch (6099h, index 01h). Negative Limit Switch goes ON, it goes in the opposite direction. If Origin Switch goes ON, it goes out of Origin Switch toward the opposite direction by velocity of Speed during the search for zero (6099h, index 02h). If it gets out of Origin Switch, it searches Origin Switch again by the velocity of Speed during the search for zero (6099h, index 02h). If it gets out of Origin Switch, it searches Origin Switch again by the velocity of Speed during the search for zero (6099h, index 02h), then stops when it goes ON then set correspondent position as sensor origin position.

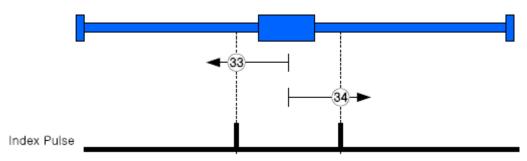

# 4.6.4.9 Method 33, 34: Homing Index Pulse

Figure 4-18: Homing method 33.

Origin search method 33 is to move from current position to Negative direction, 34 is moving to Positive Direction and movement velocity is Speed during the search for zero (6099h, index 02h). Index Pulse goes ON then stops then sets correspondent position as sensor origin position.

# 4.6.4.10 Method 35: Set the current position origin

This origin search method is to set the current position as the sensor origin position. If set value of Home offset (607Ch) is not 0, it moves to the correspondent position.

# 4.6.4.11 Method 37: Set the current position origin and reset current position

This origin search method is to set the current position as the sensor origin position. If the set value of Home offset (607Ch) is not 0, initialize current position as Home offset value.

# 4.6.4.12 Method -3: Homing on Negative Limit touch

This origin search method is to start toward Negative Direction and movement velocity is the value of Speed during the search for zero (6099h, index 02h). If it senses certain Load then stops and sets correspondent position as sensor origin position.

The level of load to be sensed is to set through Object 2014h: Homing Torque Ratio.

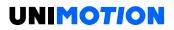

## 4.6.4.12 Method -4: Homing on Positive Limit touch

This origin search method is to start toward Positive Direction and movement velocity is the value of Speed during the search for zero (6099h, index 02h). If it senses a certain Load then stops and sets the correspondent position as sensor origin position.

The level of load to be sensed is to set through Object 2014h: Homing Torque Ratio.

### 4.6.4.13 Method -5: Homing on Negative Limit touch and Index Pulse

This origin search method is to start toward Positive Direction and movement velocity is the value of Speed during the search for zero (6099h, index 02h). If it senses a certain Load then stops and moves to the opposite direction and movement velocity is Speed during the search for zero (6099h, index 02h). Index Pulse goes ON then stops and sets correspondent position as sensor origin position.

The level of load to be sensed is to set through Object 2014h: Homing Torque Ratio.

## 4.6.4.14 Method -6: Homing on Positive Limit touch and Index Pulse

This origin search method is to start toward Positive Direction and movement velocity is the value of Speed during the search for zero (6099h, index 02h). If it senses a certain Load then stops and moves to the opposite direction and movement velocity is Speed during the search for zero (6099h, index 02h). Index Pulse goes ON then stops and sets correspondent position as sensor origin position.

The level of load to be sensed is to set through Object 2014h: Homing Torque Ratio.

## 4.7 Touch probe

### 4.7.1 Definition

Touch probe function is to record the current position with sensing inputs from an external signal.

## 4.7.2 Related objects

#### Table 4-31: Touch Probe related objects.

| Object                              | Access | Description                            |
|-------------------------------------|--------|----------------------------------------|
| Touch probe function                | RW     | Control Touch Probe 1/2.               |
| Touch probe status                  | RO     | Indicate status of Touch Probe 1/2.    |
| Touch probe 1 positive value        | RO     | Indicate detected position of Rising   |
|                                     |        | edge of Touch Probe 1.                 |
| Touch probe 1 negative value        | BO     | Indicate detected position of Falling  |
|                                     | no     | edge of Touch Probe 1.                 |
| Touch probe 2 positive value        | BO     | Indicate detected position of Rising   |
|                                     | no     | edge of Touch Probe 2.                 |
| Touch probe 2 negative value        | RO     | Indicate detected position of Falling  |
|                                     | no     | edge of Touch Probe 2.                 |
| Touch probe 1 positive edge counter | BO     | Indicate detected frequency of Rising  |
| roden probe i positive edge counter | 110    | edge of Touch Probe 1.                 |
| Touch probe 1 negative edge counter | BO     | Indicate detected frequency of Falling |
| Touch probe i negative edge counter | no     | edge of Touch Probe 1.                 |
| Touch probe 2 positive edge counter | RO     | Indicate detected frequency of Rising  |
| rouch probe z positive edge counter | no     | edge of Touch Probe 2.                 |
| Touch probe 2 negative edge counter | BO     | Indicate detected frequency of Falling |
|                                     | 10     | edge of Touch Probe 2.                 |
| Touch probe source                  | RO     | Select input signal of Touch Probe     |
|                                     |        | 1/2.                                   |

## 4.7.3 Touch Probe Status and Control

# 4.7.3.1 Touch Probe Operation : Acknowledge initial signal

If Touch probe function of bit number 1, 9 has set as 0, Touch probe only uses initially acknowledged signal after Enable. Please refer to Timing chart as follow.

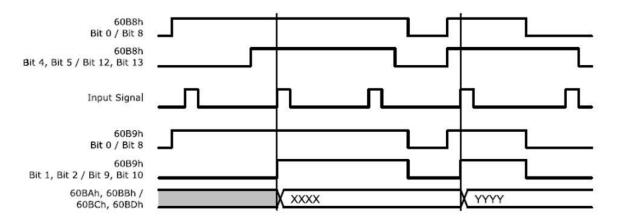

Figure 4-19: Touch Probe Operation (Bit 1/Bit 9 = 0).

Able to check whether input signal acknowledged through Touch probe status of bit number  $1 \sim 2, 9 \sim 10$  (Detected). Acknowledged position value, please check Touch probe 1 positive value, Touch probe 2 positive value, Touch probe 1 negative value, Touch probe 2 negative value.

## 4.7.3.2 Touch Probe Operation: Continuous signal acknowledgment

If the Touch probe function of bit number 1, 9 has set as 1, the Touch probe uses all acknowledged signals after Enable. Please refer to the Timing chart as follows.

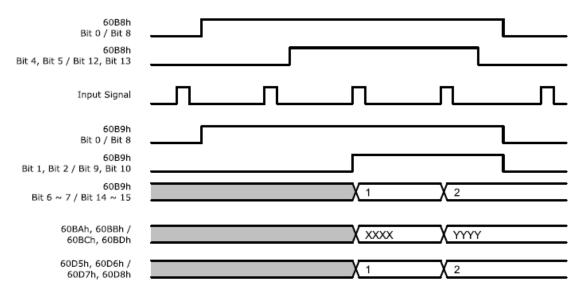

Figure 4-20: Touch Probe Operation (Bit 1/Bit 9 = 1).

Touch probe status of bit number 6 ~ 7, 14 ~ 15 (Counter) value increases every single of input signal acknowledgment. (Range of this value is 0 ~ 3.) For the frequency of input signal acknowledgment, please check Touch probe 1 positive edge counter, Touch probe 2 positive edge counter, Touch probe 1 negative edge counter, Touch probe 2 negative edge counter.

## 4.8 Digital Input and Output

### 4.8.1 Definition

STDF EC provides 3 default inputs (ORIGIN, LIMIT+, LIMIT-) and 7 user inputs and also 1 default output (BRAKE) and 6 user outputs.

## 4.8.2 Related Objects

Table 4-32: I/O related Objects.

| Object                                 | Access | Description                                                  |
|----------------------------------------|--------|--------------------------------------------------------------|
| Object 60FDh: Digital inputs           | RO     | Indicates input signals.                                     |
| Object 60FEh: Digital outputs          |        |                                                              |
| Sub-Index 1 - Physical Output          | R/W    | Set output signals.                                          |
| Sub-Index 2Bit Mask                    | R/W    | Set output signals.                                          |
| Object 2001h: Sensors logics           | R/W    | Set Active Level of ORIGIN, LIMIT+, LIMIT-<br>input signals. |
| Object 2002h: Reverse limit direction  | R/W    | Exchange LIMIT+ and LIMIT- inputsignals.                     |
| Object 2011h: Digital input<br>levels  | R/W    | Active Level of user inputs.                                 |
| Object 2012h: Digital output<br>levels | R/W    | Active Level of user outputs.                                |
| Object 2010h: Brake delay              | R/W    | Set Delay at BRAKE output.                                   |

### 4.8.3 User I/O

Able to set Active Level of user I/O through Digital input levels, Digital output levels.

Following picture describes the relationship between Digital inputs and Digital input levels and Digital outputs and Digital output levels.

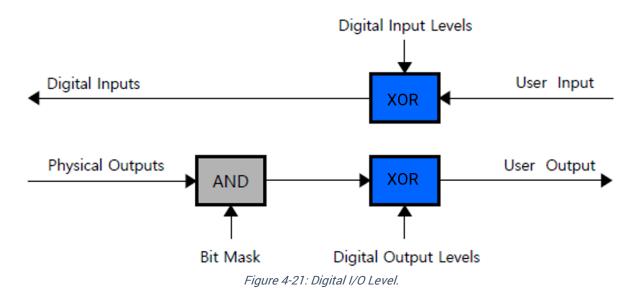

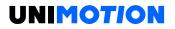

### 4.8.4 ORIGIN and LIMIT Input

Active Level of ORIGIN and LIMIT input signal can be changed through Sensors logics (2001h) of Bit 0 (please refer to Sensors logics).

LIMIT+ and LIMIT- input signals can be exchanged through Reverse limit direction (2002h). Interrelation between Reverse limit direction (2002h) and LIMIT+, LIMIT- is as follows.

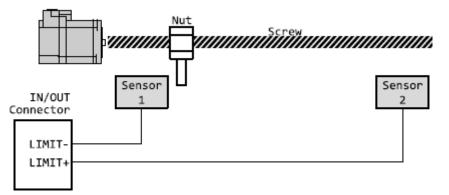

Table 4-33: Relationship between reverse limit direction (2002h) and limit sensor.

| Reverse Limit Direction | Sensor 1 Detect | Sensor 2 Detect |
|-------------------------|-----------------|-----------------|
| 0                       | Negative Limit  | Positive Limit  |
| 1                       | Positive Limit  | Negative Limit  |

#### 4.8.5 BRAKE Output

BRAKE output signal activates according to Operation Enabled of Status word (6041h).

Timing of BRAKE ON can be set by Brake delay (2010h).

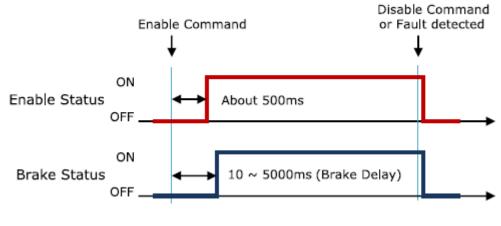

Figure 4-22: Brake signal.

BRAKE output can be manually released through Digital outputs (60FEh) Bit 0: Set Brake. For more detail information, please refer to 6.5.43 Object 60FEh: Digital outputs

# **5 OPERATION**

## 5.1 Operation sequence

Sequence of controller operation is as follow. Exampled operation sequence of Profile Position Mode listed at the table as below.

| Step | Name      |                          | Action                                   |
|------|-----------|--------------------------|------------------------------------------|
| 1    |           | Installation             | Install motor/controller according to    |
| I    |           | Installation             | conditions of installation.              |
|      |           |                          | Check power cable, motor/encoder cable,  |
| 2    | Cotting   | Wiring                   | I/O cable, EtherCAT communication        |
|      | Setting   |                          | cables are properly connected.           |
| 3    |           | Input power              | Turn power on. Check controller status.  |
| 4    |           | PDO Mapping              | Set Module/PDO Mapping.                  |
| 5    |           | Set communication status | Change EtherCAT State Machine as 'OP'.   |
| 6    |           | Control Drive Status     | Set Control Word then change Drive State |
| 0    |           |                          | Machine to Operation Enabled.            |
| 7    |           | Set Mode                 | Set Object 6060h: Mode of operation.     |
| 8    | Operation | Set Operation            | Input value into Object needed for       |
| 0    | Operation | Set Operation            | execution of Motion.                     |
| 9    |           | Movement Command         | Execute command by setting of Control    |
| 9    |           |                          | word.                                    |
| 10   |           | Check Status             | Check the status of Motion execution.    |
| 11   | Set Drive |                          | Reset object if need.                    |

### 5.2 Setting

### 5.2.1 Installation

Install motor/controller according to conditions of installation. Check operation in advance under unload status and recommend to connect Load. Please refer to 2.1 Precautions of Installation

### 5.2.2 Wiring

Check power cable, motor/encoder cable, I/O cable, EtherCAT communication cables if they are properly connected. Please refer to 2.2 System Configuration

#### 5.2.3 Input power

Turn power ON on the controller and check the following.

- Check Power LED (Red Color) of Drive status LED lights.
- Check if 7 segment indicates 0 or other value.

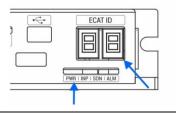

#### 5.2.4 PDO Mapping

Set Module and PDO Mapping by setting function of Master.

**Information** Trial operation explains operation by Profile Position Mode. Select the Module: 'Axis (Normal): dynamic select operation mode'. The name of the Module can be differentiated by each Master.

### 5.2.5 Set Communication Status

Change EtherCAT State Machine as 'OP' status by controlling Master.

- Check State Machine of Master can be changing to 'OP' status.
- Check State Machine of Controller can be changing to 'OP' status.

#### 5.3 Operation

#### 5.3.1 Drive Status Control

Change Drive State Machine as 'Operation Enabled' by setting of Control word (6040h).

• Check the Status word (6041h) whether it can be changing to 'Operation Enabled'.

• In case of changing to 'Fault' status, check the type of error by Error code (603Fh). Execute appropriate action according to the type of error.

#### 5.3.2 Set Mode

Set Mode of operation (6060h) according to operation mode will be used.

#### Information

Trial operation explains operation by Profile Position Mode. Set Mode of operation (6060h) at 1.

• Check the Mode of operation display (6061h) whether it has properly changed.

#### 5.3.3 Set Operation

Set Objects according to Motion will be executed.

**Information** Trial operation explains operation by Profile Position Mode. Input 10000 at Target position (607Ah). Input 1000 at Profile velocity (6081h).

## 5.3.4 Movement Command

Once setting of Motion related Object has completed, execute the movement command by setting the Control word.

## Information

Trial operation explains operation by Profile Position Mode.

Input 005Fh at Control word. This command is to rotate the motor by setting value (distance) at the Target position.

## 5.3.5 Check Status

Check motor operates according to command or whether fault generated.

- · Check motor achieves set operation visually.
- Check noise or abnormal vibration from the motor during operation.

• After completion of motor operation, check the Status word whether 'Target Reached' is shown as 1.

• Check the Status word whether 'Fault' is shown as 1. If so, check the Error code and execute the appropriate action.

## 5.4 Drive Setting Adjustment

### 5.4.1 Change Rotation Direction

If the rotation direction of the motor goes to the opposite direction, set Polarity (607Eh) value then able to change the rotation direction of the motor.

## 5.4.1.1 Reverse limit direction

After changing Polarity, if LIMIT+, LIMIT- input signal acknowledgment reversed, able to change input value of 2 signals by setting the value of Reverse limit direction (2002h). Regarding the relationship between Reverse limit direction and Limit Sensors, please refer to 4.8.5 BRAKE Output.

### 5.4.2 Change I/O Signal Level

## 5.4.2.1 LIMIT+, LIMIT-, ORIGIN Input Signal

If Active Level of LIMIT+, LIMIT-, ORIGIN input signal has set different from actual connection, indication value of Actual signal input and Digital inputs can be different.

Reset the Active Level of signals by setting the value of Sensors logics (2001h).

Able to set Active Level of Origin signal by Sensors logics.

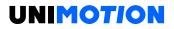

## 5.4.2.2 User I/O

Active Level of User I/O, User Input  $1 \sim 7$ , and User Output  $1 \sim 6$  can be changing by Digital input levels (2011h) and Digital output levels (2012h).

# **6 ETHERCAT OBJECT DICTIONARY**

## 6.1 Indication Type of Objects

Following table explains the indication type of information for each object.

| Index | Sub<br>Index | Name                               | Туре | Access | SAVE | PDO<br>Mapping | Value<br>Range | Default<br>Value |
|-------|--------------|------------------------------------|------|--------|------|----------------|----------------|------------------|
| 60C2h | 0            | Number of<br>entries               | U8   | RO     | No   | No             |                | 2                |
|       | 1            | Interpolation time<br>period value | U8   | RW     | Yes  | No             | 0 ~<br>65535   | 2                |
|       | 2            | Interpolation time index           | 18   | RW     | Yes  | No             | -4 ~ 1         | -3               |

Object indicates default information as like Device name (1008h), it is indicated as following type.

| Index | Sub Index | Name        | Туре    | Access | Constant<br>Value |
|-------|-----------|-------------|---------|--------|-------------------|
| 1008h | 0         | Device name | STR(18) | RO     | STDF EC           |

### 6.1.1 Index and Sub-Index

All object divides into 4 digits of hexadecimal index and configured as following field.

Table 6-1: INDEX Table of Objects.

| INDEX         | Field                            | Description           |
|---------------|----------------------------------|-----------------------|
| 0000h ~ 0FFFh | Data type area                   | Data type definitions |
| 1000h ~ 1FFFh | Communication profile area       |                       |
| 2000h ~ 5FFFh | Manufacture specific area        |                       |
| 6000h ~ 9FFFh | Standardized Device Profile Area |                       |
| A000h ~ FFFFh | Reserved                         | Reserved              |

If various parameters combined at the one object, able to access through Sub-Index. Please refer to each object of Sub-Index 0: 'Number of entries' for Max. accessible Sub-Index.

#### 6.1.2 Name

Describes correspondent object.

#### 6.1.3 Data Type

#### Parameter type of object is as follows.

#### Table 6-2: Data type.

| Data Type | Length | Range                              |
|-----------|--------|------------------------------------|
| U8        | 1 byte | 0~255                              |
| U16       | 2 byte | 0 ~ 65535                          |
| U32       | 4 byte | 0 ~ 4294967295                     |
| 18        | 1 byte | -128 ~ 127                         |
| 116       | 2 byte | -32768 ~ 32767                     |
| 132       | 4 byte | -2147483648 ~ 2147483647           |
| BOOL      | 1 bit  | 0 ~ 1                              |
| STR (n)   |        | Character string which length is n |

#### 6.1.4 Access

Property of each object is as following and describes authority to access each object.

*Table 6-3: Access type of object.* 

| Access | Description                                    |
|--------|------------------------------------------------|
| RO     | Read Only - Parameter can only be read.        |
| RW     | Read/Write - Parameter can be read or written. |

#### 6.1.5 SAVE

Value of object can be saved at EEPROM through Store parameters (1010h).

#### 6.1.6 PDO Mapping

Indicates object whether correspondent object can be mapping at PDO communication of EtherCAT.

Table 6-4: PDO Mapping description.

| PDO Type | Description                      |
|----------|----------------------------------|
| No       | Object cannot be mapping at PDO. |
| Tx PDO   | Object can be mapping at Tx PDO. |
| Rx PDO   | Object can be mapping at Rx PDO. |

### 6.1.7 Constant Value

Default value what correspondent object indicates. Correspondent value can be differentially indicated by model or version of product.

#### 6.1.8 Value Range

Value Range indicates input range of correspondent object. Correspondent range can be indicated as any range or range of data type can be indicated.

### 6.1.9 Default Value

Indicates basic value of correspondent object. Can be initialized as a correspondent value when returns back to initial value through Restore default parameters (1011h).

## 6.2 Communication Object

## 6.2.1 Object 1000h: Device type

| Index | Sub Index | Name   | Туре | Access | Constant Value |
|-------|-----------|--------|------|--------|----------------|
| 1000h | 0         | Device | U32  | RO     | 0004 0192h     |

Object includes information of Device Type.

Table 6-5: Device Type.

| Bit     | Name                  | Value | Description     |
|---------|-----------------------|-------|-----------------|
| 0~15    | Device Profile Number | 0192h | CiA 402 Profile |
| 16 ~ 23 | Туре                  | 04h   | Stepper Driver  |
| 24 ~ 31 | Mode                  | 00h   |                 |

### 6.2.2 Object 1001h: Error register

| Index | Sub<br>Index | Name              | Туре | Access | SAVE | PDO<br>Mapping | Value<br>Range | Default<br>Value |
|-------|--------------|-------------------|------|--------|------|----------------|----------------|------------------|
| 1001h | 0            | Error<br>register | U8   | RO     | No   | No             |                | 00h              |

This object indicates type of error generated from the controller.

Table 6-6: Type of Error.

| Bit | Meaning                       |
|-----|-------------------------------|
| 0   | Generic error                 |
| 1   | Current error                 |
| 2   | Voltage error                 |
| 3   | Temperature error             |
| 4   | Communication error           |
| 5   | Device profile specifications |
| 6   | Reserved                      |
| 7   | Manufacture specific          |

The correspondent bit can be set if a correspondent error is generated. 'General Error' always goes to be set once bit error is generated.

#### 6.2.3 Object 1008h: Device name

| Index          | Sub Index                                      | Name        | Туре     | Access | <b>Constant Value</b> |  |  |
|----------------|------------------------------------------------|-------------|----------|--------|-----------------------|--|--|
| 1008h          | 0                                              | Device name | STR (18) | RO     | STDF EC               |  |  |
| <b>TI: I</b> : | This ship a indicate ship source of the desire |             |          |        |                       |  |  |

This object indicates the name of the device.

#### Information

The value of the Device name can be differentially indicated by the product model.

### 6.2.4 Object 1009h: Hardware version

| Index | Sub Index | Name             | Туре    | Access | <b>Constant Value</b> |
|-------|-----------|------------------|---------|--------|-----------------------|
| 1009h | 0         | Hardware version | STR (8) | RO     | 01.00.00              |

This object indicates the version of product hardware. Indicated value can be different by the version of the product.

#### 6.2.5 Object 100Ah: Software version

| Index | Sub Index | Name             | Туре    | Access | Constant Value |
|-------|-----------|------------------|---------|--------|----------------|
| 100Ah | 0         | Software version | STR (8) | RO     | 01.00.00       |

This object indicates the version of the software. Indicated value can be different by the version of the product.

#### 6.2.6 Object 1010h: Store parameters

| Index | Sub<br>Index | Name                | Туре | Access | SAVE | PDO<br>Mapping | Value<br>Range | Default<br>Value |
|-------|--------------|---------------------|------|--------|------|----------------|----------------|------------------|
| 1010h | 0            | Number of entries   | U8   | RO     | No   | No             |                | 1                |
|       | 1            | Store<br>parameters | U32  | RW     | No   | No             |                |                  |

Able to save all storable objects into EEPROM through this object.

Need to input "65766173h" into SubIndex 01h to store objects into EEPROM.

Table 6-7: Definition of Save Parameters Value.

|       | MSB |     |     | LSB |
|-------|-----|-----|-----|-----|
| ASCII | 'e' | 'v' | 'a' | 's' |
| Hex   | 65h | 76h | 61h | 73h |

If fails to store, SDO Communication returns 'Abort SDO Transfer (abort code: 0606 0000h)'. If inputs incorrect value, the device does not store EEPROM and returns 'Abort SDO Transfer (abort code:0800 002xh)'.

When reads Sub-Index 01h, the following value will be returned.

Table 6-8: Save Parameters State.

| Bit    | Value | Description             |
|--------|-------|-------------------------|
| 0      | 1     | Support save Parameter. |
| 1 ~ 31 | 0     | Reserved                |

Check 'SAVE' part for each object.

#### 6.2.7 Object 1011h: Restore default parameters

| Index | Sub<br>Index | Name                             | Туре | Access | SAVE | PDO<br>Mapping | Value<br>Range | Default<br>Value |
|-------|--------------|----------------------------------|------|--------|------|----------------|----------------|------------------|
| 1011h | 0            | Number of<br>entries             | U8   | RO     | No   | No             |                | 1                |
|       | 1            | Restore<br>default<br>parameters | U32  | RW     | No   | No             |                |                  |

It requests for the device to restore objects to Default value to store into EEPROM.

Need to input '64616F6Ch' into SubIndex 01h to restore objects to original setting value.

Table 6-9: Definition of Restore Parameters Value.

|       | MSB |     |     | LSB |
|-------|-----|-----|-----|-----|
| ASCII | 'd' | 'a' | 'o' | Ϋ́  |
| Hex   | 64h | 61h | 6Fh | 6Ch |

If failed to initialize, SDO communication returns 'Abort SDO Transfer (abort code: 0606 0000h)'. If inputs incorrect value, device will not be initialized and return 'Abort SDO Transfer (abort code: 0800002xh)'.

| Information                                                             |
|-------------------------------------------------------------------------|
| the objects' value will be set to default after the power cycle.        |
| In case of reading SubIndex 01h, the following values will be returned. |

Table 6-10: Restore Parameters State.

| Bit    | Value | Description                        |
|--------|-------|------------------------------------|
| 0      | 1     | Support Restore Default Parameter. |
| 1 ~ 31 | 0     | Reserved                           |

### 6.2.8 Object 1018h: Identity

| Index | Sub Index | Name              | Туре | Access | Constant Value |
|-------|-----------|-------------------|------|--------|----------------|
| 1018h | 0         | Number of entries | U8   | RO     | 4              |
|       | 1         | Vendor ID         | U32  | RO     | 0000 0CC8h     |
|       | 2         | Product code      | U32  | RO     | 0001 0001h     |
|       | 3         | Revision number   | U32  | RO     | 0000 0000h     |
|       | 4         | Serial number     | U32  | RO     | 0000 0000h     |

This object indicates information about the device.

## **Information** Value for each item of Identity can be differentially indicated by product model and version.

| Index | Sub<br>Index | Name                           | Туре | Access | SAVE | PDO<br>Mapping | Value<br>Range | Default<br>Value |
|-------|--------------|--------------------------------|------|--------|------|----------------|----------------|------------------|
| 10F1h | 0            | Number of entries              | U8   | RO     | No   | No             |                | 2                |
|       | 1            | Local error reaction           | U32  | RO     | No   | No             |                | 0000 0000h       |
|       | 2            | Sync error<br>counter<br>limit | U32  | RW     | No   | No             |                | 0000 0004h       |

### 6.2.9 Object 10F1h: Error settings

## 6.3 PDO Mapping Object

#### 6.3.1 Object 1600h: RxPDO-Map 0

| Index | Sub<br>Index | Name               | Туре | Access | SAVE | PDO<br>Mapping | Value<br>Range | Default<br>Value |
|-------|--------------|--------------------|------|--------|------|----------------|----------------|------------------|
| 1600h | 0            | Number of entries  | U8   | RW     | No   | No             | 0~10           | 2                |
|       | 1            | 1st PDO<br>object  | U32  | RW     | Yes  | No             |                | 6040 0010h       |
|       | 2            | 2nd PDO<br>object  | U32  | RW     | Yes  | No             |                | 607A 0020h       |
|       | 3            | 3rd PDO<br>object  | U32  | RW     | Yes  | No             |                | 0000 0000h       |
|       | 4            | 4th PDO<br>object  | U32  | RW     | Yes  | No             |                | 0000 0000h       |
|       | 5            | 5th PDO<br>object  | U32  | RW     | Yes  | No             |                | 0000 0000h       |
|       | 6            | 6th PDO<br>object  | U32  | RW     | Yes  | No             |                | 0000 0000h       |
|       | 7            | 7th PDO<br>object  | U32  | RW     | Yes  | No             |                | 0000 0000h       |
|       | 8            | 8th PDO<br>object  | U32  | RW     | Yes  | No             |                | 0000 0000h       |
|       | 9            | 9th PDO<br>object  | U32  | RW     | Yes  | No             |                | 0000 0000h       |
|       | 10           | 10th PDO<br>object | U32  | RW     | Yes  | No             |                | 0000 0000h       |

This object points RxPDO 0 information among RxPDO setting.

Following objects are mapping: Control word (6040h), Target position (607Ah).

RxPDO-Map 0 is configurable. Please refer to 3.2 PDO Mapping.

| Index | Sub<br>Index | Name               | Туре | Access | SAVE | PDO<br>Mapping | Value<br>Range | Default<br>Value |
|-------|--------------|--------------------|------|--------|------|----------------|----------------|------------------|
| 1601h | 0            | Number of entries  | U8   | RW     | No   | No             | 0~10           | 10               |
|       | 1            | 1st PDO<br>object  | U32  | RW     | Yes  | No             |                | 6040 0010h       |
|       | 2            | 2nd PDO<br>object  | U32  | RW     | Yes  | No             |                | 607A 0020h       |
|       | 3            | 3rd PDO<br>object  | U32  | RW     | Yes  | No             |                | 6081 0020h       |
|       | 4            | 4th PDO<br>object  | U32  | RW     | Yes  | No             |                | 6060 0008h       |
|       | 5            | 5th PDO<br>object  | U32  | RW     | Yes  | No             |                | 0000 0000h       |
|       | 6            | 6th PDO<br>object  | U32  | RW     | Yes  | No             |                | 0000 0000h       |
|       | 7            | 7th PDO<br>object  | U32  | RW     | Yes  | No             |                | 0000 0000h       |
|       | 8            | 8th PDO<br>object  | U32  | RW     | Yes  | No             |                | 0000 0000h       |
|       | 9            | 9th PDO<br>object  | U32  | RW     | Yes  | No             |                | 0000 0000h       |
|       | 10           | 10th PDO<br>object | U32  | RW     | Yes  | No             |                | 0000 0000h       |

6.3.2 Object 1601h: RxPDO-Map 1

This object points RxPDO 1 information among RxPDO setting. RxPDO-Map 1 is configurable. Please refer to 3.2 PDO Mapping.

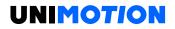

| Index   | Sub<br>Index | Name                 | Туре | Access | SAVE | PDO<br>Mapping | Value<br>Range | Default<br>Value |
|---------|--------------|----------------------|------|--------|------|----------------|----------------|------------------|
| 1A00h   | 0            | Number<br>of entries | U8   | RW     | No   | No             | 0~10           | 2                |
|         | 1            | 1st PDO<br>object    | U32  | RW     | Yes  | No             |                | 6041 0010h       |
|         | 2            | 2nd PDO<br>object    | U32  | RW     | Yes  | No             |                | 6064 0020h       |
|         | 3            | 3rd PDO<br>object    | U32  | RW     | Yes  | No             |                | 0000 0000h       |
|         | 4            | 4th PDO<br>object    | U32  | RW     | Yes  | No             |                | 0000 0000h       |
|         | 5            | 5th PDO<br>object    | U32  | RW     | Yes  | No             |                | 0000 0000h       |
|         | 6            | 6th PDO<br>object    | U32  | RW     | Yes  | No             |                | 0000 0000h       |
|         | 7            | 7th PDO<br>object    | U32  | RW     | Yes  | No             |                | 0000 0000h       |
|         | 8            | 8th PDO<br>object    | U32  | RW     | Yes  | No             |                | 0000 0000h       |
|         | 9            | 9th PDO<br>object    | U32  | RW     | Yes  | No             |                | 0000 0000h       |
| <b></b> | 10           | 10th PDO<br>object   | U32  | RW     | Yes  | No             |                | 0000 0000h       |

## 6.3.3 Object 1A00h: TxPDO-Map 0

This object points TxPDO 0 information among TxPDO setting.

Following objects are already mapping: Status word (6041h), Position Actual Value (6064h).

TxPDO-Map 0 is configurable. Please refer to 3.2 PDO Mapping.

| Sub  | Mama                                      |                                                                                                    |                                                                                                    |                                                                                                    |                                                                                                    |                                                                                                    |                                                                                                    |                                                                                                    |
|------|-------------------------------------------|----------------------------------------------------------------------------------------------------|----------------------------------------------------------------------------------------------------|----------------------------------------------------------------------------------------------------|----------------------------------------------------------------------------------------------------|----------------------------------------------------------------------------------------------------|----------------------------------------------------------------------------------------------------|----------------------------------------------------------------------------------------------------|
|      | Name                                      |                                                                                                    | Туре                                                                                                    | Access                                                                                                    | SAVE                                                                                                    | PDO                                                                                                    | Value                                                                                                    | Default Value                                                                                                    |
| ndex |                                           |                                                                                                    |                                                                                                    |                                                                                                    |                                                                                                    | Mapping                                                                                                    | Range                                                                                                    |                                                                                                    |
| 0    | Numb                                      | er of                                                                                                    | U8                                                                                                    | RW                                                                                                    | No                                                                                                    | No                                                                                                    | 0~10                                                                                                    | 10                                                                                                    |
|      | entrie                                    | s                                                                                                    |                                                                                                    |                                                                                                    |                                                                                                    |                                                                                                    |                                                                                                    |                                                                                                    |
| 1    | 1st                                       | PDO                                                                                                    | U32                                                                                                    | RW                                                                                                    | Yes                                                                                                    | No                                                                                                    |                                                                                                    | 6041 0010h                                                                                                    |
|      | object                                    | t                                                                                                    |                                                                                                    |                                                                                                    |                                                                                                    |                                                                                                    |                                                                                                    |                                                                                                    |
| 2    | 2nd                                       | PDO                                                                                                    | U32                                                                                                    | RW                                                                                                    | Yes                                                                                                    | No                                                                                                    |                                                                                                    | 6064 0020h                                                                                                    |
|      | object                                    | t                                                                                                    |                                                                                                    |                                                                                                    |                                                                                                    |                                                                                                    |                                                                                                    |                                                                                                    |
| 3    | 3rd                                       | PDO                                                                                                    | U32                                                                                                    | RW                                                                                                    | Yes                                                                                                    | No                                                                                                    |                                                                                                    | 606C 0020h                                                                                                    |
|      | object                                    | t                                                                                                    |                                                                                                    |                                                                                                    |                                                                                                    |                                                                                                    |                                                                                                    |                                                                                                    |
| 4    | 4th                                       | PDO                                                                                                    | U32                                                                                                    | RW                                                                                                    | Yes                                                                                                    | No                                                                                                    |                                                                                                    | 6061 0008h                                                                                                    |
|      | object                                    | t                                                                                                    |                                                                                                    |                                                                                                    |                                                                                                    |                                                                                                    |                                                                                                    |                                                                                                    |
| 5    | 5th                                       | PDO                                                                                                    | U32                                                                                                    | RW                                                                                                    | Yes                                                                                                    | No                                                                                                    |                                                                                                    | 0000 0000h                                                                                                    |
|      | object                                    | t                                                                                                    |                                                                                                    |                                                                                                    |                                                                                                    |                                                                                                    |                                                                                                    |                                                                                                    |
| 6    | 6th                                       | PDO                                                                                                    | U32                                                                                                    | RW                                                                                                    | Yes                                                                                                    | No                                                                                                    |                                                                                                    | 0000 0000h                                                                                                    |
|      | object                                    | t                                                                                                    |                                                                                                    |                                                                                                    |                                                                                                    |                                                                                                    |                                                                                                    |                                                                                                    |
| 7    | 7th                                       | PDO                                                                                                    | U32                                                                                                    | RW                                                                                                    | Yes                                                                                                    | No                                                                                                    |                                                                                                    | 0000 0000h                                                                                                    |
|      | object                                    | t                                                                                                    |                                                                                                    |                                                                                                    |                                                                                                    |                                                                                                    |                                                                                                    |                                                                                                    |
| 3    | 8th                                       | PDO                                                                                                    | U32                                                                                                    | RW                                                                                                    | Yes                                                                                                    | No                                                                                                    |                                                                                                    | 0000 0000h                                                                                                    |
|      | object                                    | t                                                                                                    |                                                                                                    |                                                                                                    |                                                                                                    |                                                                                                    |                                                                                                    |                                                                                                    |
| )    | 9th                                       | PDO                                                                                                    | U32                                                                                                    | RW                                                                                                    | Yes                                                                                                    | No                                                                                                    |                                                                                                    | 0000 0000h                                                                                                    |
|      | object                                    | t                                                                                                    |                                                                                                    |                                                                                                    |                                                                                                    |                                                                                                    |                                                                                                    |                                                                                                    |
| 0    | 10th                                      | PDO                                                                                                    | U32                                                                                                    | RW                                                                                                    | Yes                                                                                                    | No                                                                                                    |                                                                                                    | 0000 0000h                                                                                                    |
|      | object                                    | t                                                                                                    |                                                                                                    |                                                                                                    |                                                                                                    |                                                                                                    |                                                                                                    |                                                                                                    |
| 3    | 0<br>1<br>2<br>3<br>4<br>5<br>6<br>7<br>0 | 0 Numb<br>entrie<br>1 1st<br>object<br>2 2nd<br>object<br>3 3rd<br>object<br>3 3rd<br>object<br>4 4th<br>object<br>5 5th<br>object<br>6 6th<br>object<br>7 7th<br>object<br>7 7th<br>object<br>8th<br>object<br>9th<br>object<br>0 10th<br>object | <ul> <li>Number of entries</li> <li>1 st PDO object</li> <li>2 2nd PDO object</li> <li>3 3rd PDO object</li> <li>3 3rd PDO object</li> <li>4 4th PDO object</li> <li>5 5th PDO object</li> <li>5 5th PDO object</li> <li>6 6th PDO object</li> <li>7 7th PDO object</li> <li>8th PDO object</li> <li>8th PDO object</li> <li>0 object</li> <li>0 10th PDO object</li> </ul> | 0         Number of<br>entries         U8<br>entries           1         1 st         PDO         U32<br>object           2         2nd         PDO         U32<br>object           3         3rd         PDO         U32<br>object           3         3rd         PDO         U32<br>object           4         4th         PDO         U32<br>object           5         5th         PDO         U32<br>object           6         6th         PDO         U32<br>object           7         7th         PDO         U32<br>object           7         8th         PDO         U32<br>object           9th         PDO         U32<br>object         0           0         012t         0         0           0         012t         0         0           0         012t         0         0           0         9th         PDO         U32<br>object           0         10th         PDO         U32<br>object | 0Number of<br>entriesU8RW<br>entries11 stPDOU32RW<br>object22ndPDOU32RW<br>object33rdPDOU32RW<br>object44thPDOU32RW<br>object55thPDOU32RW<br>object66thPDOU32RW<br>object77thPDOU32RW<br>object78thPDOU32RW<br>object8thPDOU32RW<br>object9thPDOU32RW<br>object010thPDOU32RW<br>object | 0Number of<br>entriesU8RWNo<br>entries11 stPDOU32RWYes<br>object22ndPDOU32RWYes<br>object33rdPDOU32RWYes<br>object44thPDOU32RWYes<br>object55thPDOU32RWYes<br>object66thPDOU32RWYes<br>object77thPDOU32RWYes<br>object78thPDOU32RWYes<br>object8thPDOU32RWYes<br>object9thPDOU32RWYes<br>object010thPDOU32RWYes<br>object | 0Number of<br>entriesU8RWNoNo11 stPDO<br>objectU32RWYesNo22ndPDO<br>objectU32RWYesNo33rdPDO<br>objectU32RWYesNo44thPDO<br>objectU32RWYesNo55thPDO<br>objectU32RWYesNo66thPDO<br>objectU32RWYesNo77thPDO<br>objectU32RWYesNo78thPDO<br>objectU32RWYesNo9thPDO<br>objectU32RWYesNo010thPDO<br>objectU32RWYesNo | 0Number of<br>entriesU8RWNoNoNo0~1011st PDO<br>objectU32RWYesNo0~1022nd PDO<br>objectU32RWYesNo133rd PDO<br>objectU32RWYesNo144th PDO<br>objectU32RWYesNo155th PDO<br>objectU32RWYesNo166th PDO<br>objectU32RWYesNo177th PDO<br>objectU32RWYesNo178th PDO<br>objectU32RWYesNo19th PDO<br>objectU32RWYesNo1010th PDO<br>objectU32RWYesNo1010th PDO<br>objectU32RWYesNo110U32RWYesNo11110U32RWYesNo1120U32RWYesNo11300000001415151515151515151610U321616161616161616161616161716161616161616161616161616 </td |

6.3.4 Object 1A01h: TxPDO-Map 1

This object points TxPDO 1 information among TxPDO.

TxPDO-Map 1 is configurable. Please refer to 3.2 PDO Mapping.

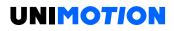

## 6.3.5 Object 1C12h: RxPDO assign

| Index | Sub<br>Index | Name              | Туре | Access | SAVE | PDO<br>Mapping | Value<br>Range | Default<br>Value |
|-------|--------------|-------------------|------|--------|------|----------------|----------------|------------------|
| 1C12h | 0            | Number of entries | U8   | RO     | No   | No             |                | 1                |
|       | 1            | RxPDO<br>assign   | U16  | RW     | No   | No             |                | 1600h            |

## 6.3.6 Object 1C13h: TxPDO assign

| Index | Sub<br>Index | Name              | Туре | Access | SAVE | PDO<br>Mapping | Value<br>Range | Default<br>Value |
|-------|--------------|-------------------|------|--------|------|----------------|----------------|------------------|
| 1C13h | 0            | Number of entries | U8   | RO     | No   | No             |                | 1                |
|       | 1            | TxPDO             | U16  | RW     | No   | No             |                | 1A00h            |

# 6.4 Sync Manager Object

# 6.4.1 Object 1C00h: Sync manager type

| Index | Sub<br>Index | Name              | Туре | Access | SAVE | PDO<br>Mapping | Value<br>Range | Default<br>Value |
|-------|--------------|-------------------|------|--------|------|----------------|----------------|------------------|
| 1C00h | 0            | Number of entries | U8   | RO     | No   | No             |                | 4                |
|       | 1            | SM0               | U8   | RO     | No   | No             |                | 01h              |
|       | 2            | SM1               | U8   | RO     | No   | No             |                | 02h              |
|       | 3            | SM2               | U8   | RO     | No   | No             |                | 03h              |
|       | 4            | SM3               | U8   | RO     | No   | No             |                | 04h              |

Table 6-11: Sync Manager Type Value.

| Sync Manager Type | Description |
|-------------------|-------------|
| 1                 | Mailbox Out |
| 2                 | Mailbox In  |
| 3                 | PDO Output  |
| 4                 | PDO Input   |

|       | 0.1          |                                |      |        |      | 550            | Dawa           | Defeat           |
|-------|--------------|--------------------------------|------|--------|------|----------------|----------------|------------------|
| Index | Sub<br>Index | Name                           | Туре | Access | SAVE | PDO<br>Mapping | Range<br>Value | Default<br>Value |
| 1C32h | 0            | Number of<br>entries           | U8   | RO     | No   | No             |                | 32               |
|       | 1            | Synchronization type           | U16  | RW     | No   | No             |                | 0100h            |
|       | 2            | Cycle time                     | U32  | RO     | No   | No             |                | 0000<br>0000h    |
|       | 4            | Synchronization type supported | U16  | RO     | No   | No             |                | 0780h            |
|       | 5            | Minimum cycle<br>time          | U32  | RO     | No   | No             |                | 0000<br>0000h    |
|       | 6            | Calc and copy<br>time          | U32  | RO     | No   | No             |                | 0000<br>0000h    |
|       | 8            | Get cycle time                 | U16  | RW     | No   | No             |                | 0000h            |
|       | 9            | Delay time                     | U32  | RO     | No   | No             |                | 0000<br>0000h    |
|       | 10           | Sync0 cycle<br>time            | U32  | RW     | No   | No             |                | 0000<br>0000h    |
|       | 11           | SM-Event<br>missed             | U16  | RO     | No   | No             |                | 0000h            |
|       | 12           | Cycle time too<br>small        | U16  | RO     | No   | No             |                | 0000h            |
|       | 32           | Sync error                     | BOOL | RO     | No   | No             |                | 0000h            |

| 6.4.2 | Object | 1C32h: | SM | output | parameter |
|-------|--------|--------|----|--------|-----------|
|-------|--------|--------|----|--------|-----------|

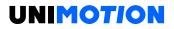

| Index | Sub<br>Index | Name                           | Туре | Access | SAVE | PDO<br>Mapping | Value<br>Range | Default<br>Value |
|-------|--------------|--------------------------------|------|--------|------|----------------|----------------|------------------|
| 1C33h | 0            | Number of<br>entries           | U8   | RO     | No   | No             |                | 32               |
|       | 1            | Synchronization type           | U16  | RW     | No   | No             |                | 2200h            |
|       | 2            | Cycle time                     | U32  | RO     | No   | No             |                | 0000<br>0000h    |
|       | 4            | Synchronization type supported | U16  | RO     | No   | No             |                | 0780h            |
|       | 5            | Minimum cycle<br>time          | U32  | RO     | No   | No             |                | 0000<br>0000h    |
|       | 6            | Calc and copy<br>time          | U32  | RO     | No   | No             |                | 0000<br>0000h    |
|       | 8            | Get cycle time                 | U16  | RW     | No   | No             |                | 0000h            |
|       | 9            | Delay time                     | U32  | RO     | No   | No             |                | 0000<br>0000h    |
|       | 10           | Sync0 cycle<br>time            | U32  | RW     | No   | No             |                | 0000<br>0000h    |
|       | 11           | SM-Event<br>missed             | U16  | RO     | No   | No             |                | 0000h            |
|       | 12           | Cycle time too<br>small        | U16  | RO     | No   | No             |                | 0000h            |
|       | 32           | Sync error                     | BOOL | RO     | No   | No             |                | 0000h            |

| 6.4.3 | Object | 1C33h: | SM | input | parameter |
|-------|--------|--------|----|-------|-----------|
|-------|--------|--------|----|-------|-----------|

# 6.5 Drive Profile Object

# 6.5.1 Object 603Fh: Error code

| Index | Sub<br>Index | Name       | Туре | Access | SAVE | PDO<br>Mappind | Value<br>Range | Default<br>Value |
|-------|--------------|------------|------|--------|------|----------------|----------------|------------------|
| 603Fh | 0            | Error code | U16  | RW     | No   | Tx PDO         |                | 0                |

This object indicates the latest error value generated from the controller.

Please refer to 4.2 Error Code for the value of indicated value at Error code.

### 6.5.2 Object 6040h: Control word

| Index | Sub<br>Index | Name         | Туре | Access | SAVE | PDO<br>Mapping | Value<br>Range | Default<br>Value |
|-------|--------------|--------------|------|--------|------|----------------|----------------|------------------|
| 6040h | 0            | Control word | U16  | RW     | No   | Rx PDO         |                | 0                |

This object controls device status.

Each bit of this object has a meaning as follows.

### Table 6-12: Definition of Control word.

| Bit     | Name                    | Description                                        |
|---------|-------------------------|----------------------------------------------------|
| 0       | Switch On               |                                                    |
| 1       | Enable Voltage          | Bits to control device status. Please refer to 4.1 |
| 2       | Quick Stop              | Drive Status Control.                              |
| 3       | Enable Operation        |                                                    |
| 4 ~ 6   | Operation mode specific |                                                    |
| 7       | Fault Reset             | Initialize Fault status.                           |
| 8       | Halt                    | Cancel command and stop.                           |
| 9       | Operation mode specific |                                                    |
| 10 ~ 15 | Reserved                |                                                    |

Bit 4  $\sim$  6 and 10  $\sim$  15 can differentially be activated according to the value of Mode of operation display (6061h). For details, please refer to each profile description.

### 6.5.3 Object 6041h: Status word

| Index | Sub<br>Index | Name        | Туре | Access | SAVE | PDO<br>Mapping | Value<br>range | Default<br>Value |
|-------|--------------|-------------|------|--------|------|----------------|----------------|------------------|
| 6041h | 0            | Status word | U16  | RO     | No   | Tx PDO         |                |                  |

This object indicates the status of controller.

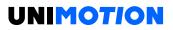

### Each bit of this object has a meaning as follows.

Table 6-13: Definition of Status word.

| Bit     | Name                    | Description                                           |  |  |  |
|---------|-------------------------|-------------------------------------------------------|--|--|--|
| 0       | Ready to switch on      |                                                       |  |  |  |
| 1       | Switched on             |                                                       |  |  |  |
| 2       | Operation enabled       | Bits to indicate current status of controller. Please |  |  |  |
| 3       | Fault                   | refer to 4.1 Drive Status Control.                    |  |  |  |
| 4       | Voltage enabled         | Terer to 4.1 Drive Status Control.                    |  |  |  |
| 5       | Quick stop              |                                                       |  |  |  |
| 6       | Switch on disabled      |                                                       |  |  |  |
| 7       | Warning                 | Warning situation happens.                            |  |  |  |
| 8       | Reserved                |                                                       |  |  |  |
| 9       | Remote                  | Control word has settled                              |  |  |  |
| 10      | Target reached          | Reached at target position                            |  |  |  |
| 11      | Internal limit active   | Software Limit has sensed from correspondent          |  |  |  |
|         |                         | movement direction.                                   |  |  |  |
| 12 ~ 13 | Operation mode specific |                                                       |  |  |  |
| 14 ~ 15 | Reserved                |                                                       |  |  |  |

Bit  $12 \sim 13$  can differentially be activated according to the value of Mode of operation display (6061h).

For details, please refer to each profile description.

Current status can be checked through number  $0 \sim 6$  bits according to controller.

Table 6-14: Current status following by Status word.

| Status word          | Description            |  |
|----------------------|------------------------|--|
| xxxx xxxx x0xx 0000b | Not ready to switch on |  |
| xxxx xxxx x1xx 0000b | Switch on disabled     |  |
| xxxx xxxx x01x 0001b | Ready to switch on     |  |
| xxxx xxxx x011 0011b | Switched on            |  |
| xxxx xxxx x011 0111b | Operation enabled      |  |
| xxxx xxxx x00x 0111b | Quick stop active      |  |
| xxxx xxxx x0xx 1111b | Fault reaction active  |  |
| xxxx xxxx x0xx 1000b | Fault                  |  |

• Bit 9 Remote indicates Control word has settled.

• Bit 10 Target Reached indicates reached the target position. The meaning of the target position can be different according to each mode of action and for details of meaning, please refer to the Status word description of each operation mode. If Quick stop option code (605Ah) of value is 5 ~ 8, the controller suddenly stops then the Target Reached bit value goes to SET under immediate stop commands.

• Bit 11 Internal Limit Active goes to SET once the current position value is out of Object 607Dh: Software position limit. If Object 2030h: Advanced settings Sub-Index 3 Config Internal Limit Active bit is set, Internal Limit Active will SET even if H/W Limit switch is detected.

• Bit  $12 \sim 13$  will have a different meaning according to operation mode. For details, please refer to Status word description of each operation mode.

# 6.5.4 Object 605Ah: Quick stop option code

| Index | Sub<br>Index | Name                      | Туре | Access | SAVE | PDO<br>Mapping | Value<br>Range | Default<br>Value |
|-------|--------------|---------------------------|------|--------|------|----------------|----------------|------------------|
| 605Ah | 0            | Quick stop<br>option code | 116  | RW     | Yes  | No             |                | 2                |

This object sets motion of immediate stop once controller status is Quick Stop.

### Table 6-15: Quick Stop Option Code.

| Value | Description                                                       |
|-------|-------------------------------------------------------------------|
| 0     | Torque-Disable. Motor Free                                        |
| 1     | After decelerated stop, changes to be 'switch On Disable' status. |
| 2     | After quick stop, changes to be 'Switch On Disable' status.       |

### 6.5.5 Object 605Bh: Shutdown option code

| Index | Sub<br>Index | Name                    | Туре | Access | SAVE | PDO<br>Mapping | Value<br>Range | Default<br>Value |
|-------|--------------|-------------------------|------|--------|------|----------------|----------------|------------------|
| 605Bh | 0            | Shutdown<br>option code | 116  | RW     | Yes  | No             |                | 0                |

This object is to set motion when controller goes Shutdown status.

Table 6-16: Shutdown Option Code.

| Value | Description                            |
|-------|----------------------------------------|
| 0     | Torque-Disable. Motor Free             |
| 1     | After decelerated stop, disable Motor. |

### 6.5.6 Object 605Ch: Disable operation option code

| Index | Sub<br>Index | Name                                   | Туре | Access | SAVE | PDO<br>Mapping | Value<br>Range | Default<br>Value |
|-------|--------------|----------------------------------------|------|--------|------|----------------|----------------|------------------|
| 605Ch | 0            | Disable<br>operation<br>option<br>code | 116  | RW     | Yes  | No             |                | 1                |

This object is to set operation in case of deactivated operation once controller goes Disable Operation status.

#### Table 6-17: Disable Operation Option Code.

| Value | Description                            |
|-------|----------------------------------------|
| 0     | Torque-Disable. Motor Free             |
| 1     | After decelerated stop, disable Motor. |

### 6.5.7 Object 605Dh: Halt option code

| Index | Sub<br>Index | Name                   | Туре | Access | SAVE | PDO<br>Mapping | Value<br>Range | Default<br>Value |
|-------|--------------|------------------------|------|--------|------|----------------|----------------|------------------|
| 605Dh | 0            | Halt<br>option<br>code | 116  | RW     | Yes  | No             |                | 1                |

This object, Control word - bit 8: Set motion through Halt once stops command.

Table 6-18: Halt Option Code.

| Value | Description                                                   |
|-------|---------------------------------------------------------------|
| 1     | After deceleration stops, maintains Operation Enabled status. |
| 2     | After quick stops, maintain Operation Enabled status.         |

### 6.5.8 Object 605Eh: Fault reaction option code

| Index | Sub<br>Index | Name                                | Туре | Access | SAVE | PDO<br>Mapping | Value<br>Range | Default<br>Value |
|-------|--------------|-------------------------------------|------|--------|------|----------------|----------------|------------------|
| 605Eh | 0            | Fault<br>reaction<br>option<br>code | 116  | RW     | Yes  | No             |                | 2                |

This object is to set operation once error occurs.

Table 6-19: Fault Reaction Option Code.

| Value | Description                |
|-------|----------------------------|
| 0     | Torque-Disable. Motor Free |
| 1     | Decelerated stops.         |
| 2     | Quick stops.               |

| Index | Sub<br>Index | Name              | Туре | Access | SAVE | PDO<br>Mapping | Value<br>Range | Default<br>Value |
|-------|--------------|-------------------|------|--------|------|----------------|----------------|------------------|
| 6060h | 0            | Mode of operation | 18   | RW     | No   | Rx PDO         |                | 0                |

6.5.9 Object 6060h: Mode of operation

This object is to set operation mode.

Table 6-20: Mode of operation value.

| Value     | Description                       |
|-----------|-----------------------------------|
| -128 ~ -1 | Reserved                          |
| 0         | Operation mode has not set.       |
| 1         | Profile Position Mode.            |
| 2 ~ 5     | Reserved                          |
| 6         | Homing Mode.                      |
| 7         | Reserved                          |
| 8         | Cyclic Synchronous Position Mode. |
| 9 ~ 127   | Reserved                          |

This object indicates operation mode currently requested. Actual operation mode is indicated at Mode of operation display (6061h).

### 6.5.10 Object 6061h: Mode of operation display

| Index | Sub<br>Index | Name      | Туре | Access | SAVE | PDO<br>Mapping | Value<br>Range | Default<br>Value |
|-------|--------------|-----------|------|--------|------|----------------|----------------|------------------|
|       |              | Mode of   |      |        |      |                |                |                  |
| 6061h | 0            | operation | 18   | RO     | No   | Tx PDO         |                |                  |
|       |              | display   |      |        |      |                |                |                  |

This object indicates the current operation mode. The definition of value is the same as the Mode of operation (6060h).

### 6.5.11 Object 6062h: Position demand value

| Index | Sub<br>Index | Name     | Туре | Access | SAVE | PDO<br>Mapping | Value<br>Range | Default<br>Value |
|-------|--------------|----------|------|--------|------|----------------|----------------|------------------|
|       |              | Position |      |        |      |                |                |                  |
| 6062h | 0            | demand   | 132  | RO     | No   | Tx PDO         |                |                  |
|       |              | value    |      |        |      |                |                |                  |

This object indicates internal command position.

This position value is real time target position delivered from STEP Motor controller part to Motor.

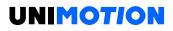

| 6.5.12 | Object | 6064h: | Position | actual | value |
|--------|--------|--------|----------|--------|-------|
|--------|--------|--------|----------|--------|-------|

| Index | Sub<br>Index | Name     | Туре | Access | SAVE | PDO<br>Mapping | Value<br>Range | Default<br>Value |
|-------|--------------|----------|------|--------|------|----------------|----------------|------------------|
|       |              | Position |      |        |      |                |                |                  |
| 6064h | 0            | demand   | 132  | RO     | No   | Tx PDO         |                |                  |
|       |              | value    |      |        |      |                |                |                  |

This object indicates current position.

This position value indicates Encoder value connected to controller.

### 6.5.13 Object 6065h: Following error window

| Index | Sub<br>Index | Name                         | Туре | Access | SAVE | PDO<br>Mapping | Value<br>Range | Default<br>Value |
|-------|--------------|------------------------------|------|--------|------|----------------|----------------|------------------|
| 6065h | 0            | Following<br>error<br>window | U32  | RW     | Yes  | No             |                | 5000             |

Set the range of Follow Error Value.

## Information

This object can NOT be set while it's 'Operation Enabled' state. Please set after 'Operation Disable'. Please refer to 4.1 Drive Status Control.

If the value of Following error actual value is greater than the value of Following error window, '0xFF03 - Position Tracking Error' or '0xFF0F - Position Overflow Error' alarm occurs and Drive is in Fault state.

### 6.5.14 Object 6067h: Position window

| Index | Sub<br>Index | Name               | Туре | Access | SAVE | PDO<br>Mapping | Value<br>Range | Default<br>Value |
|-------|--------------|--------------------|------|--------|------|----------------|----------------|------------------|
| 6067h | 0            | Position<br>window | U32  | RW     | Yes  | No             | 0 ~ 63         | 0                |

Set the range of Positioning value.

# Information

This object can NOT be set while it's 'Operation Enabled' state. Please set after 'Operation Disable'. Please refer to 4.1 Drive Status Control.

| 6.5.15 Object 606 | 3h: Velocity | demand value |
|-------------------|--------------|--------------|
|-------------------|--------------|--------------|

| Index | Sub<br>Index | Name     | Туре | Access | SAVE | PDO<br>Mapping | Value<br>Range | Default<br>Value |
|-------|--------------|----------|------|--------|------|----------------|----------------|------------------|
|       |              | Velocity |      |        |      |                |                |                  |
| 606Bh | 0            | demand   | 132  | RO     | No   | Tx PDO         |                |                  |
|       |              | value    |      |        |      |                |                |                  |

This object indicates internal command velocity. The velocity value is a positive value when the motor rotates in the positive direction, and a negative value when the motor rotates in the negative direction.

# Information

This object is supported only in Profile position mode and Homing mode. 0 value is displayed in Cyclic synchronous position mode.

# 6.5.16 Object 606Ch: Velocity actual value

| Index | Sub<br>Index | Name               | Туре | Access | SAVE | PDO<br>Mapping | Value Range                    | Default<br>Value |
|-------|--------------|--------------------|------|--------|------|----------------|--------------------------------|------------------|
| 607Ah | 0            | Target<br>position | 132  | RW     | No   | Rx PDO         | -2147483648<br>~<br>2147483647 | 0                |

This object sets target position under Profile Position Mode, Cyclic Synchronous Position Mode.

# 6.5.17 Object 607Ah: Target position

| Index | Sub<br>Index | Name               | Туре | Access | SAVE | PDO<br>Mapping | Value Range                    | Default<br>Value |
|-------|--------------|--------------------|------|--------|------|----------------|--------------------------------|------------------|
| 607Ah | 0            | Target<br>position | 132  | RW     | No   | Rx PDO         | -2147483648<br>~<br>2147483647 | 0                |

This object sets target position under Profile Position Mode, Cyclic Synchronous Position Mode.

# 6.5.18 Object 607Ch: Home offset

| Index | Sub<br>Index | Name               | Туре | Access | SAVE | PDO<br>Mapping | Value Range                    | Default<br>Value |
|-------|--------------|--------------------|------|--------|------|----------------|--------------------------------|------------------|
| 607Ah | 0            | Target<br>position | 132  | RW     | No   | Rx PDO         | -2147483648<br>~<br>2147483647 | 0                |

This object sets the value of the difference between sensor origin position and mechanical origin position. During origin search mode, completes origin search by set mode at Home Method then moves by Home Offset distance. If the set value is over 0, move toward +direction and less than 0, move toward -direction.

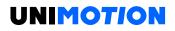

| Index | Sub<br>index | Name                              | Туре | Access | SAVE | PDO<br>Mapping | Value Range                        | Default<br>Value |
|-------|--------------|-----------------------------------|------|--------|------|----------------|------------------------------------|------------------|
| 607Dh | 0            | Number<br>of<br>entries           | U8   | RO     | No   | No             |                                    | 2                |
|       | 1            | Min<br>position<br>range<br>limit | 132  | RW     | Yes  | No             | -<br>2147483648<br>~<br>2147483647 | -<br>2147483648  |
|       | 2            | Max<br>position<br>range<br>limit | 132  | RW     | Yes  | No             | -<br>2147483648<br>~<br>2147483647 | 2147483647       |

6.5.19 Object 607Dh: Software position limit

Absolute position range where position objects can be positioned. The controller is unable to get out of this range. If needs to move position out of this range, target position can be adjusted within range and if current position currently is out of range, Status word of 'Internal Limit Active' Bit goes SET and unable to move to correspondent direction.

Software Position Limit is based on Sensor origin. If Home Offset has set by not 0 but other value, Actual Software Position Limit needs to be used after adjustment by Home Offset.

Actual movable Min. position = Min. Position Limit - Home Offset

Actual movable Max. position = Max. Position Limit - Home Offset

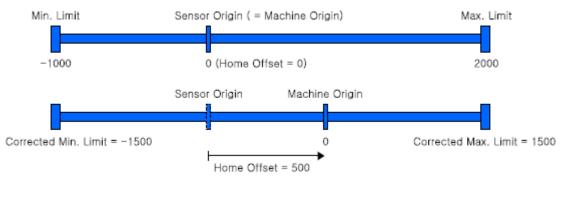

Figure 6-1: Origin Offset.

### Information

If you set both Min. Position Range Limit and Max. Position Range Limit to 0, you can disable the function of Software position limit.

## 6.5.20 Object 607Eh: Polarity

| Index | Sub<br>Index | Name     | Туре | Access | SAVE | PDO<br>Mapping | Value<br>Range | Default<br>Value |
|-------|--------------|----------|------|--------|------|----------------|----------------|------------------|
| 607Eh | 0            | Polarity | U8   | RW     | Yes  | No             |                | 0                |

This object sets rotation direction of motor.

Table 6-21: Polarity.

| Bit | Description       |
|-----|-------------------|
| 0   | Reserved          |
| 1   | Reserved          |
| 2   | Reserved          |
| 3   | Reserved          |
| 4   | Reserved          |
| 5   | Reserved          |
| 6   | Reserved          |
| 7   | Position Polarity |

Position related Objects will be multiplied by -1 when Position Polarity is 1.

# 6.5.21 Object 607Fh: Max profile velocity

| Index | Sub<br>Index | Name                       | Туре | Access | SAVE | PDO<br>Mapping | Value Range | Default<br>Value |
|-------|--------------|----------------------------|------|--------|------|----------------|-------------|------------------|
| 607Fh | 0            | Max<br>profile<br>velocity | U32  | RW     | Yes  | No             | 1 ~ 2500000 | 2500000          |

This object sets Max. allowable velocity.

Whatever it receives value of velocity, controller does not move faster than Max Profile Velocity.

### 6.5.22 Object 6081h: Profile velocity

| h | ndex  | Sub<br>Index | Name                | Туре | Access | SAVE | PDO<br>Mapping | Value Range | Default<br>Value |
|---|-------|--------------|---------------------|------|--------|------|----------------|-------------|------------------|
| 6 | 6081h | 0            | Profile<br>velocity | U32  | RW     | Yes  | Rx PDO         | 1 ~ 2500000 | 10000            |

This object sets movement velocity under Profile Position Mode.

# 6.5.23 Object 6083h: Profile acceleration

| Index  | Sub<br>Index | Name               | Туре | Access | SAVE | PDO<br>Mapping | Value<br>Range | Default<br>Value |
|--------|--------------|--------------------|------|--------|------|----------------|----------------|------------------|
| 6083h  | 0            | Profile<br>acceler | U32  | RW     | Yes  | Rx PDO         | 1000<br>~      | 10e5             |
| 008311 | 0            | ation              | 032  | ΠΨ     | 162  | nx PDU         | ~<br>10e8      | 1062             |

This object sets deceleration under Profile Position Mode.

Unit is speed of increasing per second [pulse/s<sup>2</sup>].

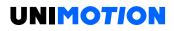

### 6.5.24 Object 6084h: Profile deceleration

| Index | Sub<br>Index | Name                    | Туре | Access | SAVE | PDO<br>Mapping | Value<br>Range | Default<br>Value |
|-------|--------------|-------------------------|------|--------|------|----------------|----------------|------------------|
| 6084h | 0            | Profile<br>deceleration | U32  | RW     | Yes  | Rx PDO         | 1000 ~<br>10e8 | 10e5             |

This object sets deceleration under Profile Position Mode.

Unit is speed of increasing per second [pulse/s<sup>2</sup>].

# 6.5.25 Object 6098h: Homing method

| Index | Sub<br>Index | Name             | Туре | Access | SAVE | PDO<br>Mapping | Value Range | Default<br>Value |
|-------|--------------|------------------|------|--------|------|----------------|-------------|------------------|
| 6098h | 0            | Homing<br>method | 18   | RW     | Yes  | Rx PDO         |             | 0                |

This object sets the method of sensor origin search under Homing Mode.

# Homing Mode method is as follow.

#### Table 6-22: Origin Search Method

| Value | Name                                                                        |
|-------|-----------------------------------------------------------------------------|
| 0     | No Mode                                                                     |
| 1     | Homing on Negative Limit Switch and Index Pulse                             |
| 2     | Homing on Positive Limit Switch and Index Pulse                             |
| 7     | Homing on Origin Switch (Positive Direction, Negative Edge) and Index Pulse |
| 11    | Homing on Origin Switch (Negative Direction, Positive Edge) and Index Pulse |
| 17    | Homing on Negative Limit Switch                                             |
| 18    | Homing on Positive Limit Switch                                             |
| 24    | Homing on Origin Switch (Positive Direction, Negative Edge)                 |
| 28    | Homing on Origin Switch (Negative Direction, Positive Edge)                 |
| 33    | Homing Index Pulse (Negative Direction)                                     |
| 34    | Homing Index Pulse (Positive Direction)                                     |
| 35    | Set the current position origin                                             |
| 37    | Set the current position origin and reset current position                  |
| -3    | Homing on Negative Limit touch                                              |
| -4    | Homing on Positive Limit touch                                              |
| -5    | Homing on Negative Limit touch and Index Pulse                              |
| -6    | Homing on Positive Limit touch and Index Pulse                              |

Please refer to origin search method for detail operation, direction and velocity of each Homing Method.

| Index | Sub<br>Index | Name                                       | Туре | Access | SAVE | PDO<br>Mapping | Value<br>Range    | Default<br>Value |
|-------|--------------|--------------------------------------------|------|--------|------|----------------|-------------------|------------------|
| 6099h | 0            | Number<br>of<br>entries                    | U8   | RO     | No   | No             |                   | 2                |
|       | 1            | Speed<br>during<br>search<br>for<br>switch | U32  | RW     | Yes  | Rx PDO         | 1<br>~<br>2500000 | 5000             |
|       | 2            | Speed<br>during<br>search<br>for zero      | U32  | RW     | Yes  | Rx PDO         | 1<br>~<br>500000  | 1000             |

6.5.26 Object 6099h: Homing speeds

This object sets values of velocity under homing speed during search for switch (index 01h) is the velocity that is used for correspondent Switch. Please set appropriate velocity to sense correspondent Switch.

Speed during search for zero (index 02h) is the velocity that is used for searching sensor origin after searching correspondent Switch.

# 6.5.27 Object 609Ah: Homing acceleration

| Index | Sub<br>Index | Name                   | Туре | Access | SAVE | PDO<br>Mapping | Value<br>Range | Default<br>Value |
|-------|--------------|------------------------|------|--------|------|----------------|----------------|------------------|
| 609Ah | 0            | Homing<br>acceleration | U32  | RW     | Yes  | Rx PDO         | 1000 ~<br>10e8 | 100000           |

This object sets Acc/Dec velocity under Homing Mode.

Unit is speed of increasing per second [pulse/s<sup>2</sup>].

6.5.28 Object 60B8h: Touch probe function

| Index | Sub<br>Index | Name                       | Туре | Access | SAVE | PDO<br>Mapping | Value<br>Range | Default<br>Value |
|-------|--------------|----------------------------|------|--------|------|----------------|----------------|------------------|
| 60B8h | 0            | Touch<br>probe<br>function | U16  | RW     | No   | Rx PDO         |                | 0                |

This object sets and controls Touch Probe 1/2 operation.

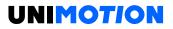

# Table 6-23: Touch Probe function bits.

| Bit     | Value | Description                      |  |  |  |  |  |  |
|---------|-------|----------------------------------|--|--|--|--|--|--|
| 0       | 0     | Turn off Touch probe 1 function. |  |  |  |  |  |  |
| U       | 1     | Turn on Touch probe 1 function.  |  |  |  |  |  |  |
| 1       | 0     | Sense 1st signal only.           |  |  |  |  |  |  |
| I       | 1     | Sense signal continuously.       |  |  |  |  |  |  |
|         | 0     | Sense origin signal.             |  |  |  |  |  |  |
| 2 ~ 3   | 1     | Sense Z-Phase signal.            |  |  |  |  |  |  |
| 2~3     | 2     | ense signal set at 60D0h.        |  |  |  |  |  |  |
|         | 3     | Reserved                         |  |  |  |  |  |  |
| 4       | 1     | Sense rising edge of 1 signal.   |  |  |  |  |  |  |
| 5       | 1     | ense falling edge of 1 signal.   |  |  |  |  |  |  |
| 6 ~ 7   | 0     | eserved                          |  |  |  |  |  |  |
| 8       | 0     | Turn off Touch probe 2 function. |  |  |  |  |  |  |
| 0       | 1     | Turn on Touch probe 2 function.  |  |  |  |  |  |  |
| 9       | 0     | Sense 1st signal only.           |  |  |  |  |  |  |
| 9       | 1     | Sense signal continuously.       |  |  |  |  |  |  |
|         | 0     | Sense origin signal.             |  |  |  |  |  |  |
| 10 ~ 11 | 1     | Sense Z-Phase signal.            |  |  |  |  |  |  |
| 10~11   | 2     | Sense signal set at 60D0h.       |  |  |  |  |  |  |
|         | 3     | Reserved                         |  |  |  |  |  |  |
| 12      | 1     | Sense rising edge of 1 signal.   |  |  |  |  |  |  |
| 13      | 1     | Sense falling edge of 1 signal.  |  |  |  |  |  |  |
| 14 ~ 15 | 0     | Reserved                         |  |  |  |  |  |  |

# 6.5.29 Object 60B9h: Touch probe status

| Index | Sub<br>Index | Name                     | Туре | Access | SAVE | PDO<br>Mapping | Value<br>Range | Default<br>Value |
|-------|--------------|--------------------------|------|--------|------|----------------|----------------|------------------|
| 60B9h | 0            | Touch<br>probe<br>status | U16  | RO     | No   | Tx PDO         |                |                  |

This object indicates status of Touch Probe 1/2.

Table 6-23: Definition of Touch probe status.

| Bit             | Value | Description                                           |  |  |  |  |
|-----------------|-------|-------------------------------------------------------|--|--|--|--|
| 0               | 0     | Halt status of Touch probe 1 function.                |  |  |  |  |
| U               | 1     | Touch probe 1 function already turn on.               |  |  |  |  |
| 1               | 0     | Rising edge of set signal has not sensed.             |  |  |  |  |
| I               | 1     | Rising edge of set signal has sensed.                 |  |  |  |  |
| 2 <u>0</u><br>1 |       | Falling edge of set signal has not sensed.            |  |  |  |  |
|                 |       | Falling edge of set signal has sensed                 |  |  |  |  |
| 3 ~ 5           | 0     | Reserved                                              |  |  |  |  |
| 6~7             | 0 ~ 3 | ndicates frequency of Touch probe 1 acknowledgement.  |  |  |  |  |
| 8               | 0     | Halt status of Touch probe 2 function.                |  |  |  |  |
| o               | 1     | Touch probe 2 function already turn on.               |  |  |  |  |
| 9               | 0     | Rising edge of set signal has not sensed.             |  |  |  |  |
| 9               | 1     | Rising edge of set signal has sensed                  |  |  |  |  |
| 10              | 0     | Falling edge of set signal has not sensed.            |  |  |  |  |
| 10 1            |       | Falling edge of set signal has sensed.                |  |  |  |  |
| 11 ~ 13         | 0     | Reserved                                              |  |  |  |  |
| 14 ~ 15         | 0 ~ 3 | Indicates frequency of Touch probe 2 acknowledgement. |  |  |  |  |

# 6.5.30 Object 60BAh: Touch probe 1 positive value

| Index | Sub<br>Index | Name                                  | Туре | Access | SAVE | PDO<br>Mapping | Value<br>Range | Default<br>Value |
|-------|--------------|---------------------------------------|------|--------|------|----------------|----------------|------------------|
| 60BAh | 0            | Touch<br>probe 1<br>positive<br>value | 132  | RO     | No   | Tx PDO         |                |                  |

This object indicates encoder position value sensed by Touch Probe 1 at rising edge.

# 6.5.31 Object 60BBh: Touch probe 1 negative value

| Index | Sub<br>Index | Name                                  | Туре | Access | SAVE | PDO<br>Mapping | Value<br>Range | Default<br>Value |
|-------|--------------|---------------------------------------|------|--------|------|----------------|----------------|------------------|
| 60BBh | 0            | Touch<br>probe 1<br>negative<br>value | 132  | RO     | No   | Tx PDO         |                |                  |

This object indicates encoder position value sensed by Touch Probe 1 at falling edge.

## 6.5.32 Object 60BCh: Touch probe 2 positive value

| Index | Sub<br>Index | Name                                  | Туре | Access | SAVE | PDO<br>Mapping | Value<br>Range | Default<br>Value |
|-------|--------------|---------------------------------------|------|--------|------|----------------|----------------|------------------|
| 60BCh | 0            | Touch<br>probe 2<br>positive<br>value | 132  | RO     | No   | Tx PDO         |                |                  |

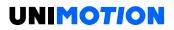

This object indicates encoder position value sensed by Touch Probe 2 at rising edge.

| Index | Sub<br>Index | Name                                  | Туре | Access | SAVE | PDO<br>Mapping | Value<br>Range | Default<br>Value |
|-------|--------------|---------------------------------------|------|--------|------|----------------|----------------|------------------|
| 60BDh | 0            | Touch<br>probe 2<br>negative<br>value | 132  | RO     | No   | Tx PDO         |                |                  |

6.5.33 Object 60BDh: Touch probe 2 negative value

This object indicates encoder position value sensed by Touch Probe 2 at falling edge.

6.5.34 Object 60C2h: Interpolation time period

| Index | Sub Index | Name                                  | Туре | Access | SAVE | PDO<br>Mapping | Value<br>Range | Default<br>Value |
|-------|-----------|---------------------------------------|------|--------|------|----------------|----------------|------------------|
| 60C2h | 0         | Number of entries                     | U8   | RO     | No   | No             |                | 2                |
|       | 1         | Interpolation<br>time period<br>value | U8   | RW     | Yes  | No             | 0 ~<br>65535   | 2                |
|       | 2         | Interpolation time index              | 18   | RW     | Yes  | No             | -4 ~ 1         | -3               |

This object indicates and sets cycle time using at synchronous control mode (for example: Cyclic synchronous Position Mode)

cycle time = Interpolation time period value × 10<sup>Interpolation time index</sup> [sec]

### Information

If using DC mode for method of synchronization, cycle time ignores set value as above and automatically uses Sync0 cycle time.

6.5.35 Object 60D0h: Touch probe source

| Index | Sub<br>Index | Name                    | Туре | Access | SAVE | PDO<br>Mapping | Value<br>Range | Default<br>Value |
|-------|--------------|-------------------------|------|--------|------|----------------|----------------|------------------|
| 60D0h | 0            | Number of<br>entries    | U8   | RO     | No   | No             |                | 2                |
|       | 1            | Touch probe 1<br>source | U16  | RW     | No   | No             |                | 1                |
|       | 2            | Touch probe 2<br>source | U16  | RW     | No   | No             |                | 1                |

If the value of Bit 2  $\sim$  3, 10  $\sim$  11 for Touch probe function (60B8h) as 2, uses input signal already set at this Object.

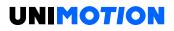

Table 6-24: Touch probe 1 source.

| Value | Input Source  |
|-------|---------------|
| 1     | Origin Switch |
| 2     | User Input 1  |
| 3     | User Input 2  |
| 5     | Z-Phase       |

#### Table 6-25: Touch probe 2 source.

| Value | Input Source  |
|-------|---------------|
| 1     | Origin Switch |
| 2     | User Input 3  |
| 3     | User Input 4  |
| 5     | Z-Phase       |

#### 6.5.36 Object 60D5h: Touch probe 1 positive edge counter

| Index | Sub<br>Index | Name                                    | Туре | Access | SAVE | PDO<br>Mapping | Value<br>Range | Default<br>Value |
|-------|--------------|-----------------------------------------|------|--------|------|----------------|----------------|------------------|
| 60D5h | 0            | Touch probe<br>positive edge<br>counter | U16  | RO     | No   | Tx PDO         |                |                  |

This object indicates frequency for acknowledgement of Touch Probe 1 rising edge.

#### 6.5.37 Object 60D6h: Touch probe 1 negative edge counter

| Index | Sub<br>Index | Name                                      | Туре | Access | SAVE | PDO<br>Mapping | Value<br>Range | Default<br>Value |
|-------|--------------|-------------------------------------------|------|--------|------|----------------|----------------|------------------|
| 60D6h | 0            | Touch probe 1<br>negative edge<br>counter | U16  | RO     | No   | Tx PDO         |                |                  |

This object indicates frequency for acknowledgement of Touch Probe 1 falling edge.

6.5.38 Object 60D7h: Touch probe 2 positive edge counter

| Index | Sub<br>Index | Name                                      | Туре | Access | SAVE | PDO<br>Mapping | Value<br>Range | Default<br>Value |
|-------|--------------|-------------------------------------------|------|--------|------|----------------|----------------|------------------|
| 60D7h | 0            | Touch probe 2<br>positive edge<br>counter | U16  | RO     | No   | Tx PDO         |                |                  |

This object indicates frequency for acknowledgement of Touch Probe 2 rising edge.

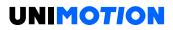

6.5.39 Object 60D8h: Touch probe 2 negative edge counter

| Index | Sub<br>Index | Name                                      | Туре | Access | SAVE | PDO<br>Mapping | Value<br>Range | Default<br>Value |
|-------|--------------|-------------------------------------------|------|--------|------|----------------|----------------|------------------|
| 60D8h | 0            | Touch probe 2<br>negative edge<br>counter | U16  | RO     | No   | Tx PDO         |                |                  |

This object indicates frequency for acknowledgement of Touch Probe 2 falling edge.

### 6.5.40 Object 60E3h: Supported homing methods

| Index | Sub<br>Index                  | Name                         | Туре | Access | Constant<br>Value |
|-------|-------------------------------|------------------------------|------|--------|-------------------|
| 60E3h | 0                             | Number of entries            | U8   | RO     | 30                |
|       | 1                             | 1st supported homing method  | 116  | RO     | 1                 |
|       | 2                             | 2nd supported homing method  | 116  | RO     | 2                 |
|       | 3                             | 3rd supported homing method  | 116  | RO     | 7                 |
|       | 4                             | 4th supported homing method  | 116  | RO     | 10                |
|       | 5                             | 5th supported homing method  | 116  | RO     | 11                |
|       | 6                             | 6th supported homing method  | 116  | RO     | 14                |
|       | 7                             | 7th supported homing method  | 116  | RO     | 17                |
|       | 8 8th supported homing method |                              | 116  | RO     | 18                |
|       | 9                             | 9th supported homing method  | 116  | RO     | 24                |
|       | 10                            | 10th supported homing method | 116  | RO     | 25                |
|       | 11                            | 11th supported homing method | 116  | RO     | 28                |
|       | 12                            | 12th supported homing method | 116  | RO     | 29                |
|       | 13                            | 13th supported homing method | 116  | RO     | 33                |
|       | 14                            | 14th supported homing method | 116  | RO     | 34                |
|       | 15                            | 15th supported homing method | 116  | RO     | 35                |
|       | 16                            | 16th supported homing method | 116  | RO     | 36                |
|       | 17                            | 17th supported homing method | 116  | RO     | 37                |
|       | 18                            | 18th supported homing method | 116  | RO     | -3                |
|       | 19                            | 19th supported homing method | 116  | RO     | -4                |
|       | 20                            | 20th supported homing method | 116  | RO     | -5                |
|       | 21                            | 21st supported homing method | 116  | RO     | -6                |
|       | 22                            | 22nd supported homing method | 116  | RO     | 0                 |
|       |                               |                              |      |        |                   |
|       | 30                            | 30th supported homing method | 116  | RO     | 0                 |

This object indicates lists of origin search methods supported by controller.

### Information

Value of each index for Supported homing methods can be differentially indicated by product model or version.

| Index | Sub<br>Index | Name                                  | Туре | Access | SAVE | PDO<br>Mapping | Value<br>Range | Default<br>Value |
|-------|--------------|---------------------------------------|------|--------|------|----------------|----------------|------------------|
| 60F4h | 0            | Following<br>error<br>actual<br>value | 132  | RO     | No   | Tx PDO         |                |                  |

6.5.41 Object 60F4h: Following error actual value

This Object indicates value of position deviation.

Value of position deviation = Position Demand Value (6062h) Position Actual Value (6064h)

If the value of position deviation goes far from Following Error Window (6065h) during certain timing, Following Error will be generated.

## 6.5.42 Object 60FDh: Digital inputs

| Index | Sub<br>Index | Name              | Туре | Access | SAVE | PDO<br>Mapping | Value<br>Range | Default<br>Value |
|-------|--------------|-------------------|------|--------|------|----------------|----------------|------------------|
| 60FDh | 0            | Digital<br>Inputs | U32  | RO     | No   | Tx PDO         |                |                  |

This Object indicates status of input signals.

Table 6-26: Definition of Digital Input.

| Bit     | Name                  |
|---------|-----------------------|
| 0       | Negative Limit Switch |
| 1       | Positive Limit Switch |
| 2       | Origin Switch         |
| 3~15    | Reserved              |
| 16      | User Input 1          |
| 17      | User Input 2          |
| 18      | User Input 3          |
| 19      | User Input 4          |
| 20      | User Input 5          |
| 21      | User Input 6          |
| 22      | User Input 7          |
| 23 ~ 25 | Reserved              |
| 26      | Motor Power           |
| 27      | Z-Phase Signal        |
| 28      | Reserved              |
| 29      | Reserved              |
| 30 ~ 31 | Reserved              |

Table 6-27: Definition of Input Value.

| Value | Definition     |
|-------|----------------|
| 0     | Input goes OFF |
| 1     | Input goes ON  |

#### 6.5.43 Object 60FEh: Digital outputs

| Index | Sub<br>Index | Name                 | Туре | Access | SAVE | PDO<br>Mapping | Value<br>Range | Default<br>Value |
|-------|--------------|----------------------|------|--------|------|----------------|----------------|------------------|
| 60FEh | 0            | Number of<br>entries | U8   | RO     | No   | No             |                | 2                |
|       | 1            | Physical<br>outputs  | U32  | RW     | No   | Rx PDO         |                | 0000 0000h       |
|       | 2            | Bit mask             | U32  | RW     | No   | No             |                | 003F 0000h       |

Able to control the User output through this Object and Brake.

Table 6-28: Definition of Physical outputs and Bit mask.

| Bit     | Name          |
|---------|---------------|
| 0       | Set Brake     |
| 1~15    | Reserved      |
| 16      | User Output 1 |
| 17      | User Output 2 |
| 18      | User Output 3 |
| 19      | User Output 4 |
| 20      | User Output 5 |
| 21      | User Output 6 |
| 22 ~ 31 | Reserved      |

# 6.5.43.1 Set Brake

Bit 0: Set Brake controls Brake output signal. Able to manually control Brake as set the value of Bit mask as 1.

Table 6-28: Set Brake.

| Value | Bit mask                | Physical outputs   |
|-------|-------------------------|--------------------|
| 0     |                         | Brake Release (ON) |
| 1     | Brake Manual<br>Control | Brake Engage (OFF) |

#### Information

Under Operation enabled status, Brake always released (ON). Even set Bit mask as 1 and Physical output as 1, set values are ignored and Brake released.

## 6.5.43.2 User Outputs

Bit 16  $\sim$  21: Controls User outputs output signal. The value of Output is 'Bit mask' AND 'Physical output'.

Table 6-29: User Outputs.

| Value | Bit mask       | Physical outputs |
|-------|----------------|------------------|
| 0     | Non-use output | Output OFF       |
| 1     | Use output     | Output ON        |

### 6.5.44 Object 6502h: Supported drive modes

| Index | Sub<br>Index | Name                     | Туре | Access | SAVE | PDO<br>Mapping | Value<br>Range | Default<br>Value |
|-------|--------------|--------------------------|------|--------|------|----------------|----------------|------------------|
| 6502h | 0            | Supported drive<br>modes | U32  | RO     | No   | No             |                |                  |

This Object indicates Operation modes currently supported.

Table 6-30: Supported Drive Modes.

| Bit     | Description                |
|---------|----------------------------|
| 0       | Profile Position Mode      |
| 1       | Velocity Mode              |
| 2       | Profile Velocity Mode      |
| 3       | Torque Profile Mode        |
| 4       | Reserved                   |
| 5       | Homing Mode                |
| 6       | Interpolated Position Mode |
| 7       | Cyclic Sync Position Mode  |
| 8       | Cyclic Sync Velocity Mode  |
| 9       | Cyclic Sync Torque Mode    |
| 10 ~ 31 | Reserved                   |

# 6.6 Manufacture specific Object

#### 6.6.1 Object 2001h: Sensors logics

| Index | Sub<br>Index | Name              | Туре | Access | SAVE | PDO<br>Mapping | Value<br>Range | Default<br>Value |
|-------|--------------|-------------------|------|--------|------|----------------|----------------|------------------|
| 2001h | 0            | Sensors<br>logics | U8   | RW     | Yes  | No             |                |                  |

This Object sets Logic of specific input signals.

Table 6-31: Sensor Logic.

| Bit | Name                       |
|-----|----------------------------|
| 0   | Origin Switch active logic |
| 1   | Limit Switch active logic  |

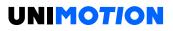

Table 6-32: Definition of Logic Value.

| Value | Definition  |
|-------|-------------|
| 0     | Low active  |
| 1     | High active |

#### 6.6.2 Object 2002h: Reverse limit direction

| Index | Sub<br>Index | Name                          | Туре | Access | SAVE | PDO<br>Mapping | Value<br>Range | Default<br>Value |
|-------|--------------|-------------------------------|------|--------|------|----------------|----------------|------------------|
| 2002h | 0            | Reverse<br>limit<br>direction | U8   | RW     | Yes  | No             | 0 ~ 1          | 0                |

This Object can set direction of Hardware Limit Switch.

If 1 is set, IN/OUT connection of LIMIT+ and LIMIT- inputs will be exchanged.

### Information

Please use for exchanging of LIMIT+ and LIMIT- input from IN/OUT connection when it is unable to change current wiring due to incorrect wiring of LIMIT+ and LIMIT- input Signal.

#### 6.6.3 Object 2003h: Limit stop method

| Index | Sub<br>index | Name   | Туре | Access | SAVE | PDO<br>Mapping | Value<br>Range | Default<br>Value |
|-------|--------------|--------|------|--------|------|----------------|----------------|------------------|
| 2003h | 0            | Limit  | U8   | RW     | Yes  | No             | 0 ~ 4          | 0                |
|       |              | stop   |      |        |      |                |                |                  |
|       |              | method |      |        |      |                |                |                  |

This Object sets the method of stop once Hardware Limit Switch goes ON.

Table 6-33: Stop Method.

| Value | Definition (pp, hm)    | Definition (csp)       |
|-------|------------------------|------------------------|
| 0     | Quick Stop             | Ignore (Does not stop) |
| 1     | Decelerated Stop       | Ignore (Does not stop) |
| 2     | Ignore (Does not stop) | Ignore (Does not stop) |
| 3     | Quick Stop             | Quick Stop             |
| 4     | Decelerated Stop       | Decelerated Stop       |

If the value is 0 or 1, it stops when Limit switch is detected in Profile Position Mode and Homing Mode only. It doesn't stop in Cyclic Synchoronous Position Mode. If the value is 3 or 4, it stops even in Cyclic Synchoronous Position Mode.

Declaration ratio during decelerated stop follows Deceleration of correspondent operation mode. The deceleration ratio for Cyclic Synchronous Position Mode follows Object 201Bh: Limit Deceleration.

### 6.6.4 Object 2005h: Encoder resolution

| Index | Sub<br>Index | Name               | Туре | Access | SAVE | PDO<br>Mapping | Value<br>Range | Default<br>Value |
|-------|--------------|--------------------|------|--------|------|----------------|----------------|------------------|
| 2005h | 0            | Encoder resolution | U32  | RO     | No   | No             |                |                  |

This Object indicates Resolution of Encoder currently installed.

# Information

Number of pulse to rotate 1 motor revolution follows the value of Reference resolution (200Ch).

## 6.6.5 Object 2006h: Start speed

| Index | Sub<br>Index | Name        | Туре | Access | SAVE | PDO<br>Mapping | Value<br>Range | Default<br>Value |
|-------|--------------|-------------|------|--------|------|----------------|----------------|------------------|
| 2006h | 0            | Start speed | U16  | RW     | Yes  | No             | $1 \sim 50000$ | 1                |

This Object sets initial velocity of motor [pps].

# 6.6.6 Object 2007h: Run current

| Index | Sub<br>Index | Name           | Тур<br>е | Access | SAVE | PDO<br>Mappin<br>g | Value<br>Range | Default<br>Value |
|-------|--------------|----------------|----------|--------|------|--------------------|----------------|------------------|
| 2007h | 0            | Run<br>current | U8       | RW     | Yes  | No                 | 5~15           | 10               |

This Object sets Run current of Motor. Unit is %.

Run current means that current value flowing through the motor while the motor is running. It is set based on the rated current of the motor. This value is related to the torque during operation of the motor. If this value is high, torque during operation will increase. Therefore, if you think that the torque is insufficient, increase the value of this parameter to increase the torque.

Run current = Value × 10 [%]

### Information

• If Run current value is high, the heating temperature of a motor can be increased. So please be careful.

• Run current is set automatically as load. Therefore use only when torque value during running is insufficient.

<sup>•</sup> The maximum setting of Run current (150 %) is limited to 4.4 A. Therefore, a motor (56 mm) that rated current value exceeds 2.7 A will not increase as much as the set value even if the set value is raised.

# Information

This object can NOT be set while it is in 'Operation Enabled' state. Please set after 'Operation Disable'.

Please refer to 4.1 Drive Status Control.

### 6.6.7 Object 2008h: Boost current

| Index | Sub<br>Index | Name             | Туре | Access | SAVE | PDO<br>Mapping | Value<br>Range | Default<br>Value |
|-------|--------------|------------------|------|--------|------|----------------|----------------|------------------|
| 2008h | 0            | Boost<br>current | U8   | RW     | Yes  | No             | 0 ~ 7          | 0                |

This Object sets Boost current of Motor. Boost current is a setting that improves the acceleration characteristics by increasing the current supplied to the motor in case the acceleration time cannot be set sufficiently. Boost current only applies to acceleration.

Boost current = Value × 50 [%]

### Information

The control current is limited to 4.4 A same as Run current. Therefore, a motor (56 mm) that rated current value exceeds 2.7 A will not increase as much as the set value even if the set value is raised.

### Information

This object can NOT be set while it is in 'Operation Enabled' state. Please set after 'Operation Disable'.

Please refer to 4.1 Drive Status Control.

### 6.6.8 Object 2009h: Stop current

| Index | Sub<br>Index | Name            | Туре | Access | SAVE | PDO<br>Mapping | Value<br>Range | Default<br>Value |
|-------|--------------|-----------------|------|--------|------|----------------|----------------|------------------|
| 2009h | 0            | Stop<br>current | U8   | RW     | Yes  | No             | 2~10           | 5                |

This Object sets Stop current of Motor. Unit is % and proportional to the value of Run current.

Stop current means that the current of the motor which is set automatically after 0.1 seconds after the motor stops running. This setting can be used to reduce heat when the motor is stopped for a long time. Please be careful that the temperature of the motor may rise if it is set more than 60 %.

Stop current = Value × 10 [%]

### Information

This object can NOT be set while it is in 'Operation Enabled' state. Please set after 'Operation Disable'.

Please refer to 4.1 Drive Status Control.

### 6.6.9 Object 200Ah: Motor number

| Index | Sub<br>Index | Name            | Туре | Access | SAVE | PDO<br>Mapping | Value<br>Range | Default<br>Value |
|-------|--------------|-----------------|------|--------|------|----------------|----------------|------------------|
| 200Ah | 0            | Motor<br>number | U16  | RO     | No   | No             |                |                  |

This Object indicates number of motors currently set.

# 6.6.10 Object 200Ch: Reference resolution

| Index | Sub<br>Index | Name            | Туре | Access | SAVE | PDO<br>Mapping | Value<br>Range  | Default<br>Value |
|-------|--------------|-----------------|------|--------|------|----------------|-----------------|------------------|
| 200Ch | 0            | Motor<br>number | U32  | RW     | Yes  | No             | 500 ~<br>100000 | 10000            |

This Object sets required number of Pulse to rotate 1 revolution of motor.

## Information

Recommend to set same or lower value of Encoder resolution (2005h). In case of setting higher value than Encoder resolution, certain value of Following error can be generated.

## Information

This object can NOT be set while it is in 'Operation Enabled' state. Please set after 'Operation Disable'.

Please refer to 4.1 Drive Status Control.

# 6.6.11 Object 200Dh: Position control gain

| Index | Sub<br>Index | Name                        | Туре | Access | SAVE | PDO<br>Mapping | Value<br>Range | Default<br>Value |
|-------|--------------|-----------------------------|------|--------|------|----------------|----------------|------------------|
| 200Dh | 0            | Position<br>control<br>gain | U8   | RW     | Yes  | No             | 0 ~ 63         | 3                |

This function is used to control the response to the load attached to the motor after stopping the motor. If this set value is small, the operation of stopping the motor becomes sensitive, and the time it takes for the motor to stop is reduced. If the setting value is large, the operation of stopping the motor becomes insensitive, and the time taken for the motor to stop increases relatively.

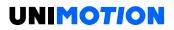

Position control gain is determined by a combination of bandwidth and gain.

## Position control gain = Bandwidth Setting × 8 + Gain Setting

| Valu<br>e | Band-<br>with<br>Settin<br>g | Gain<br>Settin<br>g | Valu<br>e | Band-<br>with<br>Settin<br>g | Gain<br>Settin<br>g | Valu<br>e | Band-<br>with<br>Settin<br>g | Gain<br>Settin<br>g | Valu<br>e | Band-<br>with<br>Settin<br>g | Gain<br>Settin<br>g |
|-----------|------------------------------|---------------------|-----------|------------------------------|---------------------|-----------|------------------------------|---------------------|-----------|------------------------------|---------------------|
| 0         | 0                            | 0                   | 16        | 2                            | 0                   | 32        | 4                            | 0                   | 48        | 6                            | 0                   |
| 1         | 0                            | 1                   | 17        | 2                            | 1                   | 33        | 4                            | 1                   | 49        | 6                            | 1                   |
| 2         | 0                            | 2                   | 18        | 2                            | 2                   | 34        | 4                            | 2                   | 50        | 6                            | 2                   |
| 3         | 0                            | 3                   | 19        | 2                            | 3                   | 35        | 4                            | 3                   | 51        | 6                            | 3                   |
| 4         | 0                            | 4                   | 20        | 2                            | 4                   | 36        | 4                            | 4                   | 52        | 6                            | 4                   |
| 5         | 0                            | 5                   | 21        | 2                            | 5                   | 37        | 4                            | 5                   | 53        | 6                            | 5                   |
| 6         | 0                            | 6                   | 22        | 2                            | 6                   | 38        | 4                            | 6                   | 54        | 6                            | 6                   |
| 7         | 0                            | 7                   | 23        | 2                            | 7                   | 39        | 4                            | 7                   | 55        | 6                            | 7                   |
| 8         | 1                            | 0                   | 24        | 3                            | 0                   | 40        | 5                            | 0                   | 56        | 7                            | 0                   |
| 9         | 1                            | 1                   | 25        | 3                            | 1                   | 41        | 5                            | 1                   | 57        | 7                            | 1                   |
| 10        | 1                            | 2                   | 26        | 3                            | 2                   | 42        | 5                            | 2                   | 58        | 7                            | 2                   |
| 11        | 1                            | 3                   | 27        | 3                            | 3                   | 43        | 5                            | 3                   | 59        | 7                            | 3                   |
| 12        | 1                            | 4                   | 28        | 3                            | 4                   | 44        | 5                            | 4                   | 60        | 7                            | 4                   |
| 13        | 1                            | 5                   | 29        | 3                            | 5                   | 45        | 5                            | 5                   | 61        | 7                            | 5                   |
| 14        | 1                            | 6                   | 30        | 3                            | 6                   | 46        | 5                            | 6                   | 62        | 7                            | 6                   |
| 15        | 1                            | 7                   | 31        | 3                            | 7                   | 47        | 5                            | 7                   | 63        | 7                            | 7                   |

Table 6-34: Position control gain.

If the bandwidth set value is small, the target following (control) become fast. If the bandwidth set value is large, the target following become slow.

If the gain setting is small, reactivity to positional deviation increases, and overshoot/vibration increases.

If the gain setting is large, reactivity to positional deviation decreases, and overshoot/vibration in decreases.

Bandwidth and gain values are relative values used inside the drive. Changing the value from 3 to 6 does not mean that the response time become twice.

### Information

This object can NOT be set while it is in 'Operation Enabled' state. Please set after 'Operation Disable'.

Please refer to 4.1 Drive Status Control.

| Index | Sub<br>Index | Name                    | Туре | Access | SAVE | PDO<br>Mapping | Value<br>Range | Default<br>Value |
|-------|--------------|-------------------------|------|--------|------|----------------|----------------|------------------|
| 200Eh | 0            | In-<br>position<br>mode | U8   | RW     | Yes  | No             | 0 ~ 1          | 0                |

6.6.12 Object 200Eh: In-position mode

This Object sets operation mode of In-position.

In Profile Position Mode, if the position deviation from the target position is within the set value (Position Window) after the position command pulse is completed, it is judged that the positioning is completed (Target Reached).

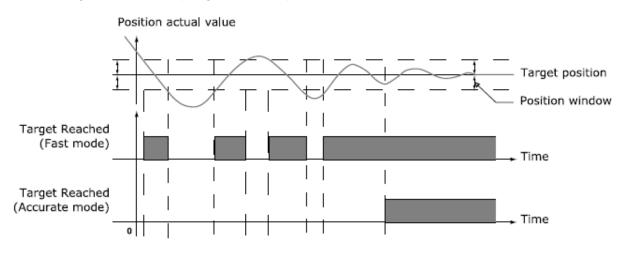

Figure 6-2: Target reached status changes according to In-position Mode.

# Information

This object can NOT be set while it is in 'Operation Enabled' state. Please set after 'Operation Disable'.

Please refer to 4.1 Drive Status Control.

6.6.13 Object 200Fh: Encoder filter time

| Index | Sub<br>Index | Name                      | Туре | Access | SAVE | PDO<br>Mapping | Value<br>Range | Default<br>Value |
|-------|--------------|---------------------------|------|--------|------|----------------|----------------|------------------|
| 200Fh | 0            | Encoder<br>filter<br>time | U8   | RW     | Yes  | No             | 0 ~ 3          | 0                |

This object can set the Filter to the Encoder input that is input to the controller.

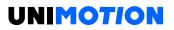

#### Table 6-35: Encoder Filter Time.

| Value | Definition           |
|-------|----------------------|
| 0     | Default value        |
| 1     | Apply 500 ns Filter  |
| 2     | Apply 1000 ns Filter |
| 3     | Apply 2000 ns Filter |

#### Information

This object can NOT be set while it is in 'Operation Enabled' state. Please set after 'Operation Disable'.

Please refer to 4.1 Drive Status Control.

#### 6.6.14 Object 2010h: Brake delay

| Index | Sub<br>Index | Name           | Туре | Access | SAVE | PDO<br>Mapping | Value<br>Range | Default<br>Value |
|-------|--------------|----------------|------|--------|------|----------------|----------------|------------------|
| 2010h | 0            | Brake<br>delay | U16  | RW     | Yes  | No             | 0 ~<br>1000    | 200              |

This Object sets timing up to Brake release after Enable commands.

6.6.15 Object 2011h: Digital input levels

| Index | Sub<br>Index | Name                       | Туре | Access | SAVE | PDO<br>Mapping | Value<br>Range | Default<br>Value |
|-------|--------------|----------------------------|------|--------|------|----------------|----------------|------------------|
| 2011h | 0            | Digital<br>input<br>levels | U16  | RW     | Yes  | No             |                | 0000h            |

This Object sets Level of Digital inputs of User input.

| Bit  | Description                |
|------|----------------------------|
| 0    | Set Level of User Input 1. |
| 1    | Set Level of User Input 2. |
| 2    | Set Level of User Input 3. |
| 3    | Set Level of User Input 4. |
| 4    | Set Level of User Input 5. |
| 5    | Set Level of User Input 6. |
| 6    | Set Level of User Input 7. |
| 7~15 | Reserved                   |

#### 6.6.16 Object 2012h: Digital output levels

| Index | Sub<br>Index | Name                        | Туре | Access | SAVE | PDO<br>Mapping | Value<br>Range | Default<br>Value |
|-------|--------------|-----------------------------|------|--------|------|----------------|----------------|------------------|
| 2012h | 0            | Digital<br>output<br>levels | U16  | RW     | Yes  | No             |                | 0000h            |

This Object sets Level of Digital outputs of User output.

| Bit  | Description                 |
|------|-----------------------------|
| 0    | Set Level of User Output 1. |
| 1    | Set Level of User Output 2. |
| 2    | Set Level of User Output 3. |
| 3    | Set Level of User Output 4. |
| 4    | Set Level of User Output 5. |
| 5    | Set Level of User Output 6. |
| 6~15 | Reserved                    |

## 6.6.17 Object 2014h: Homing Torque Ratio

| Index | Sub<br>Index | Name                      | Туре | Access | SAVE | PDO<br>Mapping | Value<br>Range | Default<br>Value |
|-------|--------------|---------------------------|------|--------|------|----------------|----------------|------------------|
| 2014h | 0            | Homing<br>Torque<br>Ratio | U8   | RW     | Yes  | No             | 20 ~ 90        | 50               |

This Object is used in -3, -4, -5, -6 of Object 6098h: Homing method during the origin search operation, and set the standard load value to determine the Load sensing point. The unit is %, and proportional to Run current value of the motor.

Table 6-36: List of Homing methods which uses Homing Torque Ratio.

| Homing method | Name                                           |
|---------------|------------------------------------------------|
| -3            | Homing on Negative Limit touch                 |
| -4            | Homing on Positive Limit touch                 |
| -5            | Homing on Negative Limit touch and Index Pulse |
| -6            | Homing on Positive Limit touch and Index Pulse |

# 6.6.18 Object 201Ah: Push Mode

| Index | Sub<br>Index | Name                     | Туре | Access | SAVE | PDO<br>Mapping | Value<br>Range       | Default<br>Value |
|-------|--------------|--------------------------|------|--------|------|----------------|----------------------|------------------|
| 201Ah | 0            | Number<br>of<br>entries  | U8   | RO     | No   | No             |                      | 2                |
|       | 1            | Push<br>ratio            | U32  | RW     | Yes  | No             | 0~100                | 50               |
|       | 2            | Pull<br>back<br>distance | U32  | RW     | Yes  | No             | 0<br>~<br>2147483647 | 100              |

This object is used in the Push Motion of Profile Position Mode.

# 6.6.18.1 Push ratio

This object set the motor torque at the Push Motion and the value is the ratio of the maximum motor torque. The unit is %. If a force greater than the torque set is applied to the motor in the opposite direction of the push direction, it is determined that a work is detected.

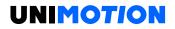

## 6.6.18.2 Pull back distance

The motor can be pulled back a certain distance when the Push Motion is finished. The position where the motor pulls back is the position added from Position actual value by Pull back distance (in the opposite direction to the Push Motion). The unit is pulse.

| 6619   | Object | 2018h   | Internal   | Current | Value |
|--------|--------|---------|------------|---------|-------|
| 0.0.13 | UDJECI | 201011. | IIIICIIIAI | Guilent | value |

| Index | Sub<br>Index | Name                         | Туре | Access | SAVE | PDO<br>Mapping | Value<br>Range | Default<br>Value |
|-------|--------------|------------------------------|------|--------|------|----------------|----------------|------------------|
| 2018h | 0            | Internal<br>Current<br>Value | U16  | RO     | No   | Tx PDO         |                | 0                |

This Object displays the Torque value in the Drive. The unit of the value is mA.

## 6.6.20 Object 201Bh: Limit Deceleration

This object sets deceleration ratio applied in deceleration stop in Cyclic Synchronous Position Mode.

| Index | Sub<br>Index | Name                      | Туре | Access | SAVE | PDO<br>Mapping | Value Range    | Default<br>Value |
|-------|--------------|---------------------------|------|--------|------|----------------|----------------|------------------|
| 201Bh | 0            | Limit<br>Decelera<br>tion | U32  | RW     | Yes  | No             | 1000 ~<br>10e8 | 10e5             |

Unit is speed of increasing per second [pulse/s<sup>2</sup>].

### 6.6.21 Object 2020h: Error code history setting

| Index | Sub<br>Index | Name                                  | Туре | Access | SAVE | PDO<br>Mapping | Value Range    | Default<br>Value |
|-------|--------------|---------------------------------------|------|--------|------|----------------|----------------|------------------|
| 2020h | 0            | Number<br>of<br>entries               | U8   | RO     | No   | No             |                | 3                |
|       | 1            | Function                              | U32  | RW     | No   | No             |                | 0                |
|       | 2            | Interval<br>for same<br>Error<br>Code | U32  | RW     | Yes  | No             | 0<br>~ 3600000 | 0                |
|       | 3            | Interval<br>for last<br>Error<br>Code | U32  | RW     | Yes  | No             | 0<br>~ 3600000 | 0                |

This object can delete the record of Error code history or adjust the recording time.

# 6.6.21.1 Function

The Function can delete the record of Error code history. If you enter '0x00726C63' value in the Function, all the history in the list is initialized.

# 6.6.21.2 Interval for same Error Code

If the same kind of Error code occurs again within the set time, the corresponding Error code is not recorded. The unit of setting value is ms.

If the value is set to 0, all occurrences of Error code are recorded without any restrictions.

# 6.6.21.3 Interval for last Error Code

If an error occurs again within the set time, the corresponding Error code is not recorded. The unit of setting value is ms.

If the value is set to 0, all occurrences of Error code are recorded without any restrictions.

| Index | Sub<br>Index | Name                            | Туре | Access | SAVE | PDO<br>Mapping | Value<br>Range | Default<br>Value |
|-------|--------------|---------------------------------|------|--------|------|----------------|----------------|------------------|
| 2021h | 0            | Number<br>of<br>entries         | U8   | RO     | No   | No             |                | 30               |
|       | 1            | Latest<br>error<br>code         | U16  | RO     | No   | No             |                | 0                |
|       | 2            | 2nd<br>latest<br>error<br>code  | U16  | RO     | No   | No             |                | 0                |
|       | 3            | 3rd<br>latest<br>error<br>code  | U16  | RO     | No   | No             |                | 0                |
|       | 4            | 4th<br>latest<br>error<br>code  | U16  | RO     | No   | No             |                | 0                |
|       | 30           | 30th<br>latest<br>error<br>code | U16  | <br>RO | No   | No             |                | 0                |

### 6.6.22 Object 2021h: Error code history

Displays the most recent Error code list. The maximum number of Error code that can be stored is 30. The list of Error code stored in Error code history will not be erased even if the controller is powered off. Please refer to the function of Error code history setting to initialize the list of Error code history.

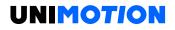

| Index | Sub<br>Index | Name                     | Туре | Access | SAVE | PDO<br>Mapping | Value<br>Range | Default<br>Value |
|-------|--------------|--------------------------|------|--------|------|----------------|----------------|------------------|
| 2025h | 0            | Number<br>of entries     | U8   | RO     | No   | No             |                | 6                |
|       | 1            | LTR<br>Operating<br>Time | U32  | RO     | No   | No             |                | 0                |
|       | 2            | LTR<br>Enable<br>Time    | U32  | RO     | No   | No             |                | 0                |
|       | 3            | LTR<br>Rotating<br>Count | U32  | RO     | No   | No             |                | 0                |
|       | 4            | POR<br>Operating<br>Ti   | U32  | RO     | No   | No             |                | 0                |
|       | 5            | POR<br>Enable<br>Time    | U32  | RO     | No   | No             |                | 0                |
|       | 6            | POR<br>Rotating<br>Count | U32  | RO     | No   | No             |                | 0                |

6.6.23 Object 2025h: Lifetime Record

This Object shows the time the controller has operated and the distance traveled.

For example, if the controller operates as follows, each value is as follows:

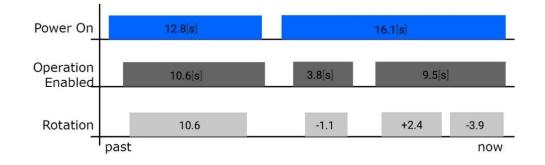

## Table 6-37: Lifetime Record.

| ltem               | Value    | Details                       |
|--------------------|----------|-------------------------------|
| LTR Operating Time | 28 [s]   | 12 + 16.1 = 28.1              |
| LTR Enable Time    | 23 [s]   | 10 + (3.8 + 9.5) = 23.3       |
| LTR Rotating Count | 17 [rev] | 10 + (1.1 + 2.4 + 3.9) = 17.4 |
| POR Operating Time | 16 [s]   | 16.1                          |
| POR Enable Time    | 13 [s]   | 3.8 + 9.5 = 13.3              |
| POR Rotating Count | 7 [rev]  | 1.1 + 2.4 + 3.9 = 17.4        |

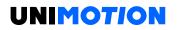

# LTR Operating Time

It displays the total time it has been powered on and operated for a lifetime (Since the product was shipped).

The unit is [s]. Times below the decimal point are discarded when the controller is powered off.

## **LTR Enable Time**

It displays the total time it has been powered on and the drive is the Operation enabled state for a lifetime (Since the product was shipped).

The unit is [s]. Times below the decimal point are discarded when the controller is powered off.

## LTR Rotating Count

It displays the total number of revolutions the motor has rotated through the command for a lifetime (Since the product was shipped).

The unit is [rev] and the number of revolutions below the decimal point is discarded when the controller is powered off.

## **POR Operating Time**

It displays the time [s] that has elapsed after the controller was recently powered up.

### **POR Enable Time**

It displays the time [s] the drive has been in Operation Enabled after the controller was recently powered up.

### **POR Rotating Count**

It displays the number of revolutions the motor has rotated through the command after the controller was recently powered up.

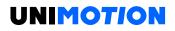

| Index | Sub<br>Index | Name                                                 | Туре | Access | SAVE | PDO<br>Mapping | Value<br>Range | Default<br>Value |
|-------|--------------|------------------------------------------------------|------|--------|------|----------------|----------------|------------------|
| 2030h | 0            | Number of entries                                    | U8   | RO     | No   | No             |                | 3                |
|       | 1            | Automatic<br>recovery from<br>communication<br>error | U8   | RW     | Yes  | No             | 0 ~ 1          | 0                |
|       | 2            | Disable<br>Automatic<br>transition 2                 | U8   | RW     | Yes  | No             | 0~1            | 0                |
|       | 3            | Config Internal<br>Limit Active bit                  | U8   | RW     | Yes  | No             | 0 ~ 1          | 0                |

6.6.24 Object 2030h: Advanced settings

## 6.6.24.1 Automatic Recovery from Communication Error

This object can set 'EtherCAT communication error (0x7500)' to be clear when EtherCAT communication status is activated again. If the value is set to 1, the 'EtherCAT communication error (0x7500)' is automatically cleared the state of EtherCAT State Machine changes from SAFE-OP to OP.

## 6.6.24.2 Disable Automatic transition 2

This object can set whether 'Transition 2' of Drive State Machine occurs automatically or not. If the value is set to 1, Transition 2 will not occur automatically, but rather through the 'Shutdown' command.

### 6.6.24.3 Config Internal Limit Active bit

This object can change how to operate Status word bit 11: Internal Limit Active. If the value is set to 1, the Internal Limit Active bit also displays the H/W Limit Switch status.

| Index | Sub<br>Index | Name                                          | Туре | Access | SAVE | PDO<br>Mapping | Value<br>Range   | Default<br>Value |
|-------|--------------|-----------------------------------------------|------|--------|------|----------------|------------------|------------------|
| 2031h | 0            | Number of entries                             | U8   | RO     | No   | No             |                  | 3                |
|       | 1            | Enable<br>encoder<br>count error              | U8   | RW     | Yes  | No             | 0 ~ 1            | 1                |
|       | 2            | Acceptable<br>encoder<br>count limit<br>value | U32  | RW     | Yes  | No             | 0~<br>2147483647 | 28               |
|       | 3            | Encoder<br>count error<br>time out            | U16  | RW     | Yes  | No             | 500 ~<br>10000   | 1000             |

6.6.25 Object 2031h: Encoder count error

This object can set the Error Code '0xFF46 Encoder Count Error'.

# 6.6.25.1 Enable Encoder Count Error

This object can enable or disable the 'Error Code 0xFF46 Encoder Count Error'.

# 6.6.25.2 Acceptable Encoder Count Limit Value

This object can set the maximum allowable position error value to judge 'Encoder Count Error'.

# 6.6.25.3 Encoder Count Error Time Out

This object can set the test time to judge 'Encoder Count error'.

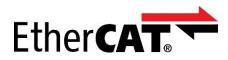

\*EtherCAT® is a registered trademark and patented technology, licensed by Beckhoff Automation GmbH, Germany.

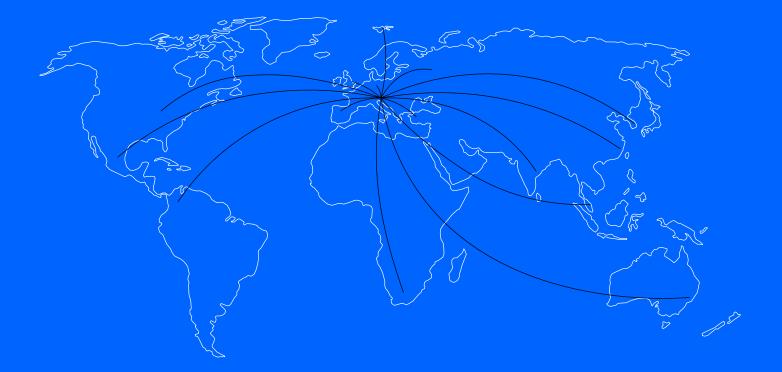

We cover all major markets. If you wish to contact us, send us an enquiry and we will be happy to assist you.

#### GERMANY

#### NORTH AMERICA

Unimotion GmbH Waldstrasse 20 D - 78736 Epfendorf

T +49 (0) 7404 930 85 60 F +49 (0) 7404 930 85 61

www.unimotion.de vertrieb@unimotion.de Unimotion North America, Ind 3952 Ben Hur Ave, Unit 5 Willoughby, OH 44094

T: +1 440-525-9106

www.unimotionusa.com info@unimotionusa.com

Unimotion: March 2023